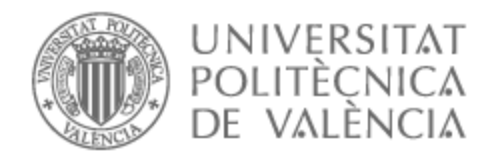

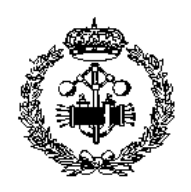

# UNIVERSITAT POLITÈCNICA DE VALÈNCIA

# Escuela Técnica Superior de Ingeniería Industrial

Diseño de un accionamiento de servo síncrono de imanes permanentes de 200W basado en ESP32

Trabajo Fin de Máster

Máster Universitario en Ingeniería Industrial

AUTOR/A: Vargas Verdú, Juan Tutor/a: Martínez Román, Javier Andrés CURSO ACADÉMICO: 2022/2023

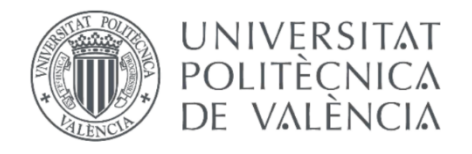

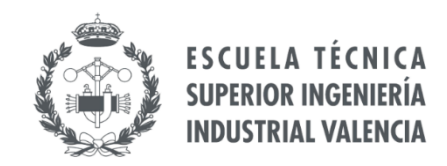

## **TRABAJO FIN DE MÁSTER EN INGENIERÍA INDUSTRIAL**

# **Diseño de un accionamiento de servo síncrono de imanes permanentes de 200W basado en ESP32**

# **Documento 1: Memoria**

AUTOR: JUAN VARGAS VERDÚ

TUTOR: JAVIER ANDRÉS MARTÍNEZ ROMÁN

Curso Académico: **2022-23**

Este trabajo fin de máster (TFM) presenta el diseño de un accionamiento de servo síncrono de imanes permanentes de 200 W basado en ESP32, un microcontrolador de bajo coste y alto rendimiento. El objetivo principal es el diseño del sistema de control mediante la técnica Space Vector Modulation (SVM) de un inversor trifásico para el motor, lo que permite generar una señal de salida de corriente alterna trifásica de alta calidad, aprovechando al máximo la tensión del inversor y reduciendo las pérdidas del sistema. Para ello, se realiza un análisis dinámico del motor, identificando los parámetros clave que afectan a su comportamiento, como la constante kT y la constante ke. Se explica la estructura y el funcionamiento del inversor trifásico, la técnica SVM, las transformadas de Clarke y Park, y la implementación sobre ESP32. Después se describe el proceso de obtención de datos, modulación, generación PWM, calibración de sensores y protecciones. Seguidamente se diseña el control en bucle cerrado para regular la tensión, la corriente y la velocidad del motor y e implementan dos controladores PI, uno para el lazo de corriente y otro para el de velocidad, con sus respectivas protecciones y se determinan los parámetros kp y ki para cada uno de ellos. Se optimiza el tiempo de respuesta y se analiza la estabilidad del sistema mediante el ajuste de los controladores. Así mismo, se optimiza el cálculo para reducir el tiempo de ejecución y mejorar la respuesta del motor. Con todo esto, los resultados obtenidos muestran que el sistema diseñado es capaz de controlar con precisión el motor, alcanzado una buena respuesta dinámica del sistema y la estabilidad del sistema.

**Palabras clave: accionamiento, servo síncrono, imanes permanentes, ESP32, SVM, inversor trifásico.**

# Resum

Aquest treball fi de màster (TFM) presenta el disseny d'un accionament de servo síncron d'imans permanents de 200 W basat en ESP32, un microcontrolador de baix cost i alt rendiment. L'objectiu principal és el disseny del sistema de control mitjançant la tècnica Space Vector Modulation (SVM) d'un inversor trifàsic per al motor, el que permet generar un senyal de sortida de corrent altern trifàsic d'alta qualitat, aprofitant al màxim la tensió de l'inversor i reduint les pèrdues del sistema. Per a això, es realitza una anàlisi dinàmic del motor, identificant els paràmetres clau que afecten al seu comportament, com la constant kT i la constant ke. S'explica l'estructura i el funcionament de l'inversor trifàsic, la tècnica SVM, les transformades de Clarke i Park, i la implementació sobre ESP32. Després es descriu el procés d'obtenció de dades, modulació, generació PWM, calibratge de sensors i proteccions. Seguidament es dissenya el control en bucle tancat per a regular la tensió, la corrent i la velocitat del motor i s'implementen dos controladors PI, un per al llaç de corrent i un altre per al de velocitat, amb les seues respectives proteccions i es determinen els paràmetres kp i ki per a cadascun d'ells. S'optimitza el temps de resposta i s'analitza l'estabilitat del sistema mitjançant l'ajust dels controladors. Així mateix, s'optimitza el càlcul per a reduir el temps d'execució i millorar la resposta del motor. Amb tot això, els resultats obtinguts mostren que el sistema dissenyat és capaç de controlar amb precisió el motor, assolint una bona resposta dinàmica del sistema i l'estabilitat del sistema.

**Paraules clau: accionament, servo síncron, imans permanents, ESP32, SVM, inversor trifàsic**

This Master's thesis (TFM) presents the design of a 200 W permanent magnet synchronous servo drive based on ESP32, a low-cost and high-performance microcontroller. The main objective is the design of the control system using the Space Vector Modulation (SVM) technique of a three-phase inverter for the motor, which allows generating a high-quality three-phase alternating current output signal, taking full advantage of the inverter voltage and reducing system losses. For this, a dynamic analysis of the motor is carried out, identifying the key parameters that affect its behavior, such as the kT constant and the ke constant. The structure and operation of the three-phase inverter, the SVM technique, Clarke and Park transforms, and implementation on ESP32 are explained1. Then the process of obtaining data, modulation, PWM generation, sensor calibration and protections is described2. Next, closed-loop control is designed to regulate the voltage, current and speed of the motor and two PI controllers are implemented, one for the current loop and another for the speed loop, with their respective protections and kp and ki parameters are determined for each of them. The response time is optimized and the stability of the system is analyzed by adjusting the controllers. Likewise, the calculation is optimized to reduce execution time and improve motor response. With all this, the results obtained show that the designed system is capable of accurately controlling the motor, achieving a good dynamic response of the system and system stability.

**Keywords: drive, synchronous servo, permanent magnets, ESP32, SVM, threephase inverter.**

# **INDICE**

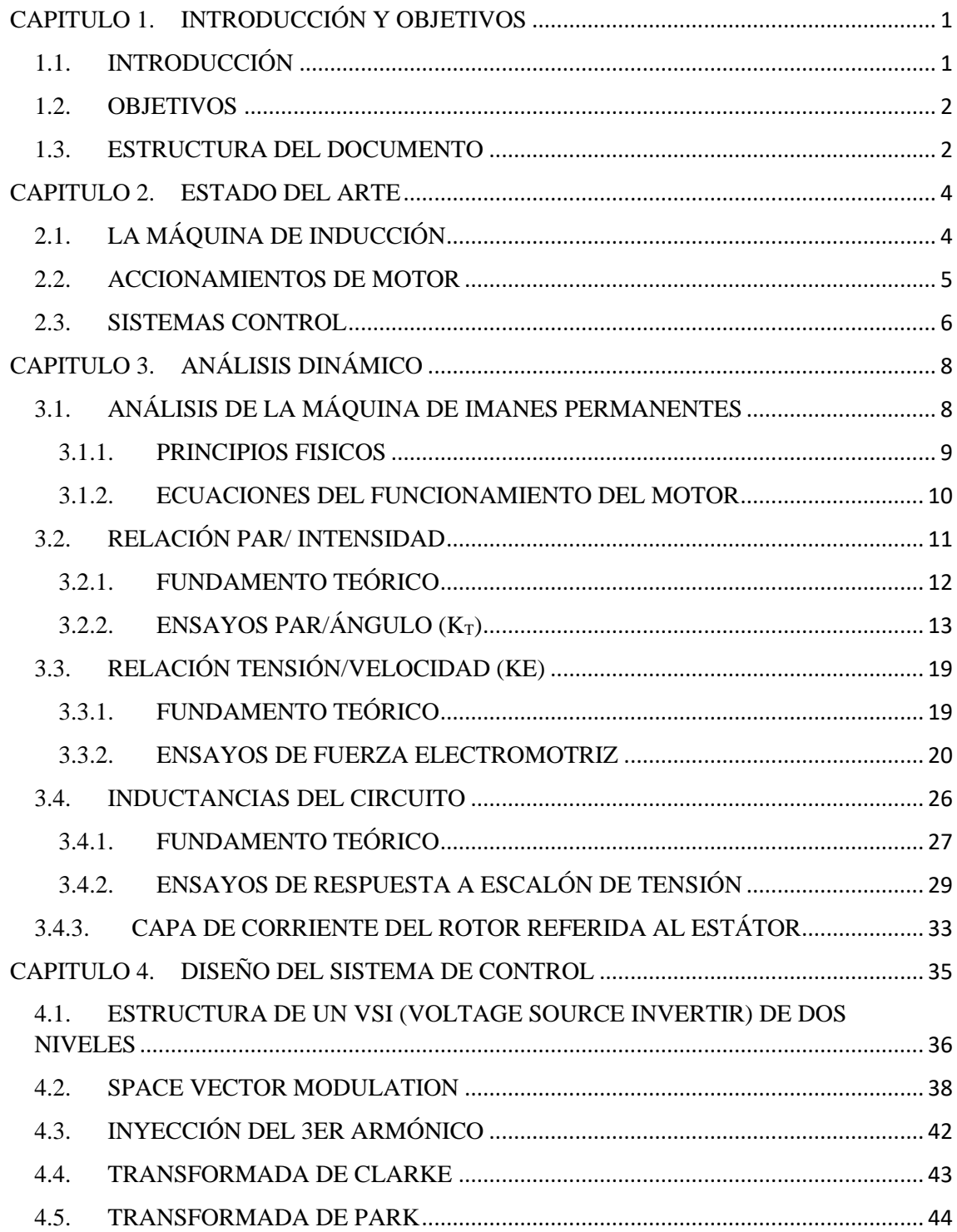

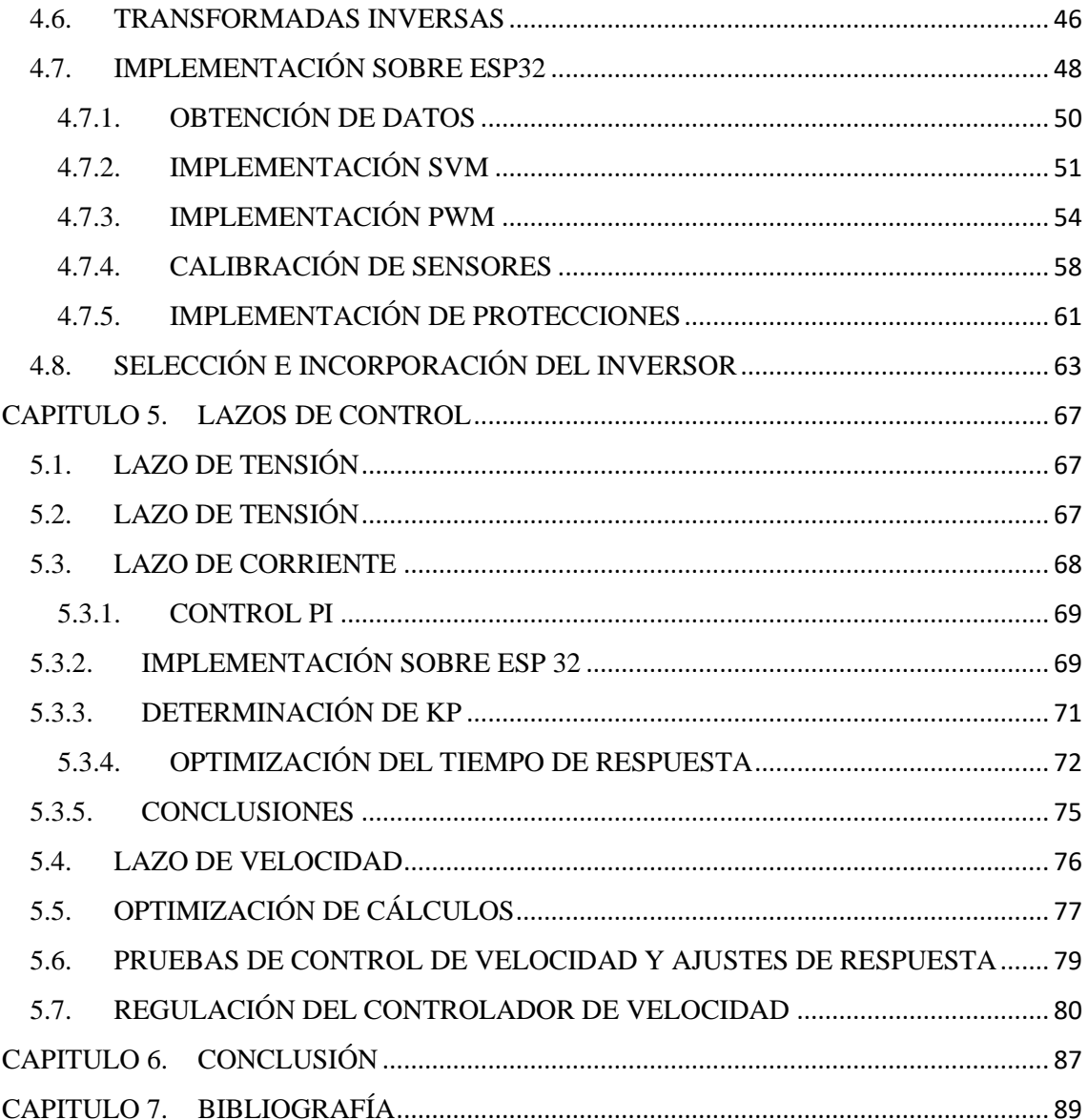

## **INDICE DE ILUSTRACIONES**

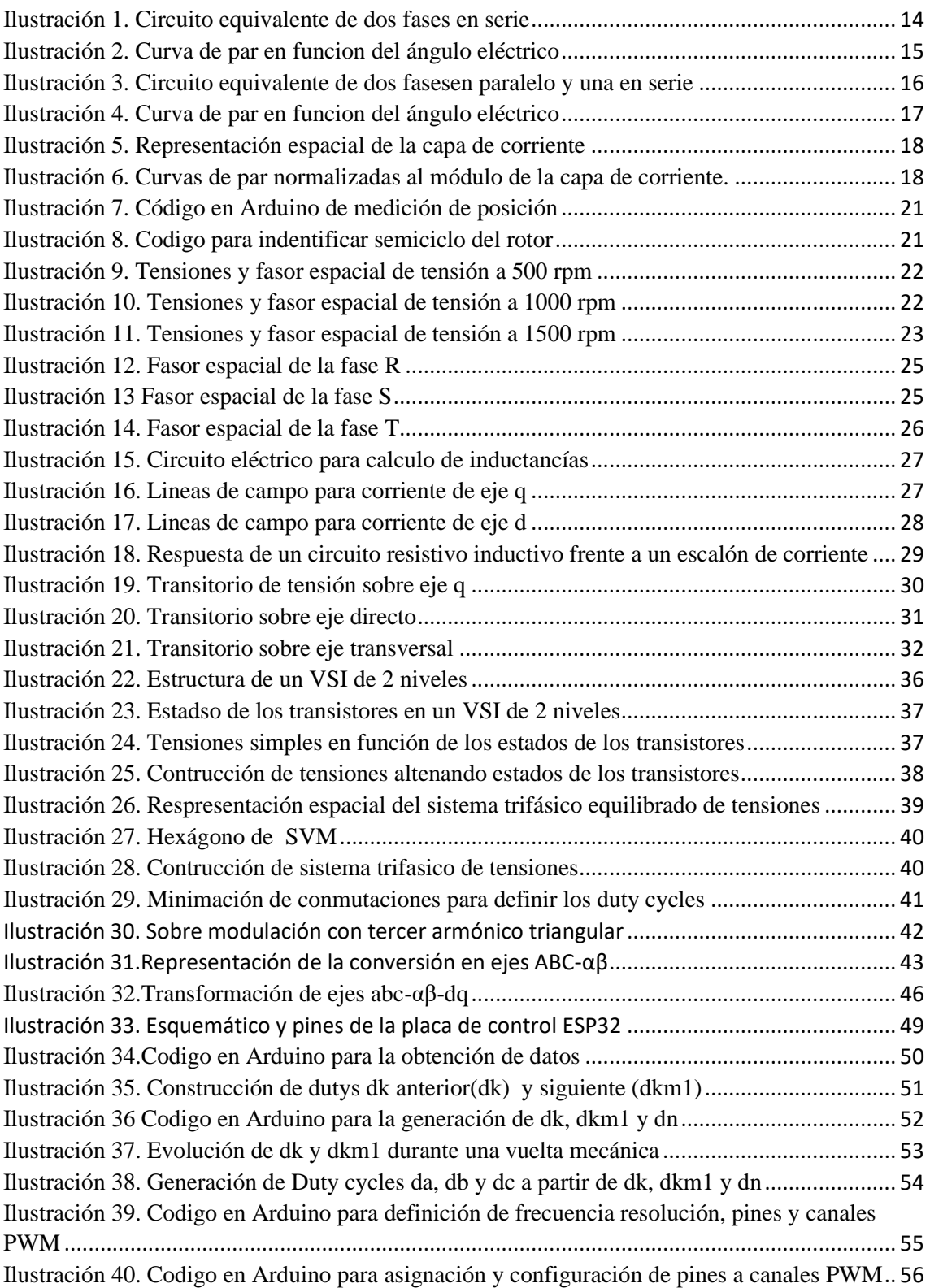

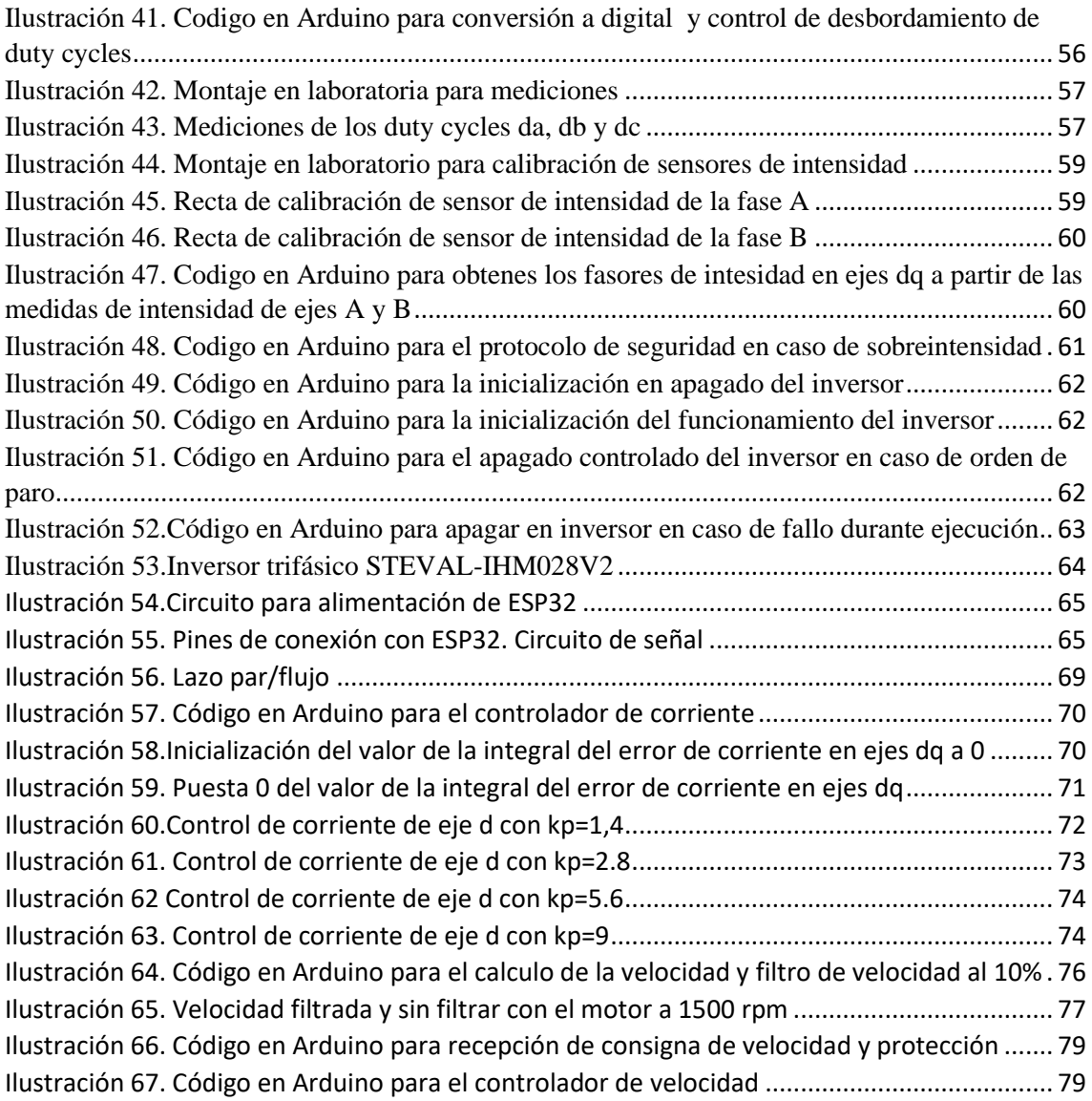

## **INDICE DE ECUACIONES**

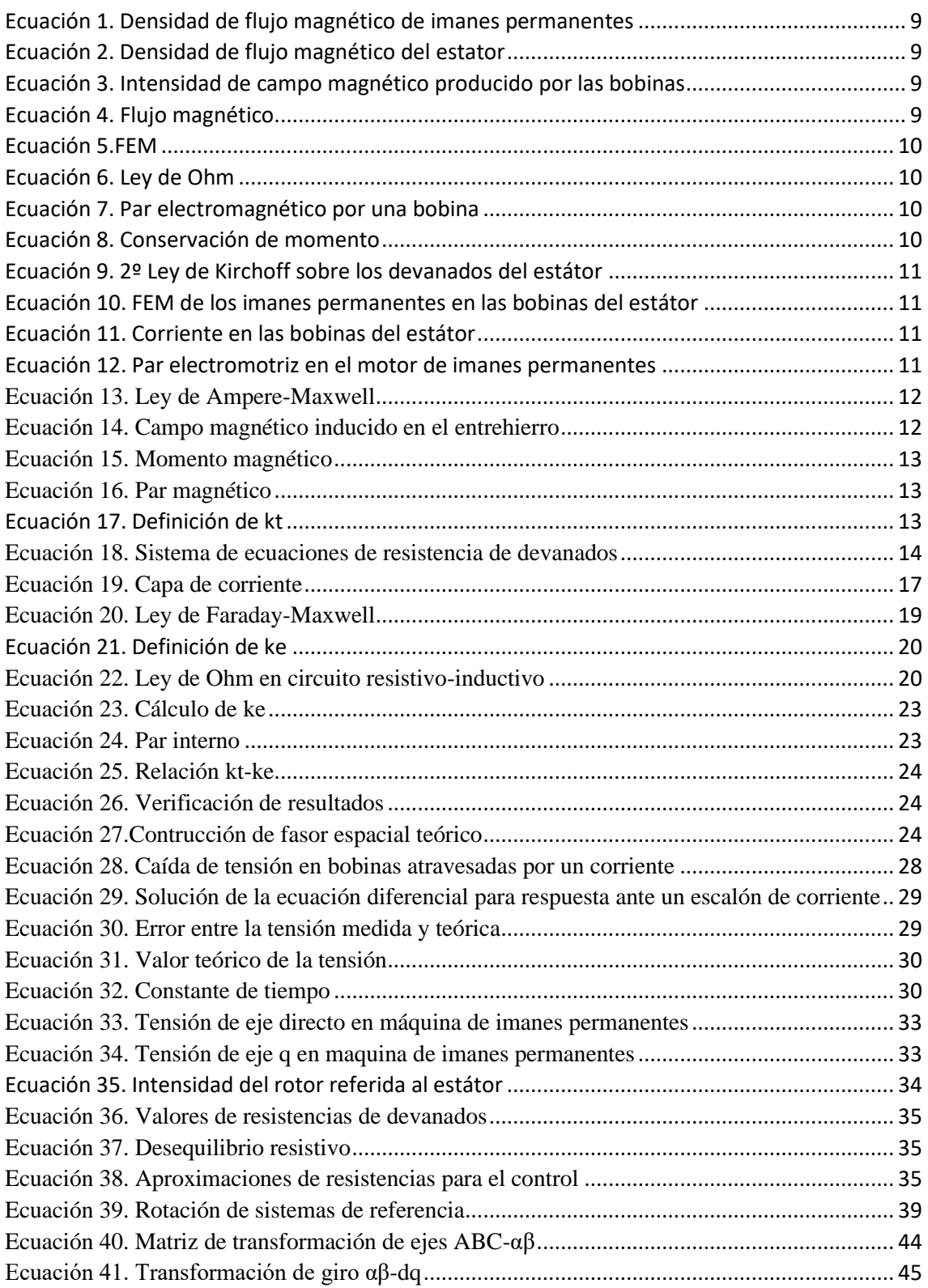

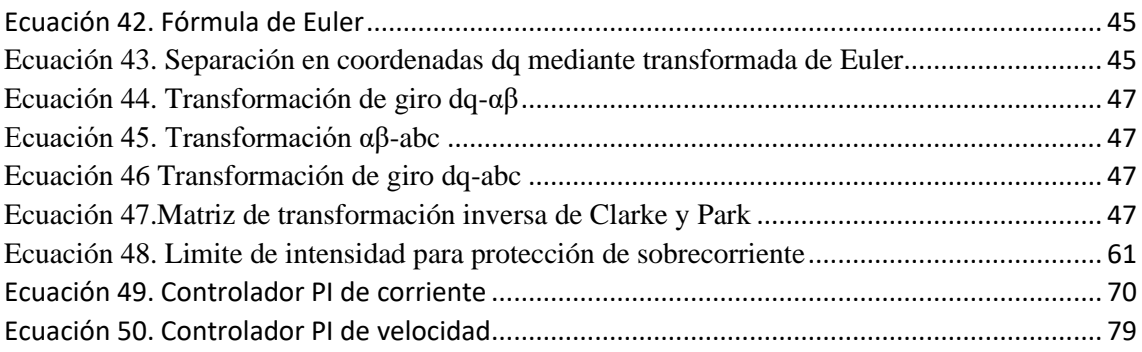

## **INDICE DE TABLAS**

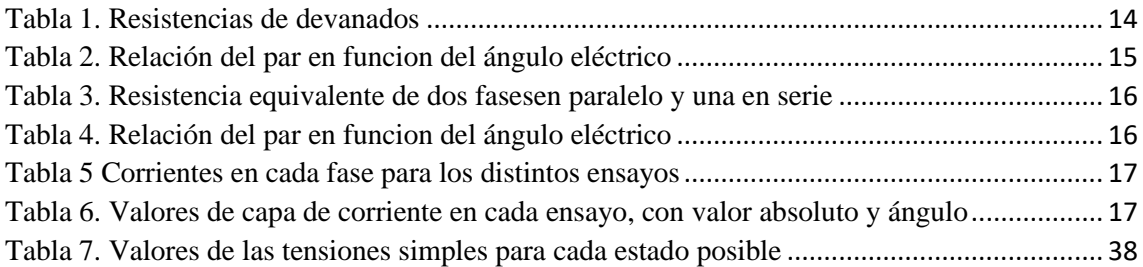

# CAPITULO 1.

# <span id="page-13-0"></span>**INTRODUCCIÓN Y OBJETIVOS**

## <span id="page-13-1"></span>**1.1. INTRODUCCIÓN**

Los inversores trifásicos son dispositivos electrónicos que convierten la energía eléctrica de corriente continua (DC) en corriente alterna (AC) trifásica. Estos dispositivos son muy comunes en aplicaciones de energía renovable, como la energía solar o eólica, donde se necesita transformar la energía eléctrica de las células solares o de los generadores eólicos en una forma de energía utilizable por los hogares y empresas.

El sistema de control de un inversor trifásico es fundamental para su correcto funcionamiento y su capacidad de producir una señal de salida de corriente alterna de alta calidad. El control se encarga de regular la tensión y la frecuencia de la salida de AC, así como de proteger el inversor de condiciones adversas, como sobrecargas o cortocircuitos.

Existen varios tipos de sistemas de control para inversores trifásicos, como el control por modulación de ancho de pulso (PWM) y vector espacial (SVM) o Optimize Pulse Patterns (OPPs), entre otros. Cada tipo de control tiene sus ventajas y desventajas, y se utiliza en diferentes aplicaciones dependiendo de las necesidades específicas.

Un inversor trifásico típicamente consta de tres fases de transistores de potencia (generalmente MOSFET o IGBT) que convierten la energía eléctrica de corriente continua en corriente alterna trifásica. La forma de onda de la corriente alterna de salida debe ser controlada de manera adecuada, tanto en términos de la tensión como de la frecuencia, para garantizar que el sistema eléctrico funcione de manera efectiva y segura.

En general, el control de inversores trifásicos es un tema importante en la ingeniería eléctrica, y su correcto diseño y configuración es crucial para garantizar el rendimiento y la seguridad de los sistemas tanto de energía renovable como de motores eléctricos.

La técnica Space Vector Modulation (SVM) es un enfoque de control de gran importancia en sistemas de accionamiento de máquinas eléctricas. El método SVM se utiliza para regular el voltaje y corriente que se suministra a la carga eléctrica, permitiendo así un control preciso de la velocidad y el par de la máquina.

SVM se fundamenta en la conversión de señales analógicas a señales digitales y en la implementación de técnicas de modulación de ancho de pulso (PWM) para generar señales de control del inversor. Esta técnica divide el espacio vectorial del voltaje y la corriente en regiones, seleccionando la región óptima para el control de la máquina.

Por otra parte, la técnica OPPs es una técnica ampliamente utilizada en motores eléctricos para reducir las componentes armónicas, pero cuya implementación es más compleja y costosa tanto en términos de tiempo como diseño del sistema de control y en requerimientos de Hardware.

## <span id="page-14-0"></span>**1.2. OBJETIVOS**

El objetivo principal de este trabajo es el diseñar el sistema de control mediante Space vector modulation SVM de un inversor trifásico para un motor de 200 W para maximizar la eficiencia energética y minimizar las pérdidas en el sistema analizando el motor a utilizar. Este método ha demostrado su efectividad en diversas aplicaciones, incluyendo motores de corriente alterna (CA) de diferentes tipologías, así como en sistemas de energía renovable, como aerogeneradores y sistemas fotovoltaicos. De este modo, SVM representa un importante avance en el campo del control de máquinas eléctricas.

### <span id="page-14-1"></span>**1.3. ESTRUCTURA DEL DOCUMENTO**

Este TFM sobre Diseño de un accionamiento de servo síncrono de imanes permanentes de 200W basado en ESP32 se estructura de la siguiente forma:

• Estado del arte: Se hace un repaso histórico de la evolución de la máquina de inducción, los accionamientos de motor y los sistemas de control, destacando las principales técnicas y avances en el campo de la electrónica de potencia y el control de máquinas eléctricas.

- Análisis dinámico: Se realiza un estudio detallado de las relaciones entre el par, la intensidad, la tensión y la velocidad del motor, utilizando ensayos experimentales y ecuaciones matemáticas. Se identifican los parámetros clave que afectan al rendimiento del motor, como la constante kT y la constante ke2.
- Diseño del sistema de control: Se explica la estructura y el funcionamiento del inversor trifásico, la técnica SVM, las transformadas de Clarke y Park, y la implementación sobre ESP32. Se describe el proceso de obtención de datos, modulación, generación PWM, calibración de sensores y protecciones. Se selecciona e incorpora el inversor adecuado para el motor.
- Lazos de control: Se diseña el control en bucle cerrado para regular la tensión, la corriente y la velocidad del motor. Se utiliza un control PI para el lazo de corriente y se determinan los parámetros kp y ki. Se optimiza el tiempo de respuesta y se analiza la estabilidad del sistema. Se optimiza el código de cálculo para reducir el tiempo de ejecución del microcontrolador.

# CAPITULO 2.

## <span id="page-16-0"></span>**ESTADO DEL ARTE**

## <span id="page-16-1"></span>**2.1. LA MÁQUINA DE INDUCCIÓN**

El motor síncrono de imanes permanentes es una máquina eléctrica rotativa de corriente alterna cuya velocidad de giro coincide con la velocidad del campo magnético giratorio. Este tipo de motor se caracteriza por su alta eficiencia, su elevado par de arranque y su capacidad de control de velocidad variable.

El funcionamiento del motor síncrono de imanes permanentes se basa en la interacción entre el campo magnético giratorio creado por el estator y el campo magnético producido por los imanes permanentes del rotor. Cuando se aplica una tensión a los devanados del estator, se crea un campo magnético giratorio. El rotor a su vez crea un campo magnético propio gracias a los imanes permanentes. La interacción entre los dos campos magnéticos hace que el rotor, en régimen permanente, gire a la misma velocidad que el campo magnético giratorio.

Los motores síncronos de imanes permanentes se utilizan en una amplia variedad de aplicaciones, incluyendo:

- Generación de energía eléctrica
- Propulsión de vehículos eléctricos
- Bombas y ventiladores
- Maquinaria industrial

• Equipos de telecomunicaciones

### <span id="page-17-0"></span>**2.2. ACCIONAMIENTOS DE MOTOR**

Históricamente, las máquinas de corriente alterna (AC) eran populares en aplicaciones de velocidad constante. Durante la era del tiristor desde la década de 1960 hasta la década de 1980, la tecnología de accionamientos de velocidad variable avanzó rápidamente. En esta época, se introdujeron los arrancadores para motores de inducción a frecuencia constante y tensión variable utilizando tiristores antiparalelo-trifásicos. Derek Paice de Westinghouse fue el pionero en esta área y su trabajo Se puede encontrar en su obra Clean Power Electronic Converters.

Con la introducción del inversor McMurray y el inversor McMurray-Bedford que utilizan tiristores, se inició la revolución de los accionamientos de motor de frecuencia variable. La técnica de control en bucle abierto, manteniendo constante la relación tensión/frecuencia (V/f), se volvió extremadamente popular y todavía se usa en la actualidad. Para evitar la deriva de la velocidad y el flujo con este tipo de control V/f en lazo abierto y mejorar el problema de la estabilidad, se utilizó el control de velocidad en lazo cerrado con regulación de flujo y deslizamiento en los años 70 y principios de los 80. Su trabajo fue publicado en el artículo "An Improved Method of Speed Control for A.C. Motors"

La introducción del control vectorial supuso el renacimiento en la historia de los variadores de AC de alta eficiencia. El control vectorial indirecto fue introducido por Karl Hasse en la Universidad Técnica de Darmstadt en 1969 en el artículo " Zur Dynamik drehzahlgeregelter Antriebe mit stromrichtergespeiste Asynchron-Kurzschlussläufer-maschinen (Controlling an A.C. Drive by Vector Control)", mientras que el control vectorial directo fue introducido por Felix Blaschke de Siemens en 1972 en el artículo "Control of an A.C. Machine by Direct Vector Control". El control y la estimación del vector dependían del marco de referencia síncrono, de -qe, y del marco de referencia estacionario, ds-qs, a través de los modelos dinámicos de la máquina.

Debido a la complejidad del control, el control vectorial no se aplicó en la industria hasta la década de 1980 con la introducción de los microcontroladores, DSPs y FPGAs. Después de que Intel inventó la microcomputadora en 1971, la tecnología comenzó a avanzar de manera espectacular con la introducción de la familia TMS320 en la década de 1980 por Texas Instruments. Recientemente, los potentes ASIC/FPGA junto con los DSP son casi universales en el control de los sistemas de electrónica de potencia.

En 1985, Isao Takahashi de la Universidad de Tecnología de Nagaoka inventó una técnica avanzada de control escalar llamada control directo de par (DTC) o control directo de par y flujo, que estaba en cierta medida cerca del control vectorial, en el artículo " High-performance direct torque control of an induction motor " en el IEEE. Gradualmente, surgieron otras técnicas avanzadas de control, como el control adaptativo

de referencia de modelo, el control vectorial sin sensores (sensorless) y el control predictivo de modelos. Actualmente, las técnicas de inteligencia artificial, particularmente las redes neuronales difusas y artificiales, están avanzando en la frontera de la electrónica de potencia.

En la década de 1990, la electrónica de potencia y los accionamientos de motor experimentaron una gran expansión en la industria automotriz. Y en la década de 2010, los motores de combustión interna tradicionales fueron reemplazados por motores eléctricos en vehículos eléctricos e híbridos. Esto llevó a una mayor demanda de tecnologías de control de motor eficientes y confiables.

En la actualidad, la electrónica de potencia y los accionamientos de motor se han convertido en una parte integral de muchas industrias, como la industria automotriz, la industria aeroespacial, la industria de energía renovable, la industria de fabricación de maquinaria, entre otras. Los avances en la tecnología de control de motor han llevado a una mayor eficiencia energética, mayor fiabilidad y menores costos de producción.

En resumen, la historia del desarrollo de la electrónica de potencia y los accionamientos de motor ha sido un camino lleno de innovación y avances tecnológicos que han llevado a una mayor eficiencia y confiabilidad en muchas industrias. Desde los primeros controladores de velocidad en la década de 1960 hasta las técnicas de control más avanzadas basadas en inteligencia artificial, la electrónica de potencia y los accionamientos de motor han evolucionado para satisfacer las necesidades de la industria moderna.

## <span id="page-18-0"></span>**2.3. SISTEMAS CONTROL**

Los sistemas de control de inversores trifásicos han evolucionado a lo largo de la historia de la electrónica de potencia, y se han expandido en las últimas décadas.

En la década de 1960, los primeros inversores trifásicos se usaban en aplicaciones de soldadura y control de motores eléctricos. En esta época, el control se realizaba mediante circuitos analógicos y dispositivos de potencia de baja frecuencia.

En la década de 1970, la ingeniera Edith Clarke y el ingeniero Robert H. Park desarrollaron una técnica para el análisis de sistemas eléctricos trifásicos que se conoce como transformación de Clarke y Park, o transformación dq. Esta técnica fue diseñada para permitir el control preciso de los motores eléctricos utilizando inversores trifásicos.

La técnica de Clarke y Park se ha convertido en una herramienta fundamental en el diseño de sistemas de control de inversores trifásicos. Permite el diseño de controladores precisos y robustos que pueden controlar con precisión la velocidad y el par del motor eléctrico.

En un sistema trifásico hay tres fases de voltaje y corriente que, en régimen permanente, están desfasadas entre sí 120 grados eléctricos. Esto puede hacer que el control del inversor sea bastante complejo. La transformada de Clarke resuelve este problema convirtiendo las señales trifásicas en señales de dos fases, lo que facilita su control. La transformación de Clarke, también conocida como transformación abc a αβ, es una técnica que permite la representación de un sistema trifásico en coordenadas αβ (también llamadas coordenadas estacionarias) para su análisis y es válida tanto para régimen permanente como para transitorio, imprescindible para plantear el control del motor.

Por otro lado, la transformación de Park, también conocida como transformación αβ a dq, es una técnica que permite la representación de un sistema en coordenadas de ejes ortogonales fijos αβ a un sistema de ejes ortogonales móvil dq para su análisis. De esta forma, se tiene un sistema de referencia síncrono (SRF) que gira a la frecuencia del sistema trifásico equilibrado de forma que las componentes d y q son constantes respecto a este sistema de referencia. Esto permite simplificar el control ya que las magnitudes a controlar, en régimen permanente, en lugar de tener una variación senoidal con el tiempo presentan un valor fijo, permitiendo la utilización de controladores sencillos y potentes como los de tipo PI.

En la década de 1980, los avances en la tecnología de semiconductores permitieron el desarrollo de dispositivos de potencia de alta frecuencia, como los transistores de puerta aislada (IGBT). Estos dispositivos permitieron el desarrollo de sistemas de control de inversores trifásicos más compactos y eficientes. Además, la aparición de los microcontroladores permitió el uso de algoritmos de control digital.

En la década de 1990, la electrónica de potencia se convirtió en una parte integral de muchos sistemas de energía renovable, como los paneles solares y los sistemas eólicos. En este contexto, los sistemas de control de inversores trifásicos se convirtieron en una tecnología clave para la integración de estas fuentes de energía en la red eléctrica.

En la década de 2000, los avances en la tecnología de comunicaciones permitieron la integración de sistemas de control de inversores trifásicos en sistemas de control de la red eléctrica. Esto permitió la creación de sistemas de control de la red más eficientes y fiables.

En la actualidad, los sistemas de control de inversores trifásicos se utilizan en una amplia gama de aplicaciones, desde sistemas de energía renovable hasta aplicaciones industriales y de transporte. Los avances continuos en la tecnología de semiconductores, la electrónica de potencia y los sistemas de control están llevando a la creación de sistemas de inversores cada vez más eficientes, fiables y seguros.

# CAPITULO 3.

# <span id="page-20-0"></span>**ANÁLISIS DINÁMICO**

En este capítulo, se realiza un estudio detallado de las características dinámicas del motor, incluyendo su respuesta en el tiempo y su comportamiento en diferentes condiciones de carga. A partir de este análisis, se identifican los parámetros clave que afectan al comportamiento transitorio del motor.

Para esto se parte de la información proporcionada en placa de características del motor: 4 pares de polos, 1,5 A nominales y 200 W.

### <span id="page-20-1"></span>**3.1. ANÁLISIS DE LA MÁQUINA DE IMANES PERMANENTES**

El motor síncrono de imanes permanentes es una máquina eléctrica altamente eficiente y versátil que se utiliza en una amplia variedad de aplicaciones, desde vehículos eléctricos hasta sistemas de generación de energía renovable. Su funcionamiento se basa en principios físicos bien establecidos y su control se realiza mediante técnicas avanzadas de electrónica de potencia.

El motor síncrono de imanes permanentes es una máquina eléctrica rotativa que convierte la energía eléctrica en energía mecánica mediante la interacción entre los campos magnéticos del rotor y el estator. El rotor está equipado con imanes permanentes que generan un campo magnético constante, mientras que el estator tiene devanados que generan un campo magnético variable en función de la corriente que circula por ellos.

### <span id="page-21-0"></span>**3.1.1. PRINCIPIOS FISICOS**

Los imanes permanentes son materiales que tienen una magnetización propia que no depende del campo externo. Se pueden describir por la relación entre la densidad de flujo magnético B y la intensidad de campo magnético H, que incluye el término de la magnetización M.

$$
B=\mu\cdot(H+M)
$$

*Ecuación 1. Densidad de flujo magnético de imanes permanentes*

<span id="page-21-1"></span>Por otra parte, la densidad de flujo magnético del estator se puede calcular utilizando la siguiente ecuación:

$$
Bs=\mu 0 \cdot Hs
$$

*Ecuación 2. Densidad de flujo magnético del estator*

<span id="page-21-2"></span>Donde:

- Bs es la densidad de flujo magnético del estator, en teslas
- μ0 es la permeabilidad magnética del aire, en henrios por metro
- Hs es la intensidad del campo magnético del estator, en amperes por metro

La intensidad del campo magnético del estator se puede calcular utilizando la siguiente ecuación:

$$
Hs = N \cdot Is / ls
$$

*Ecuación 3. Intensidad de campo magnético producido por las bobinas*

<span id="page-21-3"></span>Donde:

- N·Is es la corriente total que circula por las bobinas del estator, en amperios
- ls es la longitud total de las bobinas del estator, en metros

Para derivar la ecuación de la generación de par electromagnético en una máquina de imanes permanentes a partir de la ley de Faraday, consideremos una máquina con una sola bobina en el estator. El flujo magnético del rotor a través de la bobina se puede expresar como:

$$
\Phi s = B * As * cos(\theta)
$$

*Ecuación 4. Flujo magnético*

<span id="page-21-4"></span>Donde:

- Φs es el flujo magnético del estator, en webers
- B es la densidad del flujo magnético del rotor, en teslas
- As es el área de la bobina, en metros cuadrados

 $\cdot$   $\theta$  es el ángulo de posición del rotor, en radianes

<span id="page-22-1"></span>La fuerza electromotriz inducida en la bobina se puede expresar como:

$$
\varepsilon = -\frac{d\Phi s}{dt}
$$
  
 
$$
Ecuación 5.FEM
$$

Donde ε es la fuerza electromotriz inducida, en voltios, a partir de esta, al aparecer una diferencia de tensión La corriente que circula por la bobina se puede expresar como:

$$
i = \varepsilon/R
$$

*Ecuación 6. Ley de Ohm*

<span id="page-22-2"></span>Donde:

- i es la corriente, en amperios
- R es la resistencia de la bobina, en ohmios

El par electromagnético producido por la bobina se puede expresar como:

 $Te = L \cdot i$ 

*Ecuación 7. Par electromagnético por una bobina*

<span id="page-22-3"></span>Donde:

- Te es el par electromagnético, en newtons por metro
- L es la inductancia de la bobina, en henrios

Y, por último, este par se transforma en energía mecánica a partir del par de la carga y la inercia del sistema:

$$
Te - Tcarga = J\frac{d^2\lambda}{dt^2}
$$

*Ecuación 8. Conservación de momento*

#### <span id="page-22-4"></span><span id="page-22-0"></span>**3.1.2. ECUACIONES DEL FUNCIONAMIENTO DEL MOTOR**

Con todos estos principios físicos, se pueden enunciar las ecuaciones que describen el funcionamiento del motor teniendo en cuenta las características geométricas y

constructivas del motor y añadiendo las modificaciones pertinentes a cada uno de los principios expuestos

Por un lado, la descripción del funcionamiento eléctrico de los devanados del estátor se refleja como la tensión aplicada en bornes de la máquina más la tensión inducida por el campo magnético de los imanes permanentes es igual a la caída de tensión compuesta en la resistencia y la inductancia del devanado.

$$
\bar{u}_{est} + Z_{est}\xi_{est}\bar{e}_{est,rot} = R_{est}\bar{t}_{est} + (L_{\mu} + L_{\sigma})\frac{d\bar{t}_{est}}{dt}
$$

*Ecuación 9. 2º Ley de Kirchoff sobre los devanados del estátor*

<span id="page-23-1"></span>La f.e.m. inducida por el campo magnético generado por los imanes es:

$$
Z_{est} \xi_{est} \bar{e}_{est,rot} = -L_{\mu} \frac{d\bar{v}_{rot}}{dt}
$$

*Ecuación 10. FEM de los imanes permanentes en las bobinas del estátor*

<span id="page-23-2"></span>Donde:

$$
\frac{d\overline{v}_{rot}}{dt} = \frac{d}{dt} (i'_{rot} e^{jp\lambda}) = i'_{rot} e^{jp\lambda} j p \Omega = p \Omega i'_{rot} e^{j(p\lambda + \frac{\Pi}{2})}
$$

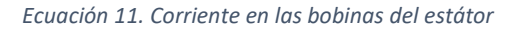

<span id="page-23-3"></span>Y finalmente, para el par motor dependerá del número de pares de polos, teniendo cada par, 2 polos y estando el motor alimentado con 3 fases y las corrientes del estátor y del rotor referida al estátor:

$$
T_{mot} = -p \frac{m_{est}}{2} L_{\mu} (\bar{t}_{est} \times \bar{t'}_{rot}) = -\frac{m_{est}}{2} p L_{\mu} \bar{t'}_{rot} (\bar{t}_{est} \times e^{jp\lambda})
$$

*Ecuación 12. Par electromotriz en el motor de imanes permanentes*

### <span id="page-23-4"></span><span id="page-23-0"></span>**3.2. RELACIÓN PAR/ INTENSIDAD**

En las máquinas eléctricas, como los motores y los generadores, la corriente eléctrica que circula por los devanados del estator genera un campo magnético rotacional, de acuerdo con la ley de Ampere-Maxwell. Esta ley se expresa matemáticamente en la Ecuación 1.

$$
\vec{\nabla}\times\vec{B}=\mu_0\vec{J}+\mu_0\epsilon_0\frac{\partial\vec{E}}{\partial t}
$$

*Ecuación 13. Ley de Ampere-Maxwell*

<span id="page-24-1"></span>En el caso del trabajo fin de máster que estamos analizando, el rotor está compuesto por imanes permanentes. Esto significa que el campo magnético generado por los devanados del estator interactúa con el campo magnético fijo producido por los imanes permanentes distribuidos a lo largo del rotor. Esta interacción entre los campos magnéticos es fundamental para el funcionamiento del motor y para su capacidad de convertir energía eléctrica en energía mecánica.

#### <span id="page-24-0"></span>**3.2.1. FUNDAMENTO TEÓRICO**

El campo magnético inducido en el entrehierro de la máquina provocado por el devanado estator se moverá solidario a la capa de corriente del estátor de la máquina, y retrasado 90º eléctricos siguiendo la siguiente expresión:

$$
B(\alpha, t) = B(0, t) + \frac{\mu_0 D}{2\delta} \int_0^{\alpha} \alpha(\beta, t) d\beta
$$

<span id="page-24-2"></span>De esta forma, el campo magnético tiene un menor contenido en armónicos que la capa de corriente.

Cuando ambos campos magnéticos estén desalineados se produce par en la máquina. Así mismo, es la variación de la posición de la capa de corriente la que provoca que el campo magnético avance a lo largo del entrehierro.

Este movimiento provoca un desfase entre los dos campos magnéticos que resulta en una diferencia de energía potencial entre ambos sistemas (rotor y estator) por la aportación energética que cuesta mover la capa de corriente. Debido a la ley cero de la termodinámica, el sistema buscará el punto de equilibrio energético.

Así pues, esté fenómeno se describe matemáticamente mediante el momento magnético:

*Ecuación 14. Campo magnético inducido en el entrehierro*

#### $\vec{m} = n \cdot i \cdot A \cdot \vec{n}$

*Ecuación 15. Momento magnético*

<span id="page-25-1"></span>Con la variación de la capa de corriente se genera un momento magnético en dirección normal al fasor de corriente.

Este momento interacciona con el campo magnético del rotor creando un par descrito por la expresión:

> $\vec{\tau} = \overrightarrow{m} \times \overrightarrow{B} = m \cdot B \cdot \overrightarrow{sen\omega}$ *Ecuación 16. Par magnético*

<span id="page-25-2"></span>Así, el rotor, quién posee un grado de libertad en su movimiento de rotación alrededor de su propio eje de rotación buscará reducir esta diferencia de energía alineando su campo magnético (B) con el par magnético provocado por la capa de corriente del estátor (m)  $(\varphi)$  mediante el par magnético  $(\tau)$  y evacuando la energía en forma de energía cinética en el eje del motor.

Así mismo, cuanto mayor sea el desalineamiento de ambos campos magnéticos, mayor será el par resultante que aparezca en el rotor para reducir esta variación de energía potencial. Así surge el primer ensayo para caracterizar la máquina donde se evalúa la relación que aparece entre el Par y el ángulo de desfase  $(\varphi)$ .

Así mismo, recurriendo a la ecuación que describe el par del motor se describe la kt como la agrupación de las constantes:

$$
T_{mot} = -p \frac{m_{est}}{2} L_{\mu} (\bar{t}_{est} x \, \bar{t'}_{rot}) = -\frac{m_{est}}{2} p L_{\mu} \bar{t'}_{rot} (\bar{t}_{est} x \, e^{jp\lambda}) = -k_{T} (\bar{t}_{est} x \, e^{jp\lambda})
$$

$$
k_{T} = \frac{m_{est}}{2} p L_{\mu} \bar{t'}_{rot}
$$

*Ecuación 17. Definición de kt*

#### <span id="page-25-3"></span><span id="page-25-0"></span>**3.2.2. ENSAYOS PAR/ÁNGULO (KT)**

Para llevar a cabo el primer ensayo, se utiliza una máquina de rotor de imanes permanentes con 4 pares de polos. Se aplica una tensión continua de 8 V, que se obtiene al fijar la intensidad de la fuente a la intensidad nominal del motor, que es de 1,5 A. La tensión positiva se aplica a la fase roja y la negativa a la fase blanca. Esto genera un campo magnético fijo en la máquina, lo que hace que el campo magnético del rotor se alinee con él.

Si analizamos el circuito eléctrico que hemos establecido, tenemos:

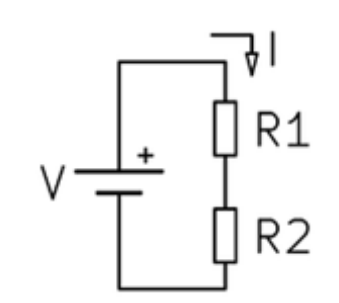

*Ilustración 1. Circuito equivalente de dos fases en serie*

<span id="page-26-0"></span>Donde R1 es la resistencia del bobinado de la fase roja y R2 el bobinado de la fase blanca, con esto, la fuente suministra una intensidad de 1,5 y una tensión de 8 V. Así se obtiene la resistencia conjunta de las dos fases.

Así mismo, se realiza el mismo procedimiento para la fase roja y negra, obteniendo los siguientes datos de resistencias conjuntas:

<span id="page-26-2"></span>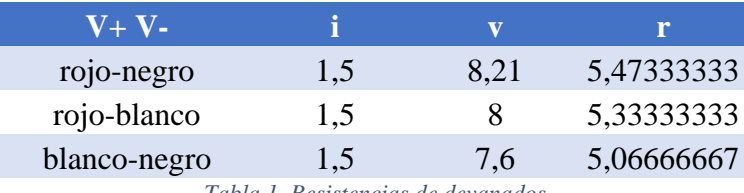

*Tabla 1. Resistencias de devanados*

Con estos datos se puede plantear el sistema de 3 ecuaciones y 3 incógnitas para saber el valor de resistencia de los devanados de cada una de las fases:

> $Rroio + R negro = 5.4733$  $Rrojo + Rblanco = 5.33$  $Rblanco + Rnegro = 5.066$

*Ecuación 18. Sistema de ecuaciones de resistencia de devanados*

<span id="page-26-1"></span>Obteniendo como soluciones:

 $Roio = 2.8733 \Omega$   $Rblanco = 2.46 \Omega$   $Rnegro = 2.6 \Omega$ 

Cuando se conecta la tensión positiva a la fase roja y la negativa a la fase blanca, se obtiene una posición de equilibrio en la máquina, indicada por el valor de 450 proporcionado por el encoder absoluto acoplado al eje del rotor. Este valor corresponde a la posición del campo magnético generado por el estator cuando una fase tiene corriente positiva y la fase consecutiva tiene corriente negativa.

A partir de esta posición de equilibrio, se lleva a cabo un ensayo de par para medir la fuerza que surge debido al desalineamiento entre los campos magnéticos del rotor y del estator. Para ello, se utiliza un dinamómetro para aplicar una fuerza tangencial al rotor con un bazo conocido y se registran los valores de la fuerza necesaria para girar el rotor en intervalos de 10 unidades digitales.

| posición | Angulo e  | <b>Fuerza</b> | Par (Nmm) |
|----------|-----------|---------------|-----------|
| 460      | 14,0625   | 1,2           | 152,28    |
| 470      | 28,125    | 2,2           | 279,18    |
| 480      | 42,1875   | 3,1           | 393,39    |
| 490      | 56,25     | 3,8           | 482,22    |
| 500      | 70,3125   | 4,2           | 532,98    |
| 510      | 84,375    | 4,4           | 558,36    |
| 520      | 98,4375   | 4,3           | 545,67    |
| 530      | 112,5     | 4             | 507,6     |
| 535      | 119,53125 | 3,7           | 469,53    |

*Tabla 2. Relación del par en funcion del ángulo eléctrico*

<span id="page-27-1"></span>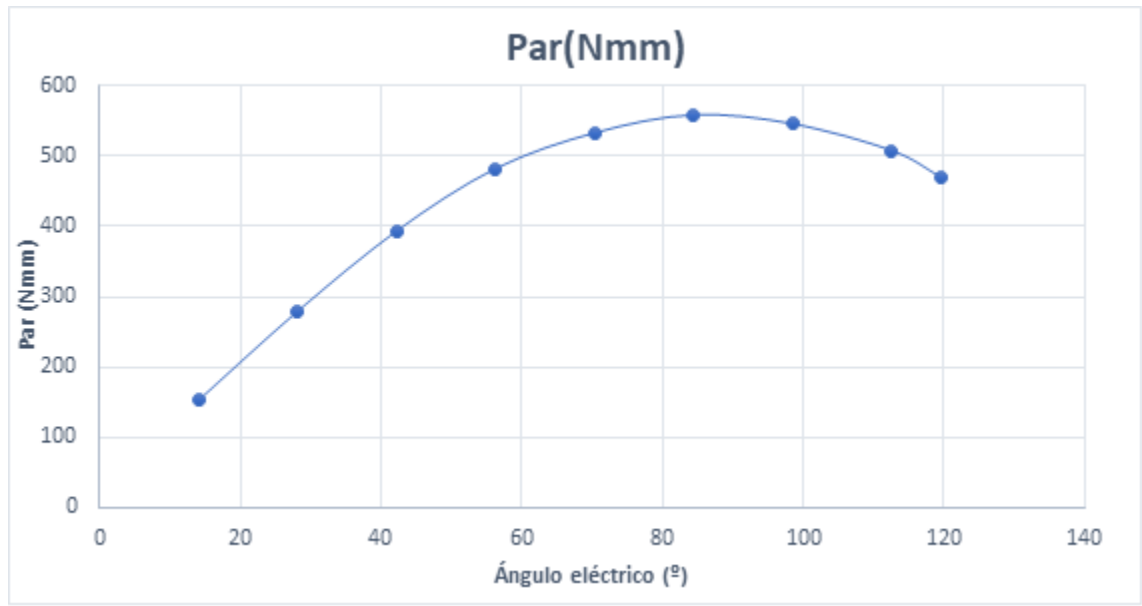

*Ilustración 2. Curva de par en funcion del ángulo eléctrico*

<span id="page-27-0"></span>Este ensayo permite observar el punto de máximo par en la máquina, que se corresponde teóricamente con la posición en la que los campos magnéticos del rotor y del estator están separados 90º. Para llevar a cabo el ensayo, se repite el mismo procedimiento conectando la tensión positiva a las fases roja y negra en paralelo y la

tensión negativa a la fase blanca, lo que genera una segunda configuración de capa de corriente.

Si la diferencia entre las reactancias de eje directo y transversal es grande, este ensayo permitirá observar una desviación considerable entre ellas. El circuito utilizado para llevar a cabo este ensayo se muestra a continuación.

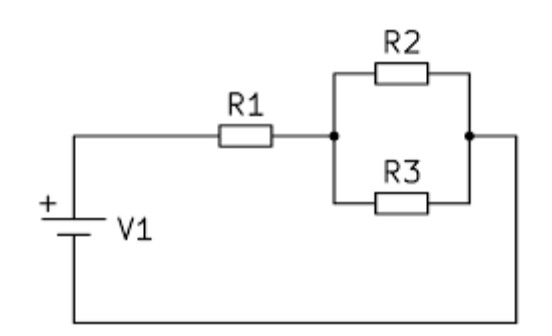

*Ilustración 3. Circuito equivalente de dos fasesen paralelo y una en serie*

<span id="page-28-0"></span>Donde el valor de la resistencia equivalente se obtiene con el valor calculado de las resistencias de los devanados o dividiendo la tensión que se mide en bornes al inyectar una corriente de 1,5 A:

$$
Req = R1 + \frac{R2 + R3}{R2 \cdot R3} = 4
$$

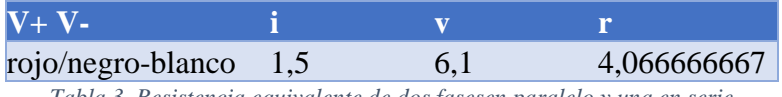

*Tabla 3. Resistencia equivalente de dos fasesen paralelo y una en serie*

<span id="page-28-1"></span>Realizando el mismo ensayo de par que para el caso anterior, se obtienen los siguientes resultados:

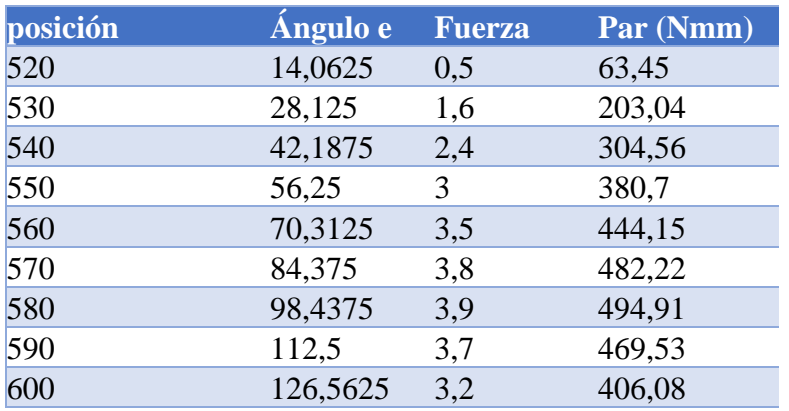

<span id="page-28-2"></span>*Tabla 4. Relación del par en funcion del ángulo eléctrico*

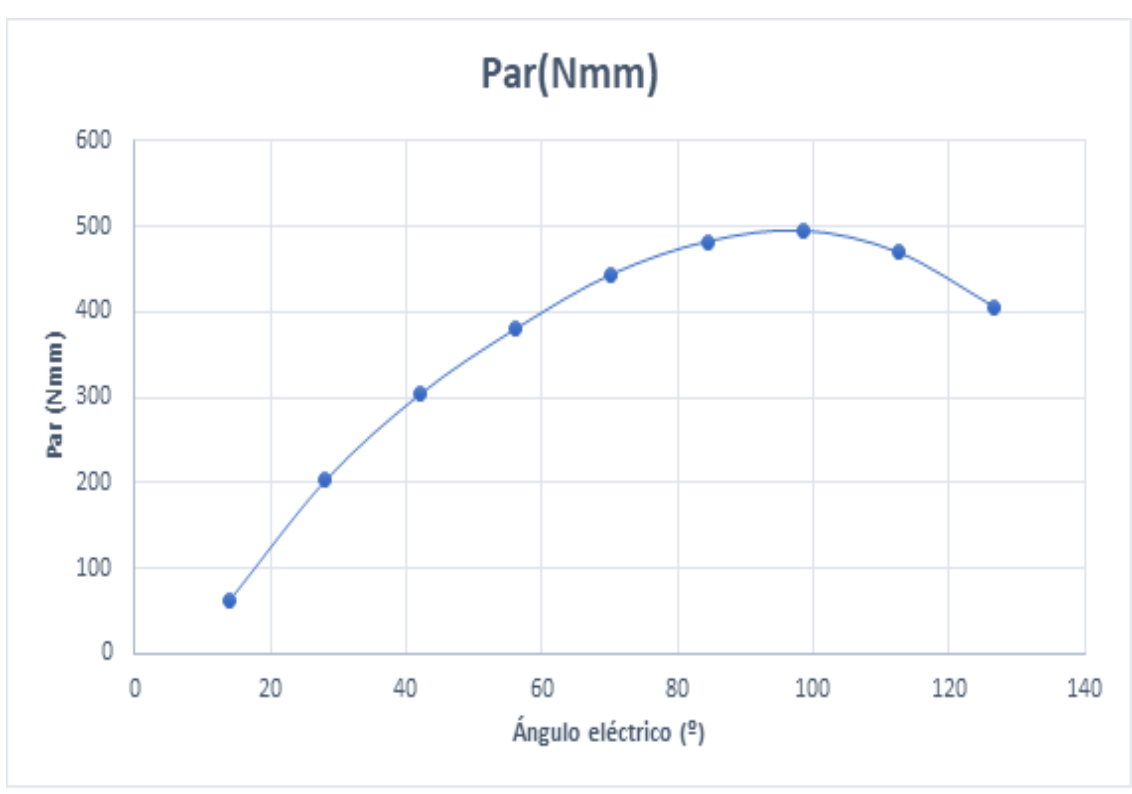

*Ilustración 4. Curva de par en funcion del ángulo eléctrico*

<span id="page-29-0"></span>Se puede ver que el par ahora es menor debido al cambio del valor absoluto de la capa de corriente en el estátor. Para evaluar mejor este efecto, se calcula la capa de corriente para cada uno de los ensayos con el valor que aporta cada intensidad en el ángulo eléctrico donde se aplica, añadiendo un ensayo más para cada una de las capas de corrientes al 80% de la intensidad nominal, para ratificar la proporcionalidad par/intensidad:

<span id="page-29-2"></span>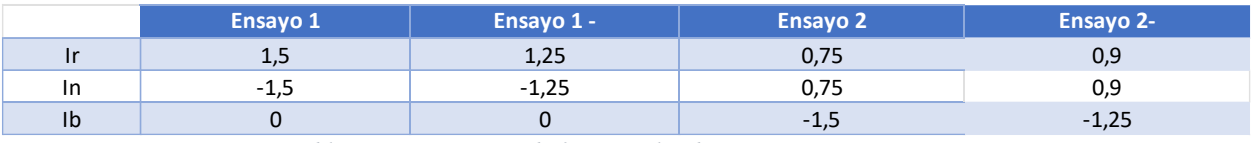

*Tabla 5 Corrientes en cada fase para los distintos ensayos*

$$
|I| = \frac{2}{3} \cdot (Ir \cdot e^{0j} + Ib \cdot e^{120j} + In \cdot e^{240j})
$$

*Ecuación 19. Capa de corriente*

<span id="page-29-1"></span>Esto proporcionan los siguientes valores:

<span id="page-29-3"></span>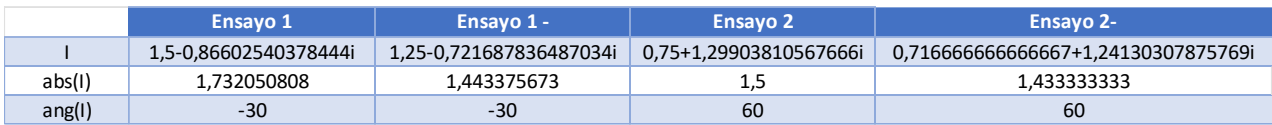

*Tabla 6. Valores de capa de corriente en cada ensayo, con valor absoluto y ángulo*

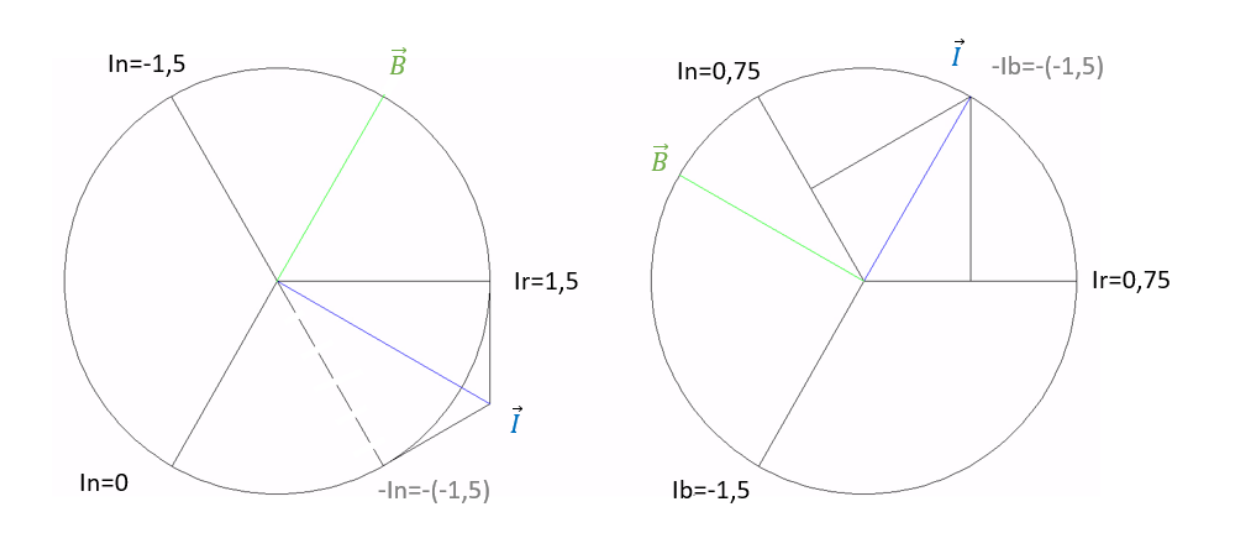

*Ilustración 5. Representación espacial de la capa de corriente*

<span id="page-30-0"></span>Con esto, si se dividen los valores de par obtenidos en cada ensayo entre el módulo del fasor de intensidad obtenemos unas gráficas que son teóricamente iguales, y cuyos máximos se corresponden con el valor de kt:

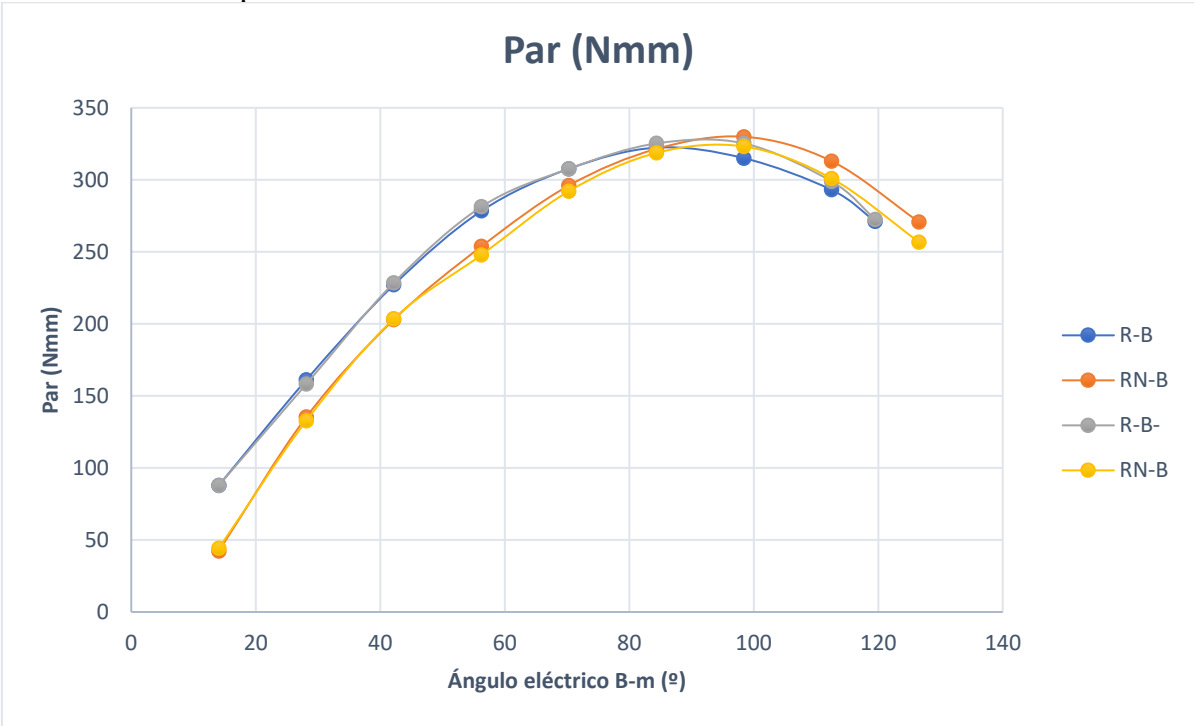

<span id="page-30-1"></span>*Ilustración 6. Curvas de par normalizadas al módulo de la capa de corriente.*

Con esto se puede ver que el par de la máquina es directamente proporcional al módulo de la capa de corriente que le inyectamos, y dividiendo estos valores podemos sacar la constante Kt característica de la máquina:

$$
Kt \approx 330 \text{ Nmm} = 0.33 \text{ Nm}
$$

En resumen, aumentando la intensidad que circula por los conductores, por la ley de Ampere-Maxwell aumenta el valor de campo magnético del estátor, y como el valor del campo magnético de rotor se mantiene constante, aparece una proporcionalidad entre el par en cada uno de los distintos puntos de desalineamiento de los campos magnéticos y el valor del módulo del fasor espacial de la capa de corriente.

### <span id="page-31-0"></span>**3.3. RELACIÓN TENSIÓN/VELOCIDAD (KE)**

Para ver esta relación se procede la forma inversa, es decir, se hace girar al motor a una cierta velocidad y se observa la tensión que se induce en las fases.

### <span id="page-31-1"></span>**3.3.1. FUNDAMENTO TEÓRICO**

Cuando se pone a girar el rotor de la máquina de imanes permanentes estamos provocando una variación del campo inducido en las espiras de la máquina, por lo que ahora recurrimos a la ley de Faraday, donde Maxwell describió como un campo magnético variable crea un campo eléctrico rotacional:

$$
\nabla \times {\bf E} = - {\partial {\bf B} \over \partial t}
$$

*Ecuación 20. Ley de Faraday-Maxwell*

<span id="page-31-2"></span>A partir de esta ley, el principio de funcionamiento es análogo al caso anterior, la aparición de este campo eléctrico provoca un par magnético en la parte del estátor, y ahora es este el que sigue al campo magnético generado por los imanes permanentes del rotor al ser movidos por una fuerza externa.

En este caso el grado de libertad es la corriente que se induce de los devanados del estator, pues es un ensayo en vacío y estas son nulas. Como consecuencia de ello, en la <span id="page-32-2"></span>ecuación de cada fase, al no existir caídas de tensión por ser la corriente nula, la tensión de fase medida coincide en sentido contrario con la f.e.m. inducida.

Esto provoca un fasor espacial de tensión en las bobinas del estátor cuya amplitud será directamente proporcional a la velocidad de giro impuesta al rotor de la máquina.

Para definir la constante Ke de forma matemática se vuelve a recurrir a la ecuación de la f.e.m. inducida por el campo magnético generado por los imanes permanentes:

$$
Z_{est} \xi_{est} \bar{e}_{est,rot} = -L_{\mu} \frac{d\bar{v}_{rot}}{dt}
$$

Donde:

$$
\frac{d\bar{u'}_{rot}}{dt} = \frac{d}{dt} (i'_{rot} e^{jp\lambda}) = i'_{rot} e^{jp\lambda} j p \Omega = p \Omega i'_{rot} e^{j(p\lambda + \frac{\Pi}{2})}
$$

Y se define la constante de tensión como:

$$
k_e = p L_{\mu} i'_{rot}
$$
  

$$
Z_{est} \xi_{est} \bar{e}_{est,rot} = -k_e \Omega e^{j(p\lambda + \frac{\Pi}{2})}
$$
  

$$
Equación 21. Definición de ke
$$

<span id="page-32-1"></span>Donde queda la ecuación que relaciona la tensión inducida en el estátor de forma proporcional a la velocidad de giro del motor, ya que el imán presenta un campo magnético constante que gira de forma síncrona con el rotor.

### <span id="page-32-0"></span>**3.3.2. ENSAYOS DE FUERZA ELECTROMOTRIZ**

Como esta constante depende de la inducción electromágnetica, el ensayo se hará operando el motor en modo generador arrastrado por otro motor que se pone a una velocidad deseada a través de un inversor.

Para determinar la constante ke se han realizado ensayos en vacío para distintas velocidades, ajustando la velocidad de giro del motor eléctrico en modo alternador arrastrándolo con otro motor con inversor, los ensayos se realizan a 500, 1000 y 1500 rpm. Los resultados obtenidos fueron los siguientes.

En la siguiente gráfica, se muestra la tensión correspondiente a las tres fases R, S y T. Además, se dispone de un enconder que, mediante un microcontrolador ESP32 nos proporciona la posición del rotor en todo momento mediante la siguiente función:

```
uint16_t medirPos(){
 uintl6 t pos=0;
 digitalWrite(ENC CS, LOW);
  digitalWrite(ENC CLK, LOW); delayshort(44);
  for (int i=9; i>=0; i--) {
    digitalWrite(ENC_CLK, HIGH); delayshort(44);
    pos=pos|(digitalRead(ENC DATA)<<i);
   digitalWrite(ENC CLK, LOW); delayshort(22);
  \mathbf{I}digitalWrite(ENC CLK, HIGH);
 digitalWrite(ENC_CS, HIGH);
 return pos;
-1
  Ilustración 7. Código en Arduino de medición de posición
```
<span id="page-33-0"></span>La posición del enconder muestra un valor de 0 si la posición del rotor está entre 0 y 179<sup>ª</sup> o de 3.3 V para las posiciones entre 180º y 359º, que en digital se corresponde con 0-511 y 512-1024, para ello se incluye en el loop el siguiente fragmento de código:

```
if(medirPos()>511)digitalWrite(ENC POS, true);
else if (medirPos()<512) digitalWrite (ENC POS, false);
       Ilustración 8. Codigo para indentificar semiciclo del rotor
```
<span id="page-33-1"></span>También se calcula el valor del módulo del fasor espacial de tensiones que aparece por la inducción de f.e.m. en el estátor, representado en rojo, en cada posición a lo largo del giro del rotor de 0 a 360º, manteniendo su valor constante para cada velocidad fijada.

#### Diseño de un accionamiento de servo síncrono de imanes permanentes de 200W basado en ESP32

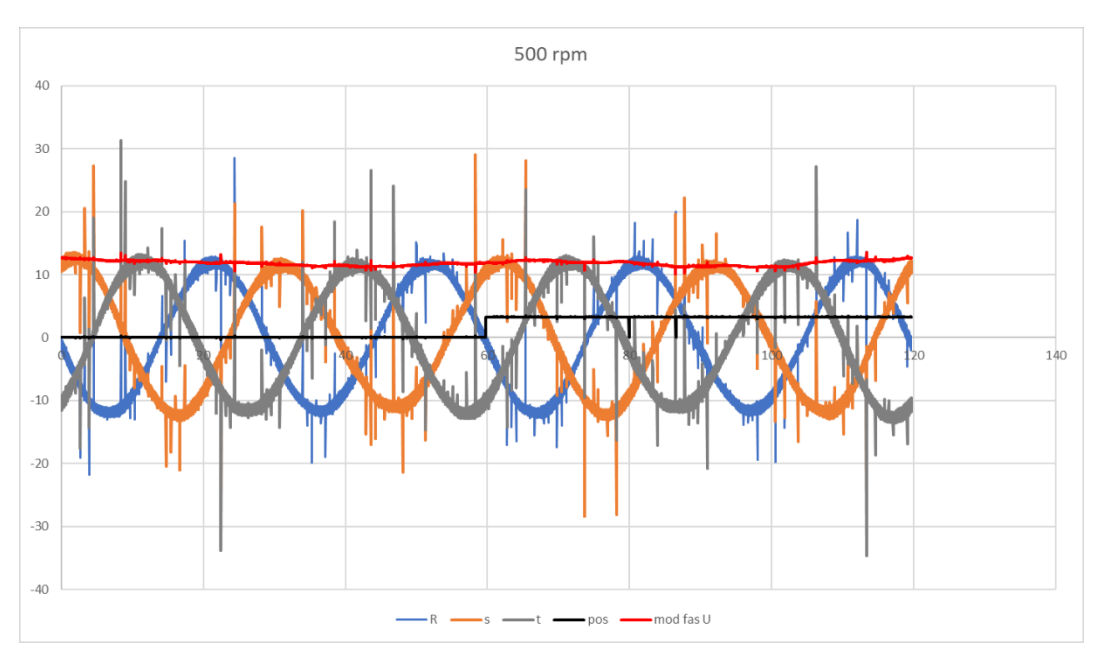

*Ilustración 9. Tensiones y fasor espacial de tensión a 500 rpm*

<span id="page-34-0"></span>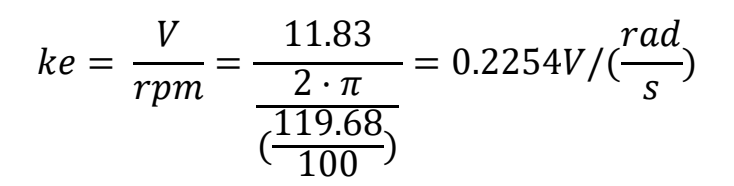

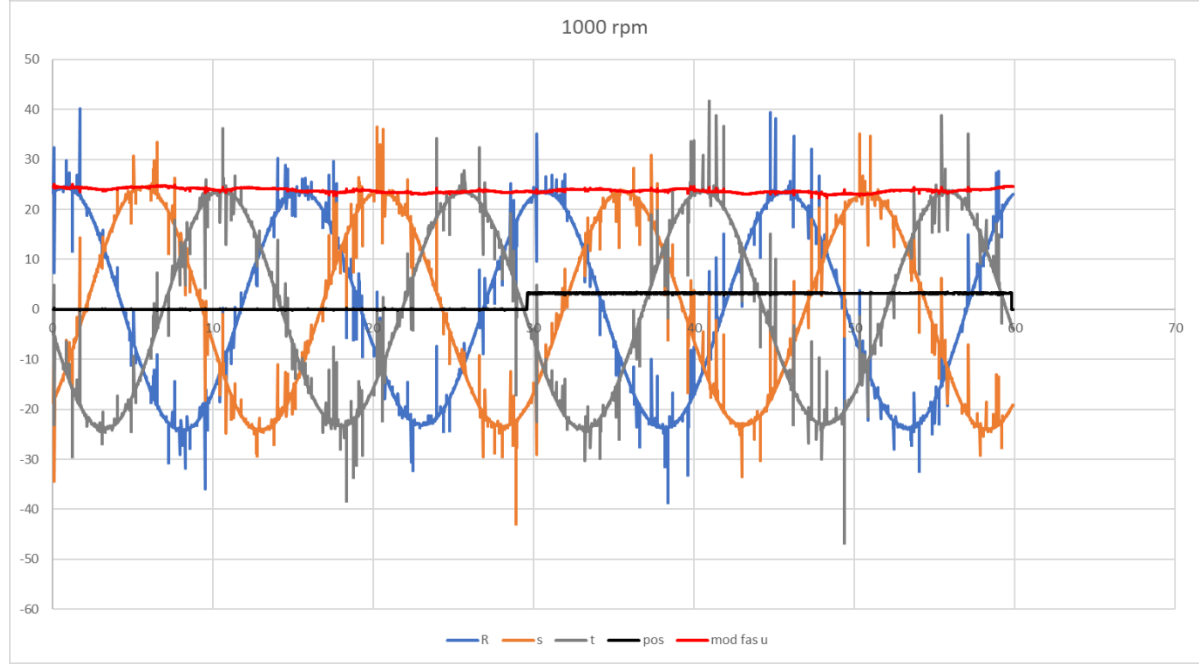

<span id="page-34-1"></span>*Ilustración 10. Tensiones y fasor espacial de tensión a 1000 rpm*

Diseño de un accionamiento de servo síncrono de imanes permanentes de 200W basado en ESP32

$$
ke = \frac{V}{rpm} = \frac{23.82}{\frac{2 \cdot \pi}{(\frac{59.86}{100})}} = 0.2261V/(\frac{rad}{s})
$$

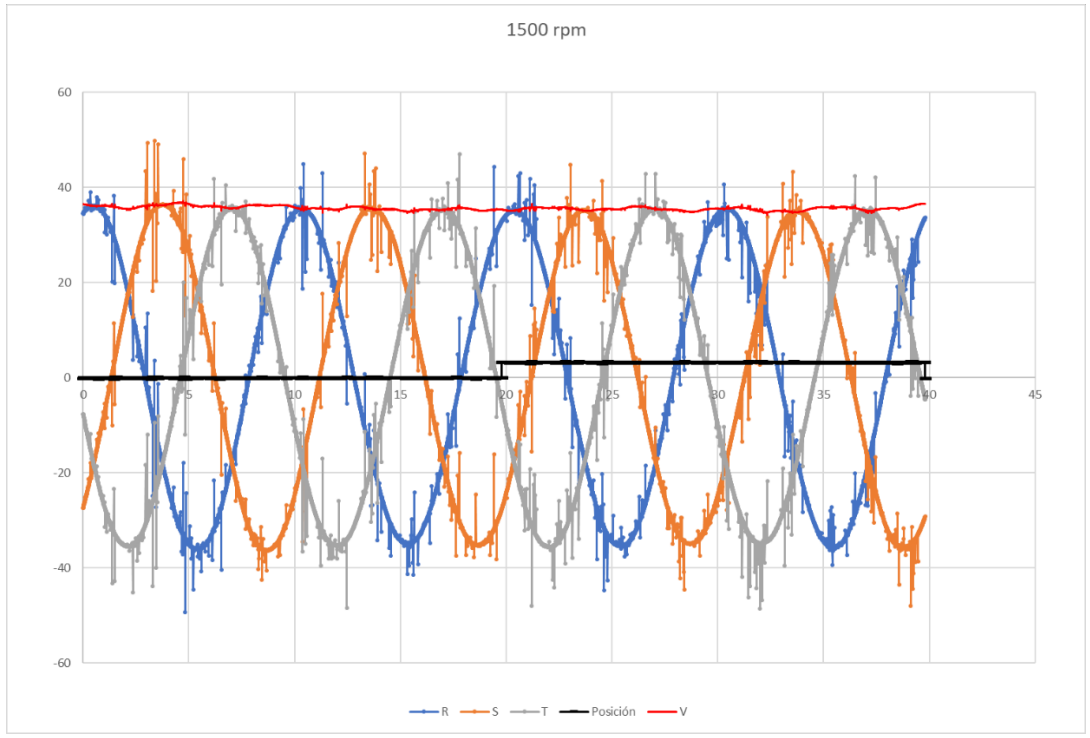

<span id="page-35-0"></span>*Ilustración 11. Tensiones y fasor espacial de tensión a 1500 rpm*

$$
ke = \frac{V}{rpm} = \frac{35.73}{\frac{2 \cdot \pi}{39.79}} = 0.2258V/(\frac{rad}{s})
$$

De ambos resultados, podemos concluir que la contante k<sup>e</sup> será independiente de la velocidad de giro.

Por otra parte, somos capaces de encontrar relación con el parámetro obtenido en el apartado anterior, el k<sub>T</sub>. Ya que,

$$
ke = p \cdot L\mu \cdot i'rot
$$
  
Ecuación 22. Cálculo de ke

<span id="page-35-2"></span><span id="page-35-1"></span>Y como el par interno también está relacionado con i'rot,

 $Tmot = -kt \cdot (iest - x \cdot e^{jp\lambda})$ *Ecuación 23. Par interno*
Por lo que,

$$
kt = \left(\frac{mest}{2}\right) \cdot p \cdot L\mu \cdot i'rot = \left(\frac{mest}{2}\right) \cdot ke
$$
<sub>Euación 24. Relación kt-ke</sub>

Si comprobamos con los valores obtenidos en los resultados vemos que esta relación entre ambos parámetros sí se cumple.

$$
ke=0,226 \, \text{V}/(\text{rad/s})
$$

$$
kr=0.33 \; Nm/A
$$

 $kT=3/2 \cdot k = 3/2 \cdot 0,226=0,339 \approx 0,33$  Nm *Ecuación 25. Verificación de resultados*

Recuperando el valor promedio del módulo del fasor espacial de tensión podemos construir el fasor ideal espacial de tensiones para cada una de las fases proyectándolo sobre cada uno de los ejes (R, S y T).

No obstante, la posición de la fase R del motor, por su disposición al colocarlo en el banco de ensayos, no se corresponde con el ángulo de 0º digital del encoder, por esto, debemos de sumar un offset al fasor que construiremos al que llamamos  $\lambda_0$ .

Para este cálculo se debe tener en cuenta que la posición medida por el encoder se alinea con el campo magnético producido por el estator, por esto, se debe sumar al ángulo eléctrico 90º de desfase entre fasor de corrientes y campo magnético:

 $Uteo = |U| * e^{p \cdot lam bda + P1/2}$ 

*Ecuación 26.Contrucción de fasor espacial teórico*

Con esto, se calcula el valor  $\lambda_0$  minimizando el error entre el fasor de tensión construido teóricamente con el medido experimentalmente en los ensayos de fuerza electromotriz, obteniendo un valor de 63º.

Diseño de un accionamiento de servo síncrono de imanes permanentes de 200W basado en ESP32

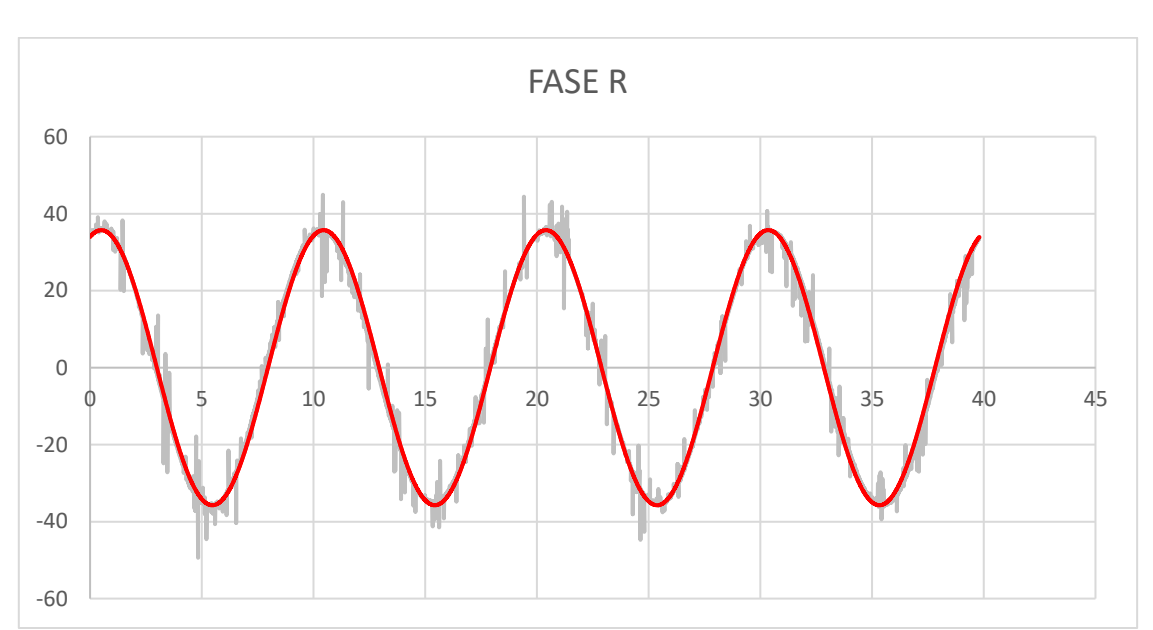

*Ilustración 12. Fasor espacial de la fase R*

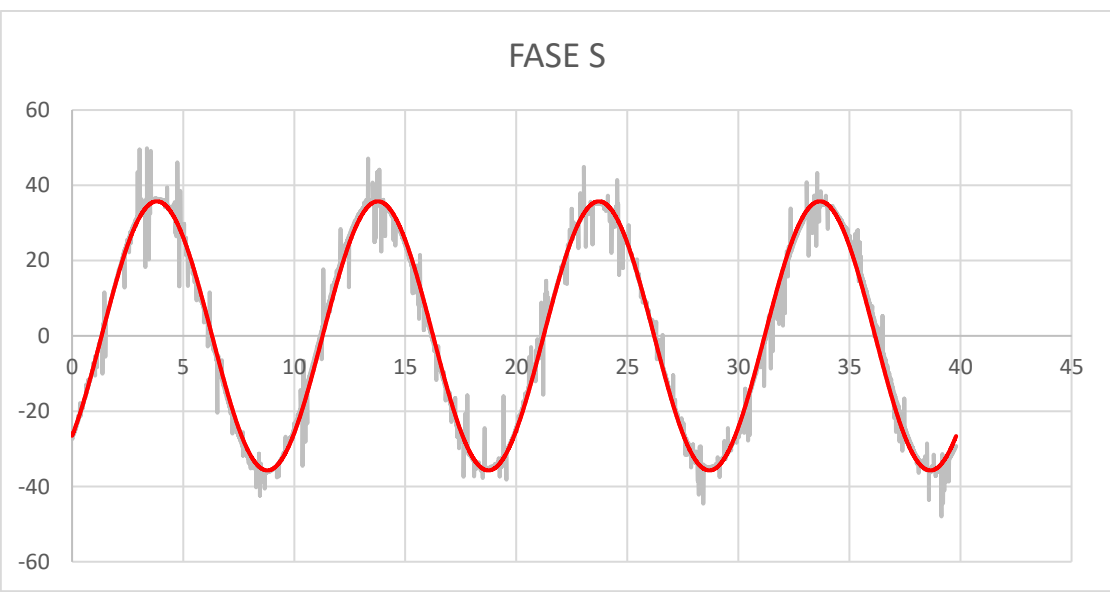

*Ilustración 13 Fasor espacial de la fase S*

Diseño de un accionamiento de servo síncrono de imanes permanentes de 200W basado en ESP32

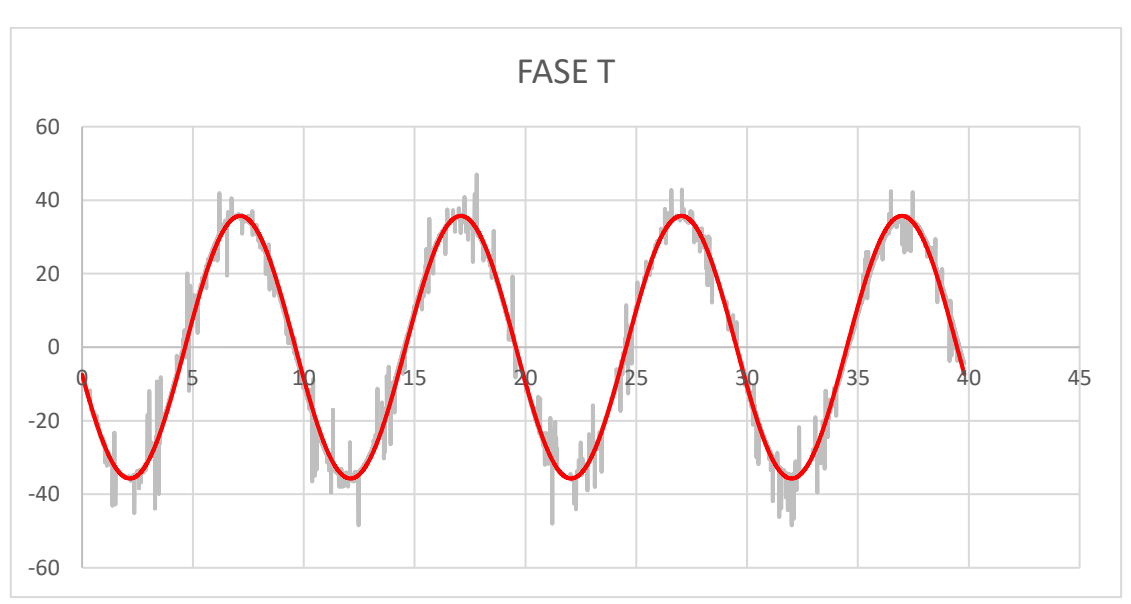

*Ilustración 14. Fasor espacial de la fase T*

#### **3.4. INDUCTANCIAS DEL CIRCUITO**

Para comprobar el punto que se ha quedado abierto en el apartado anterior sobre la inductancia del sistema, debemos provocar un caso donde la derivada de la tensión respeto al tiempo sea grande y el valor de inductancia cobre un valor relevante en el ensayo, entonces se instala un interruptor en serie con el motor para tener una rápida variación de la corriente a través de los devanados del estátor mientras que se deja el rotor bloqueado para que la f.e.m. inducida por el imán permanente sea nula y no interfiera en el efecto autoinductivo del estator.

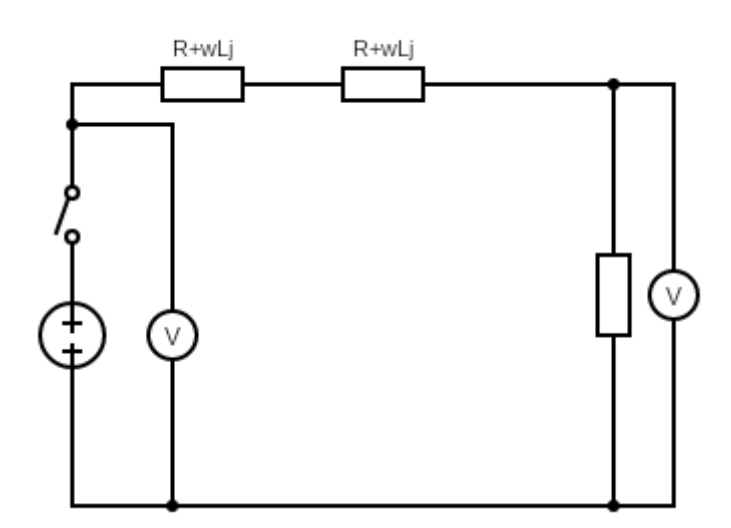

*Ilustración 15. Circuito eléctrico para calculo de inductancías*

#### **3.4.1. FUNDAMENTO TEÓRICO**

Al analizar la componente reactiva del circuito, debemos analizar la construcción de la máquina de imanes permanentes, donde se pueden distinguir dos direcciones en las que el circuito magnético presentará distinta oposición al flujo magnético (reluctancia) a través de él según se muestra en a imagen:

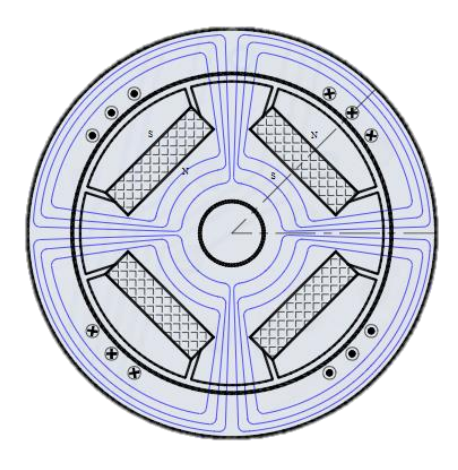

*Ilustración 16. Lineas de campo para corriente de eje q*

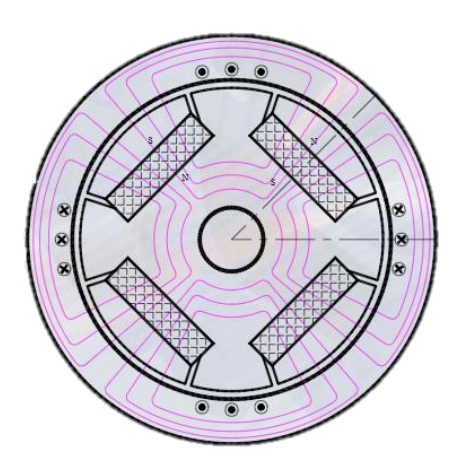

*Ilustración 17. Lineas de campo para corriente de eje d*

Por esto, se descompone el valor de inductancia en los dos ejes ortogonales d y q, y se realizarán ensayos para determinar ambos valores. En primera instancia ya se puede ver que, dependiendo de la construcción del rotor y la disposición de los imanes, la inductancia de eje d en máquinas de imanes permanentes interiores será menor que la de eje q, pues en el circuito magnético recorrido por el flujo se encuentran los imanes, que tienen un menor valor de permeabilidad que el hierro, mientras que para la corriente de eje q, en el circuito magnético solo encontramos el obstáculo del entrehierro.

Cuando el servomotor está en su posición de equilibrio, donde el valor del entrehierro efectivo para esa capa de corriente de eje d sería relativamente largo, es decir, los campos magnéticos generados por la circulación de cc por las bobinas están alineados con los de los imanes permanentes.

Para determinar estos valores de inductancias se utiliza el circuito RL descrito por:

$$
L\frac{di}{dt} + Ri = V
$$
  
Ecuación 27. Caída de tensión en bobinas atravesadas por un corriente

Resolviendo la ecuación diferencial en el dominio del tiempo, tenemos la respuesta de corriente ante un escalón de tensión:

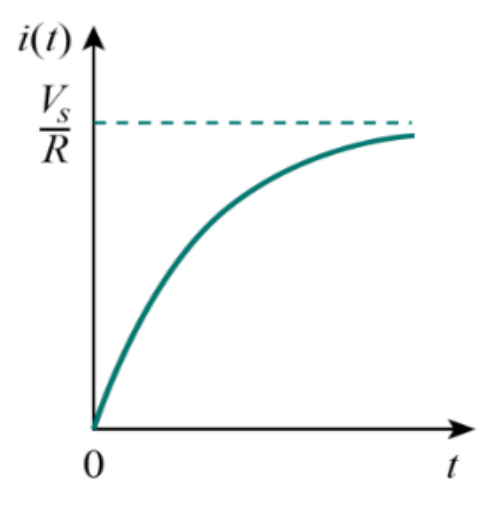

*Ilustración 18. Respuesta de un circuito resistivo inductivo frente a un escalón de corriente*

$$
i(t) = \frac{Vs}{R} + \left( Io - \frac{Vs}{R} \right) \cdot e^{-\frac{t}{\tau}} \qquad ; \quad Io = 0 \, A \quad ; \quad \tau = \frac{L}{R}
$$

*Ecuación 28. Solución de la ecuación diferencial para respuesta ante un escalón de corriente*

De aquí podemos deducir el valor de la constante de tiempo para obtener la inductancia, pues ya que su valor determina la velocidad a la que cambia la corriente en el circuito hasta alcanzar su valor final.

# **3.4.2. ENSAYOS DE RESPUESTA A ESCALÓN DE TENSIÓN**

Midiendo con el osciloscopio la respuesta podremos calcular la constante de tiempo y por lo tanto estimar la inductancia a partir de la respuesta.

Compararemos los resultados obtenidos con los teóricos esperados según la ecuación en la imagen anterior. Y calcularemos la constante de tiempo "τ" realizando un ajuste por mínimos cuadrados simplificado donde el error no será el cuadrático sino el error absoluto simple.

#### ε=Vexp−Vteo *Ecuación 29. Error entre la tensión medida y teórica*

Con la función buscar objetivo de Excel y minimizando el error encontraremos la constante objetivo.

El montaje realizado es el siguiente: Conectando dos fases una al positivo y otra al negativo de una fuente de alimentación de 8V corriente continua. Colocaremos una resistencia de 1 ohmio para realizar la medición del osciloscopio en paralelo a esta. Y colocaremos un interruptor para realizar la carga/descarga del sistema.

La respuesta obtenida es la siguiente:

#### Diseño de un accionamiento de servo síncrono de imanes permanentes de 200W basado en ESP32

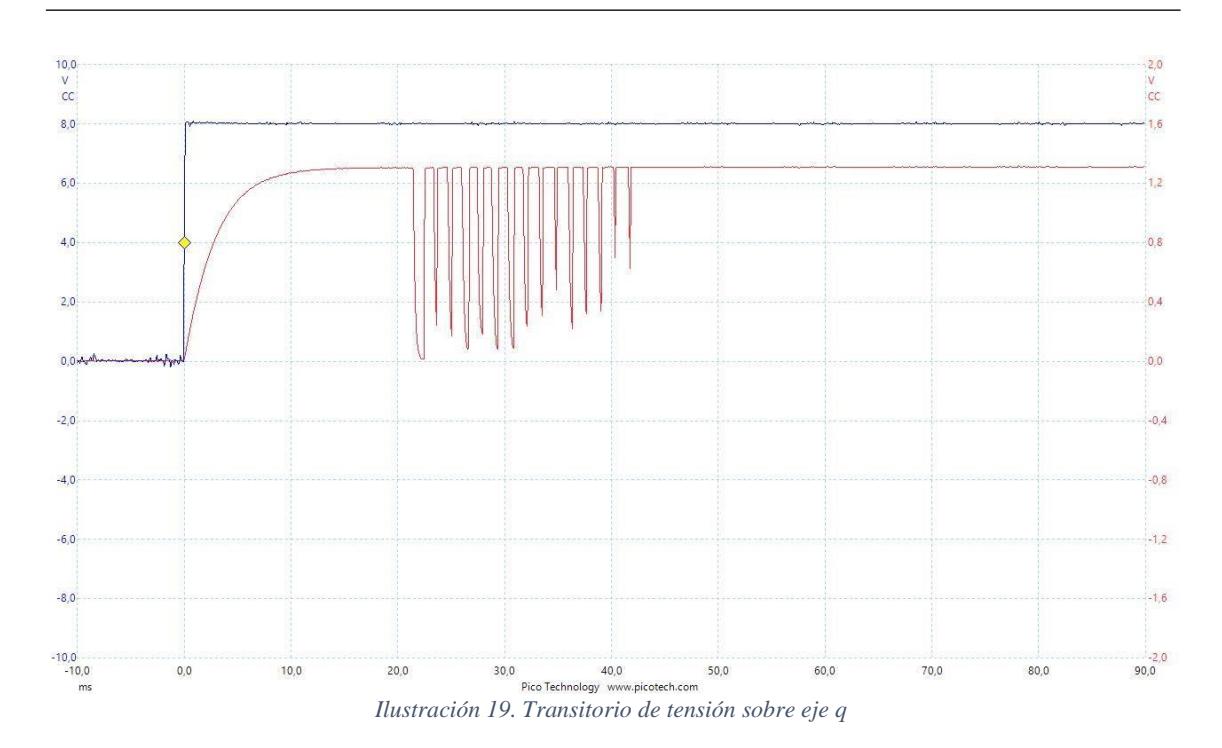

Donde el canal azul es el del voltímetro de la fuente de alimentación y el canal rojo es el voltímetro de la resistencia de medida. De la medida directa de los datos sacamos dos valores clave

$$
Vo=1,305 V
$$
  

$$
\tau=2,93 \text{ ms}
$$

Que nos servirán como valores de partida para simular el valor teórico y ajustarlo posteriormente mediante la ecuación:

> $V=Vo(1-e^{-t/\tau})$ *Ecuación 30. Valor teórico de la tensión*

Donde:

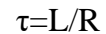

*Ecuación 31. Constante de tiempo*

Tiempo que tarda en establecerse la señal depende de todo lo que se oponga a la caída de tensión que se produce entre los bornes de la fuente, por eso, debemos tener en cuenta el efecto de la resistencia de 1 ohmio para realizar la medición y las dos fases que se ponen en serie, que como se tiene la medida de tensión e intensidad en régimen permanente, este valor será resultado de la división y solo hará falta dividirlo entre las dos bobinas de las fases analizadas.

Para realizar una medida más correcta de la constante de tiempo y realizando un ajuste por mínimos cuadrados y con uso de la función buscar objetivo de Excel obtenemos lo siguiente:

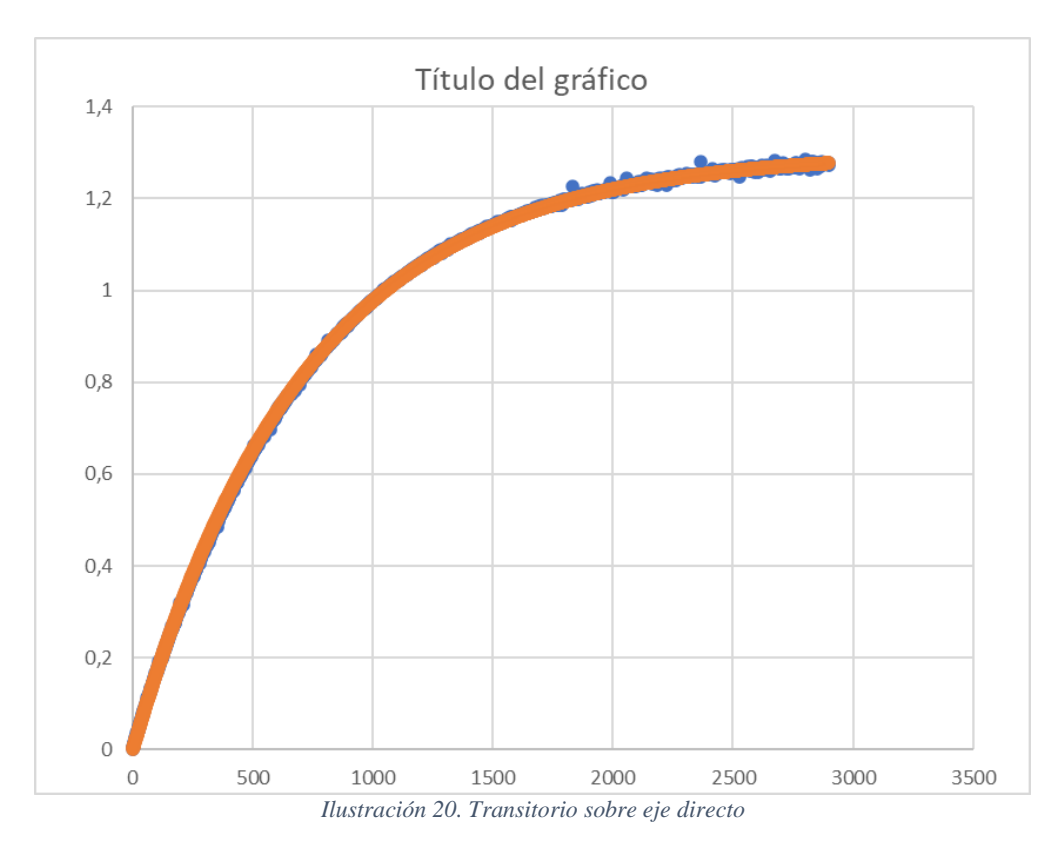

 $\tau = 2,84373959$  ms

# $\sum \epsilon_{\text{absolute}} = -2,239E-06$  V

Y sabiendo el valor de la resistencia por la respuesta en régimen permanente (6,1072 Ω) podemos estimar el valor de la inductancia de eje directo:

$$
\tau = \frac{2 \cdot L}{2 \cdot (R+1)} \rightarrow L \text{sd} = 8,68 \text{ mH}
$$

y repitiendo este procedimiento 3 veces se obtiene una inductancia promedio Lsd= 8,9381mH

El eje directo se corresponde al sistema de referencia que define del campo generado por los polos del motor de imanes permanentes. En su posición de mínima energía los campos magnéticos de los polos del rotor se alinean con los campos magnéticos generados por la circulación de cc por las bobinas del estátor. La posición de máxima energía será cuando los campos estén completamente perpendiculares entre sí, llamándolo eje transversal.

Es exactamente idéntico al anterior y aplicando la misma cantidad de tensión a excepción de que aplicamos un par externo para evitar que el servomotor vuelva a equilibrio una vez aplicamos tensión.

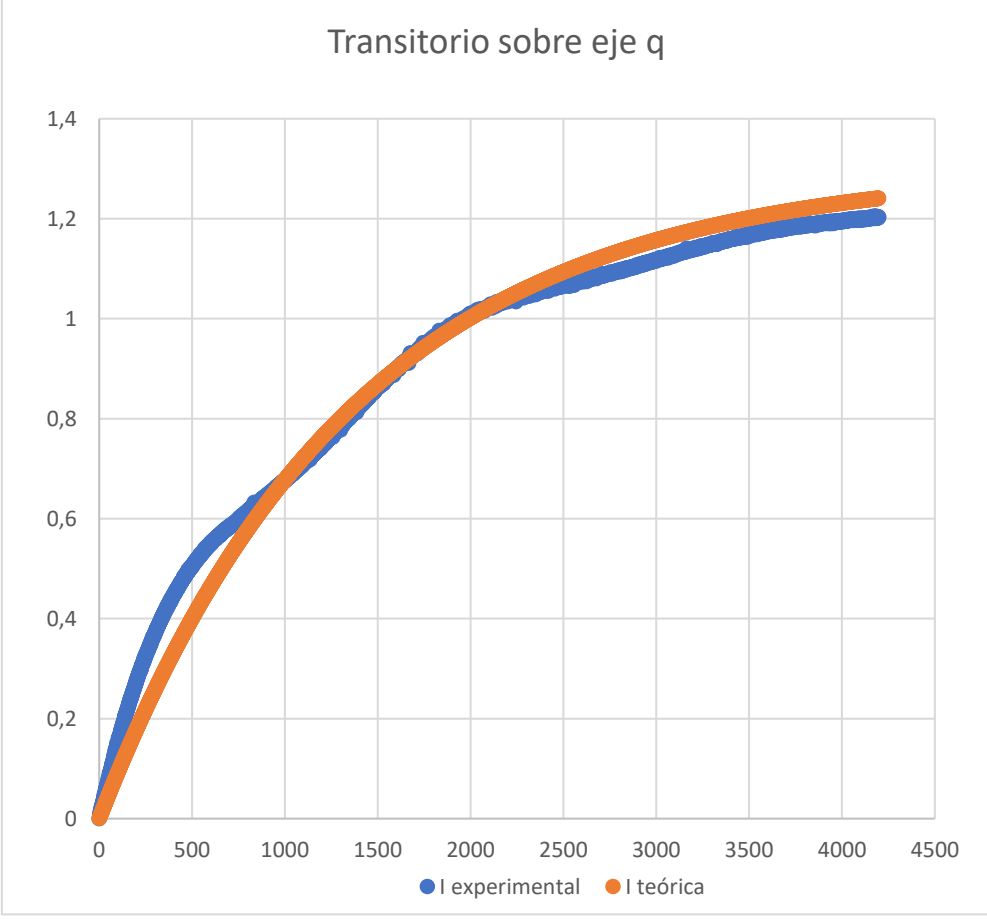

*Ilustración 21. Transitorio sobre eje transversal*

Minimizando el error con la función buscar objetivo de Excel. Obtenemos:

 $\tau$ = 5,429194028 ms

$$
\Sigma \epsilon \text{absolute} = 0,00003598
$$

Y sabiendo el valor de la resistencia (6,2642 ohmios) podemos estimar el valor de la inductancia de eje transversal:

$$
\tau = \frac{2 \cdot L}{2 \cdot (R+1)} \rightarrow L \text{sq} = 16,67 \text{mH}
$$

Al igual que en el caso anterior, repitiendo el proceso 3 veces para el eje transversal se tiene una mayor desviación de los resultados debido a la naturaleza del ensayo, obteniendo una inductancia promedio de Lsq= 17,7674 mH

En el ensayo se pueden apreciar pequeñas variaciones en los datos experimentales debido a la dificultad de mantener el eje del rotor bloqeado: si se hace un ensayo donde el rotor empiece recibiendo toda la corriente de eje q y termine con la corriente de eje d se observa como estas oscilaciones aumentan.

Esto se debe a la diferencia entre la inductancia de eje directo y de eje transversal, ya que, al principio, al variar rápidamente la intensidad el efecto de inductancia es muy alto.

Se puede ver como la inductancia por fase según el eje que consideremos aumenta alrededor de un 100% así como con el tiempo de respuesta. Esto se debe a la desalineación del campo magnético del estator y del rotor es mayor, y la reluctancia magnética disminuye al excitar el circuito magnético sobre el eje transversal q. La reluctancia magnética es una medida de la resistencia que se opone al flujo magnético y está determinada por la geometría del estator y la distancia entre el rotor y el estator. A medida que la reluctancia magnética disminuye, la cantidad de flujo magnético que atraviesa las bobinas del estator aumente para la misma corriente, lo que supone una mayor inductancia.

Por lo tanto, la inductancia en el estator aumenta cuando el campo magnético de los imanes del rotor está desalineado porque la reluctancia magnética disminuye y la cantidad de flujo magnético que atraviesa las bobinas del estator aumenta. Esto hace que sea más difícil para la corriente fluir a través de las bobinas del estator, lo que se traduce en una disminución de la velocidad de crecimiento de la corriente inducida.

La reluctancia magnética menor en el eje transversal, como se comentó antes, se debe a que el flujo magnético se establece por caminos con un entrehierro efectivo menor, al no tener que atravesar los imanes permanentes.

#### **3.4.3. CAPA DE CORRIENTE DEL ROTOR REFERIDA AL ESTÁTOR**

El rotor es compuesto de imanes, y por lo establecido en la ley de Faraday, la variación de campo magnético genera una corriente, por esto, estos imanes generan una inducción en las espiras del estátor provocando una fuerza contraelectromotriz. Para obtener el valor de esta corriente referida al estátor hay que plantear las ecuaciones de la máquina:

$$
Usd = Rsd \cdot isd + Lsd \cdot \frac{disd}{dt} - Lsq \cdot isq \cdot p \cdot \Omega
$$

*Ecuación 32. Tensión de eje directo en máquina de imanes permanentes*

$$
Usq = Rsd \cdot isq + Lsq \cdot \frac{disq}{dt} - Lsd \cdot (isd + i"rot) \cdot p \cdot \Omega
$$

*Ecuación 33. Tensión de eje q en maquina de imanes permanentes*

 $isd = 0 : Lsd \cdot i" rot \cdot p \cdot \Omega = ke \cdot \Omega$ 

$$
i"rot = \frac{ke}{p \cdot Lsd} = 6.5 A
$$
  
Ecuación 34. Intensidad del rotor referida al estátor

Este valor es muy significativo por comparación con la corriente nominal del estator (1,5 A, muy inferior) ya que indica que los imanes permanentes del rotor producen un campo magnético mucho más intenso que la corriente de estator más elevada que se puede mantener en régimen permanente (la nominal). Es decir, el campo de reacción del estator es muy inferior al campo producido por el imán.

# CAPITULO 4.

# **DISEÑO DEL SISTEMA DE CONTROL**

Se tienen los parámetros característicos del motor analizado y en este punto se puede empezar a diseñar el sistema de control, para esto hay varias técnicas, en este trabajo se decide utilizar la modulación PWM y las transformadas de Clark y Park para definir los disparos de los transistores y los duty cycles da db dc.

Para plantear el control hay que hacer supuestos inciales como el que el motor es una cargar trifásica equilibrada, por lo que se asume que la resistencia de todos los devanados del motor es la misma y desprecia su variación, que se ha comprobado en el capítulo 3 que era existente y del valor:

 $Rroio = 2.8733 \Omega$  Rblanco = 2.46  $\Omega$  Rnegro = 2.6  $\Omega$ 

*Ecuación 35. Valores de resistencias de devanados*

Para gestionar la aparición de una carga desequilibrada habría que hacer el control considerando la corriente desequilibrada descomponiéndola en sus componentes directa inversa y homopolar, pero como la variación es de:

> max (Rrojo – Rmed, Rblanco – Rmed, Rnegro – Rmed)  $\frac{1}{Rmed} = 8,7\%$

> > *Ecuación 36. Desequilibrio resistivo*

Se considera:

 $Rrojo = Rblanco = Rnegro = Rmed = 2,64 \Omega$ 

*Ecuación 37. Aproximaciones de resistencias para el control*

# **4.1. ESTRUCTURA DE UN VSI(VOLTAGE SOURCE INVERTER) DE DOS NIVELES**

Un VSI es un convertidor que permite el flujo de potencia entre corriente alterna (AC) y corriente continua (DC). Esto significa que puede convertir la corriente continua (DC) generada por una fuente de alimentación en corriente alterna (AC) que puede ser utilizada por los dispositivos electrónicos.

Además, un VSI de dos niveles permite que el flujo de potencia sea bidireccional (AC-DC / DC-AC). Esto significa que la corriente puede fluir en ambas direcciones, ya sea desde la corriente alterna a la corriente continua o viceversa.

El control digital del VSI (MCU, FPGA, etc.) genera pulsos que abren y cierran cada uno de los conmutadores. Estos conmutadores son los interruptores A+, A-, B+, B-, C+, y C-. Cada interruptor es unidireccional en tensión y bidireccional en corriente, lo que significa que solo puede conducir corriente en una dirección y soportar tensiones en una sola dirección.

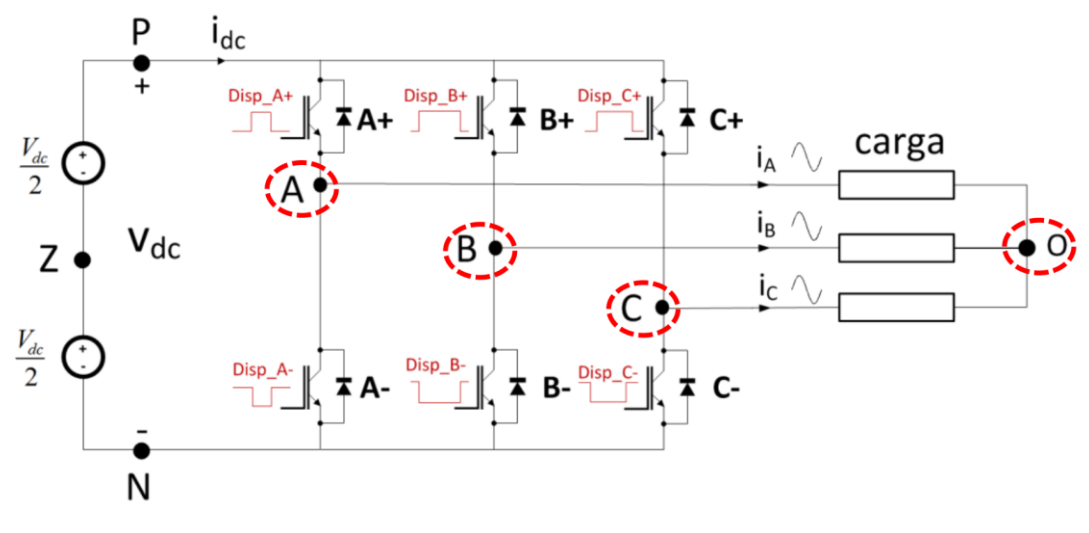

*Ilustración 22. Estructura de un VSI de 2 niveles*

En el contexto de un VSI, se puede explicar el concepto de función de conmutación (switching function) para simplificar la notación del estado de los transistores utilizados en el VSI.

El estado de los interruptores de una rama (brazo) del VSI (por ejemplo, A+ y A-) es complementario:  $A + = ON \Rightarrow A - OFF$ . Esto significa que cuando uno de los transistores en una rama del VSI está cerrado (ON), el otro transistor está abierto (OFF).

La función de conmutación de una rama (SX) se define como 1 si el transistor de arriba está cerrado y 0 si está abierto. Esto significa que la función de conmutación indica el estado de los transistores en una rama del VSI mediante una única variable binaria. De

esta manera, se puede simplificar la notación y análisis del estado de los transistores en el VSI.

$$
S_A \equiv \begin{cases} 0 & \text{si } A + OFF \rightarrow v_{AN} = 0 \\ 1 & \text{si } A + ON \rightarrow v_{AN} = V_{dc} \end{cases}
$$

$$
S_B \equiv \begin{cases} 0 & \text{si } B + OFF \rightarrow v_{BN} = 0 \\ 1 & \text{si } B + ON \rightarrow v_{BN} = V_{dc} \end{cases}
$$

$$
S_C \equiv \begin{cases} 0 & \text{si } C + OFF \rightarrow v_{CN} = 0 \\ 1 & \text{si } C + ON \rightarrow v_{CN} = V_{dc} \end{cases}
$$

*Ilustración 23. Estadso de los transistores en un VSI de 2 niveles*

Con esto se pueden formular las siguientes expresiones que describen las tensiones en cada una de las fases del motor respecto a su neutro "O":

$$
v_{AO} = \frac{V_{dc}}{3} \cdot [2 \cdot S_A - (S_B + S_C)]
$$
  

$$
v_{BO} = \frac{V_{dc}}{3} \cdot [2 \cdot S_B - (S_A + S_C)]
$$
  

$$
v_{CO} = \frac{V_{dc}}{3} \cdot [2 \cdot S_C - (S_A + S_B)]
$$

#### *Ilustración 24. Tensiones simples en función de los estados de los transistores*

Obteniendo los siguientes resultados en función del estado de los transistores Sa, Sb y Sc.

Diseño de un accionamiento de servo síncrono de imanes permanentes de 200W basado en ESP32

|          | 111              | 000      | 110                                  | 101                   | 011                        | 100                   | 010                   | 001                   |
|----------|------------------|----------|--------------------------------------|-----------------------|----------------------------|-----------------------|-----------------------|-----------------------|
| $v_{AO}$ | $\boldsymbol{0}$ | $\bf{0}$ | $\frac{V_{dc}}{3}$                   | $\frac{V_{dc}}{3}$    | $2 \cdot V_{dc}$<br>3      | $2 \cdot V_{dc}$<br>3 | $V_{dc}$<br>3         | $V_{dc}$<br>3         |
| $v_{BO}$ | $\bf{0}$         | 0        | $\frac{V_{dc}}{2}$<br>$\overline{3}$ | $2 \cdot V_{dc}$<br>3 | $V_{dc}$<br>$\overline{3}$ | $V_{dc}$<br>3         | $2 \cdot V_{dc}$<br>3 | $V_{dc}$<br>3         |
| $v_{CO}$ | 0                | $\bf{0}$ | $2 \cdot V_{dc}$<br>3                | $\frac{V_{dc}}{3}$    | $\frac{V_{dc}}{3}$         | $V_{dc}$<br>3         | $V_{dc}$<br>3         | $2 \cdot V_{dc}$<br>3 |

*Tabla 7. Valores de las tensiones simples para cada estado posible*

#### **4.2. SPACE VECTOR MODULATION**

De esta forma, alternando estos estados a lo largo del tiempo se pueden conseguir distintos niveles de tensión en bornes de cada una de las fases, y si se conmutan cada uno de los transistores de las ramas en el orden adecuado se pueden formar ondas senoidales de tensión formando un sistema trifásico de tensiones:

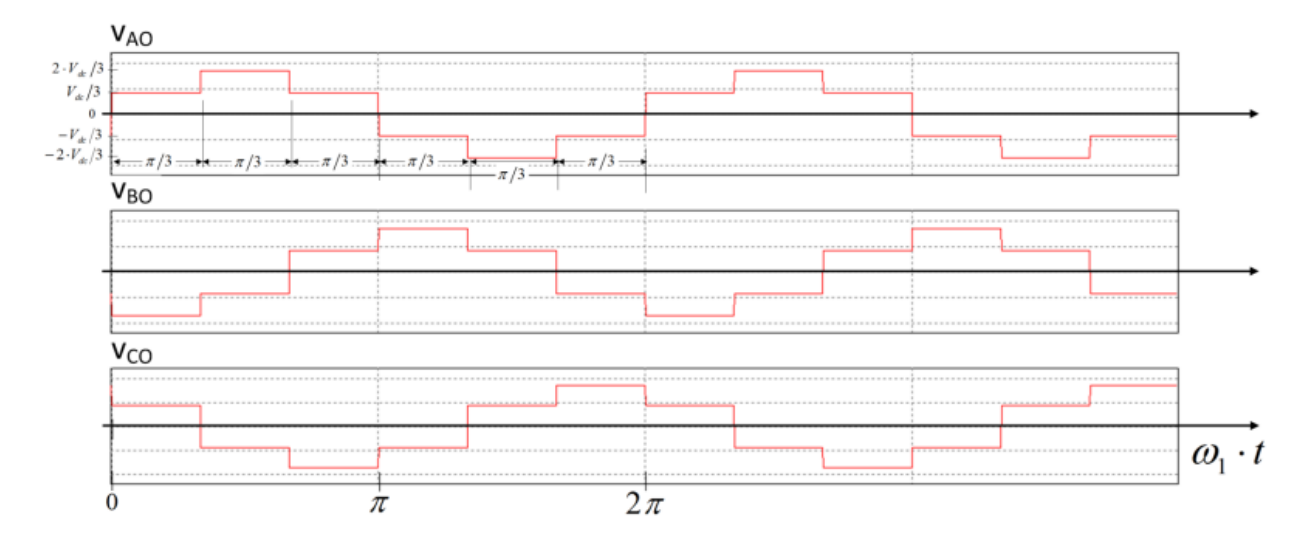

*Ilustración 25. Contrucción de tensiones altenando estados de los transistores*

El sistema de referencia de tres ejes abc separados 120° es difícil de analizar, por lo que se representan todas las ondas en un plano, para ello se hace un abatimiento de planos abatiendo el plano que forma la extrusión del eje b 120° y el plano formado por la extrusión del eje c 240° y eje formado por la extrusión del eje A se queda fijo, así

quedan representadas todos las ondas sobre la misma vista, la del plano de A, que se corresponde con 0°.

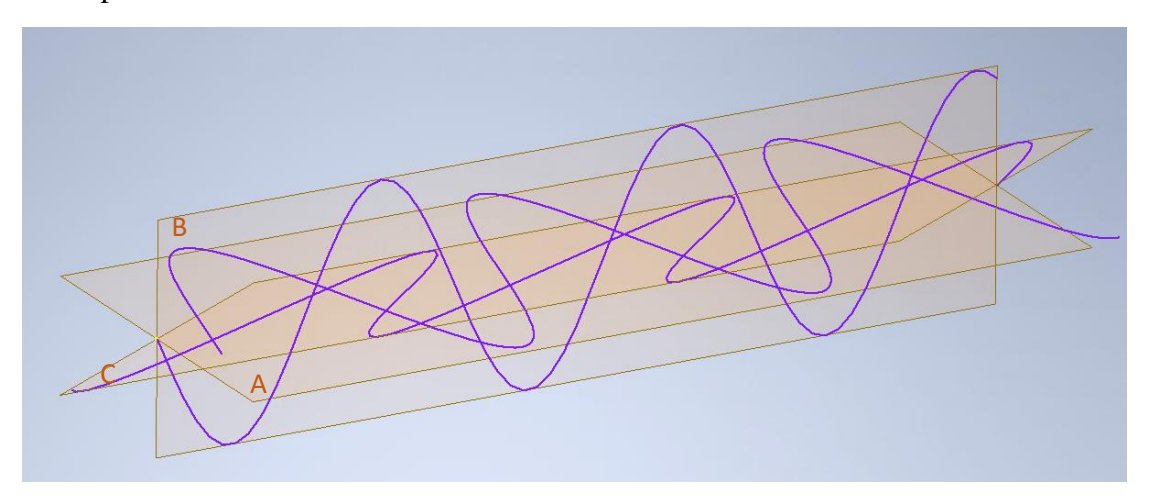

*Ilustración 26. Respresentación espacial del sistema trifásico equilibrado de tensiones*

Estos abatimientos de planos se representan matemáticamente como:  $Ua' = Ua$  $Ub' = Ub \cdot e^{120j}$  $\text{Uc}' = \text{Uc} \cdot e^{240j}$ *Ecuación 38. Rotación de sistemas de referencia*

Para construir una forma de onda senoidal se trabajara con el tiempo de disparo de los transistores de cada rama, para esto se intercalan un estado y el siguiente para que el valor medio del tiempo de activación de los transistores coincida con el valor que tendrá la onda senoidal a construir para eso se define el hexágono con 6 sectores que define los 8 estados de funcionamiento, de tal manera que la proyección del fasor espacial de tensiones sobre cada uno de los vectores unitarios que definen el hexágono representan el tiempo de que debe estar activo dicho estado, completando el ciclo con los vectores nulos (V0 y V7).

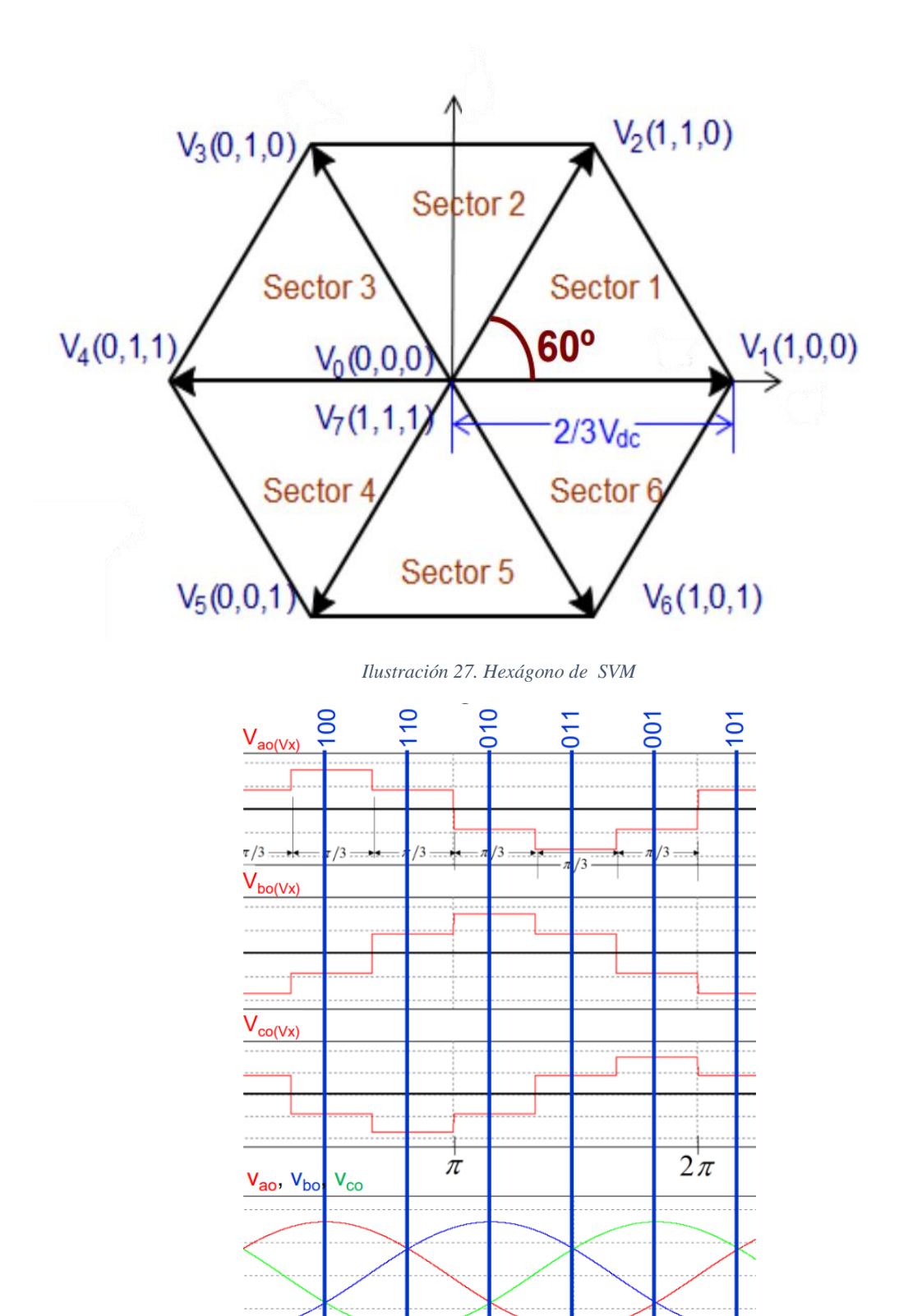

*Ilustración 28. Contrucción de sistema trifasico de tensiones*

Así el vector espacial se puede construir en cada sector a partir de una suma ponderada de los vectores no nulos que definen el sector y de los vectores nulos que convenga según la amplitud de la onda a generar.

El valor de los tiempos que deberán estar activos cada uno de los estados se definen como duty cycle, y cada uno de estos tiempos tienen su equivalencia en estados activos para la rama a b y c.

Para generar estas ondas hay infinitas secuencias de conmutación posibles, pero para generarlas de la mejor forma posible hay que minimizar las pérdidas de conmutación, para ello se selecciona la secuencia de conmutación que solo cambie el estado de los transistores en una de las ramas cada vez. Para esto se realiza una conmutación simétrica, para ello se muestra el ejemplo para el sector 1, con las combinaciones V1, V2 y los estados nulos V0 y V7 de la forma:

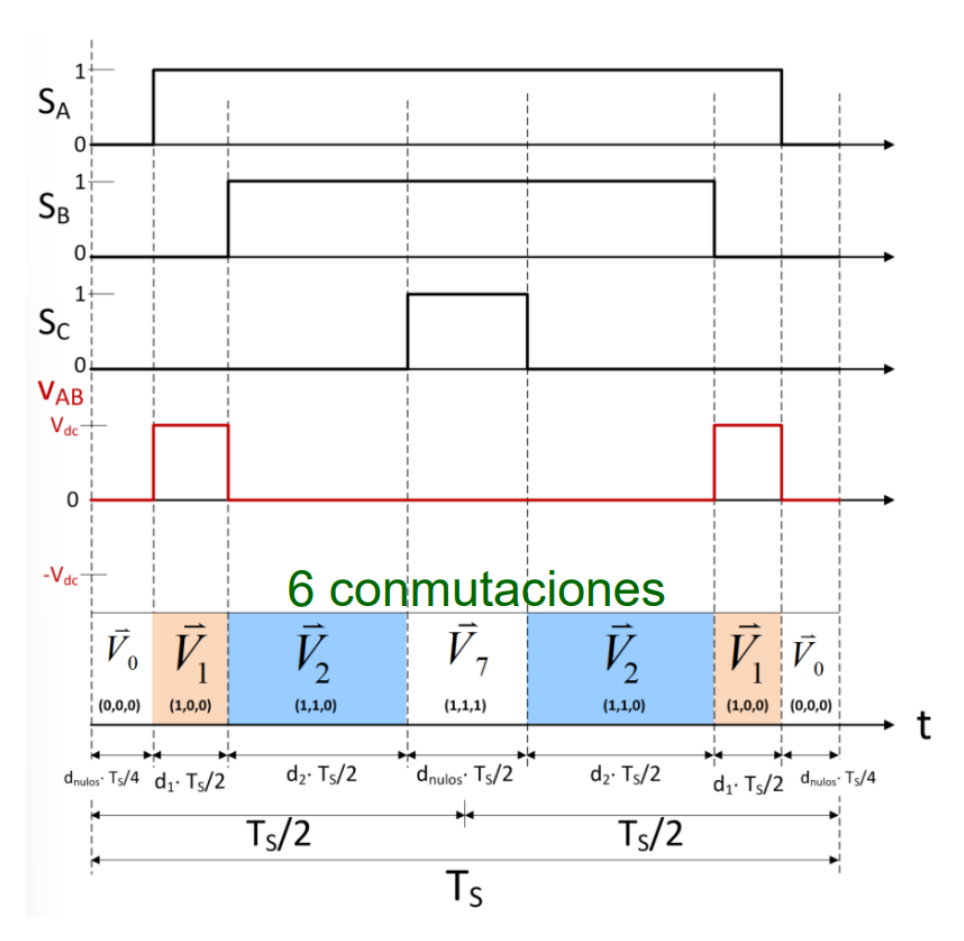

*Ilustración 29. Minimación de conmutaciones para definir los duty cycles*

# **4.3. INYECCIÓN DEL 3ER ARMÓNICO**

La inyección de tercer armónico es una técnica que consiste en añadir una componente de tensión de frecuencia tres veces mayor que la fundamental al voltaje de referencia del inversor de forma que, al estar desafadas 120º cada fase, la suma de ellas no tiene esta componente. Esto permite aumentar el voltaje de salida del inversor sin aumentar el voltaje de entrada, lo que mejora la utilización del bus de corriente continua y reduce las pérdidas por conmutación. Sin embargo, la inyección de tercer armónico también introduce distorsión armónica en la corriente de salida, lo que puede afectar al funcionamiento del motor y a la calidad de la energía.

Por otro lado, el índice de modulación (m) es un parámetro que indica la relación entre el voltaje de referencia del inversor y el voltaje máximo del bus de corriente continua. El índice de modulación determina la forma de onda del voltaje de salida del inversor y su contenido armónico. Cuando el índice de modulación es menor que uno, se dice que el inversor trabaja en modo lineal o submodulado, y cuando es mayor que uno, se dice que trabaja en modo no lineal o sobremodulado.

Con la sobremodulación se obtiene un mayor voltaje de salida del inversor. Esto permite mejorar el rendimiento del motor y reducir el tamaño del filtro de salida.

Esto se consigue gracias a que el primer armónico de la forma de onda de la tensión de salida tiene una mayor amplitud que la tensión de alimentación continua, como se muestra en la imagen:

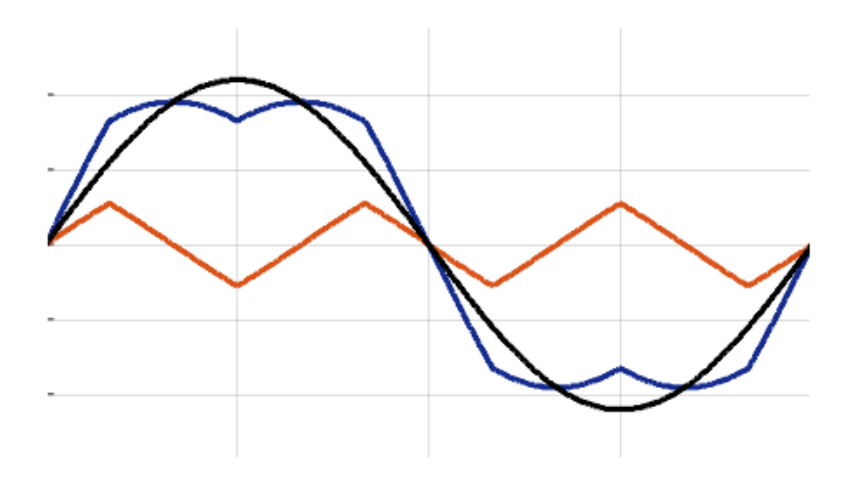

*Ilustración 30. Sobre modulación con tercer armónico triangular*

## **4.4. TRANSFORMADA DE CLARKE**

La transformada de Clarke es una herramienta utilizada para analizar sistemas de potencia trifásicos. Se basa en la idea de representar un sistema trifásico en coordenadas ortogonales αβ, lo que simplifica el análisis de las variables eléctricas en el sistema.

En un sistema trifásico, las tensiones se generan en cada una de las fases A, B y C. Estas tensiones están desfasadas entre sí por 120 grados eléctricos. Para facilitar el análisis, se puede considerar un fasor espacial de tensión en cada instante, que representa la magnitud y la fase de las tensiones en el sistema.

El sistema de referencia trifásico ABC se utiliza para describir las tensiones en el sistema. Sin embargo, para aplicar la transformada de Clarke, es necesario cambiar a un sistema de coordenadas αβ, donde α representa la proyección de la tensión sobre el eje A y β es la proyección de la tensión sobre un eje ortogonal al eje A.

La matriz de cambio de sistema de referencia se utiliza para realizar esta transformación. La matriz se construye utilizando los ángulos de desfase entre las fases A, B y C, que son de 120 grados. Al alinear el eje α con la fase A, se puede obtener la proyección de las tensiones sobre los ejes αβ.

Una vez que se ha realizado la transformación, se obtienen las coordenadas αβ de las tensiones en el sistema trifásico. Estas coordenadas αβ son útiles para el análisis y control de sistemas trifásicos, ya que simplifican las ecuaciones y permiten un enfoque más intuitivo.

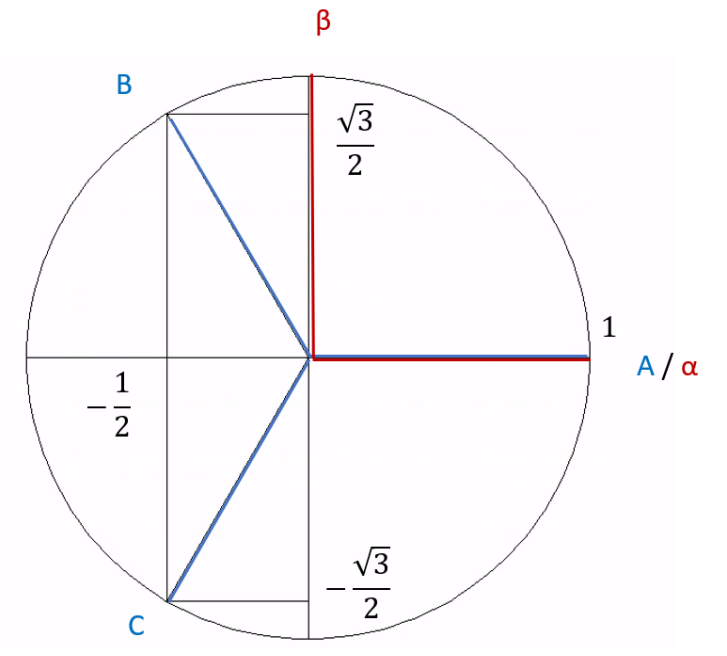

*Ilustración 28 31.Representación de la conversión en ejes ABC-αβ*

$$
\begin{bmatrix} v_{\alpha} \\ v_{\beta} \end{bmatrix} = \begin{bmatrix} T_{abc \to \alpha \beta} \end{bmatrix} \cdot \begin{bmatrix} v_{A0} \\ v_{B0} \\ v_{CO} \end{bmatrix} = \frac{2}{3} \cdot \begin{bmatrix} 1 & -\frac{1}{2} & -\frac{1}{2} \\ 0 & \frac{\sqrt{3}}{2} & -\frac{\sqrt{3}}{2} \end{bmatrix} \cdot \begin{bmatrix} v_{A0} \\ v_{B0} \\ v_{CO} \end{bmatrix}
$$

*Ecuación 39. Matriz de transformación de ejes ABC-αβ*

En resumen, la transformada de Clarke se utiliza para representar un sistema trifásico en coordenadas αβ ortogonales. Esto simplifica el análisis y el control de sistemas de potencia trifásicos. La transformación se realiza mediante una matriz de cambio de sistema de referencia, que se construye considerando los ángulos de desfase entre las fases del sistema trifásico y alineando el eje α con una de las fases, como la fase A. La transformada de Clarke de tensiones y de corrientes es equivalente al cálculo de los fasores espaciales de tensión y de corriente que e han utilizado para la descripción del régimen transitorio de la máquina en las ecuaciones 9 a 12.

#### **4.5. TRANSFORMADA DE PARK**

La transformada de Park, también conocida como transformada de rotación, es una herramienta utilizada en ingeniería eléctrica para analizar sistemas de potencia trifásicos desde la perspectiva del rotor. Esta transformada permite crear un sistema de referencia ortogonal rotatorio solidario con el rotor, lo que simplifica el análisis de las variables eléctricas en el sistema.

En un sistema trifásico, las componentes ABC de las corrientes y tensiones varían a medida que la corriente trifásica avanza en el tiempo. Para facilitar el análisis, se puede utilizar la transformada de Clarke para cambiar a un sistema de referencia en ejes αβ, y luego la de Park para pasar a ejes dq.

La transformada de Park se basa en la idea de rotar el sistema de referencia de ejes αβ alineado con las componentes ABC, hacia un nuevo sistema de ejes dq. En este nuevo sistema de ejes dq, el eje d está alineado con el flujo magnético del rotor y el eje q es ortogonal a d.

La transformación de ejes αβ a ejes dq se realiza mediante una matriz de transformación. Esta matriz tiene en cuenta la posición del rotor y realiza la rotación necesaria para obtener las nuevas componentes dq.

Una vez que se ha realizado la transformación, se obtienen las componentes dq de las variables eléctricas en el sistema trifásico. Estas componentes dq son útiles para el análisis y control de sistemas eléctricos, ya que simplifican las ecuaciones y permiten un enfoque más intuitivo, especialmente en el análisis de máquinas eléctricas rotativas como motores y generadores.

$$
\vec{f}_{dq}^{\omega}(t) = e^{-j \cdot \theta} \cdot \vec{f}_{\alpha\beta}^{s}(t)
$$

*Ecuación 40. Transformación de giro αβ-dq*

Aplicando la forma de Euler se tiene la transformación en coordenadas d y q:

$$
e^{ix} = \cos(x) + i \cdot \sin(x)
$$

*Ecuación 41. Fórmula de Euler*

$$
\begin{cases}\nf_a = f_\alpha \cdot \cos \theta + f_\beta \cdot \text{sen}\theta \\
f_q = f_\beta \cdot \cos \theta - f_\alpha \cdot \text{sen}\theta\n\end{cases}
$$

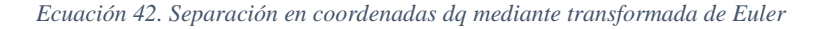

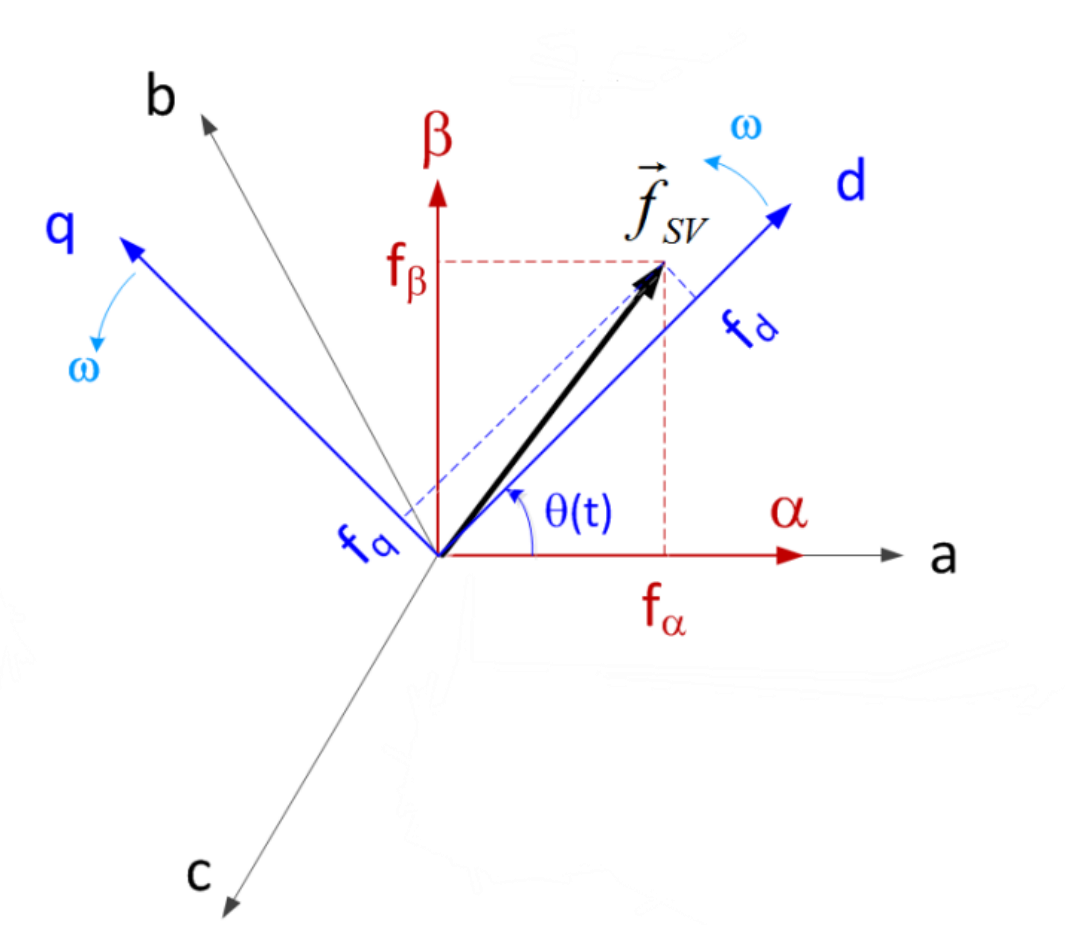

*Ilustración 32.Transformación de ejes abc-αβ-dq*

En resumen y como se ve en la ilustración anterior, la transformada de Park se utiliza para crear un sistema de referencia ortogonal rotatorio solidario con el rotor en sistemas trifásicos. Esta transformada permite cambiar de ejes αβ a ejes dq y simplifica el análisis de variables eléctricas en el sistema. La transformación se realiza mediante una matriz de transformación que tiene en cuenta la posición del rotor y realiza la rotación necesaria para obtener las nuevas componentes dq. En resumen, la transformada de Park representa un cambio de sistema de referencia de los fasores espaciales que utilizamos para describir el régimen transitorio de la máquina de uno ligado al estator a otro ligado al campo del rotor.

#### **4.6. TRANSFORMADAS INVERSAS**

La transformada de Clarke inversa y la transformada de Park inversa son las operaciones inversas de las transformadas de Clarke y Park, respectivamente. Permiten convertir las componentes dq en un conjunto de tres señales de fase. Estas operaciones

inversas son útiles en aplicaciones como la que nos ocupa donde se requiere volver del dominio transformado al dominio original.

Así mismo, pues el control se realiza definiendo las tensiones de ejes d y q como entradas y se deben pasar a tensiones abc, para ello se definen matemáticamente las transformaciones inversas de dq a αβ, que tomando ahora como referencia los ejes dq los ejes αβ se mueven con la misma velocidad, pero sentido contrario que en el caso de la transformadaαβ-dq:

$$
\vec{f}_{\alpha\beta}^s(t) = e^{j\cdot\theta} \cdot \vec{f}_{dq}^{\omega}(t)
$$

*Ecuación 43. Transformación de giro dq-αβ*

Y de αβ a abc:

$$
f_a(t) = \text{Re}\left(\vec{f}_{\alpha\beta}\right) \qquad f_b(t) = \text{Re}\left(e^{-j\cdot\frac{2\pi}{3}} \cdot \vec{f}_{\alpha\beta}\right) \qquad f_c(t) = \text{Re}\left(e^{j\cdot\frac{2\pi}{3}} \cdot \vec{f}_{\alpha\beta}\right)
$$

*Ecuación 44. Transformación αβ-abc*

Juntando ambas transformaciones se tiene:

$$
f_a(t) = \text{Re}\left(e^{j \cdot \theta} \cdot \vec{f}_{dq}\right) \qquad f_b(t) = \text{Re}\left(e^{j \cdot \left(\theta - \frac{2\pi}{3}\right)} \cdot \vec{f}_{dq}\right) \qquad f_c(t) = \text{Re}\left(e^{j \cdot \left(\theta + \frac{2\pi}{3}\right)} \cdot \vec{f}_{dq}\right)
$$

*Ecuación 45 Transformación de giro dq-abc*

Y expresándolo de forma matricial añadiendo la componente homopolar de desequilibrio f0 que se produce cuando fa + fb + fc = 0:

$$
\begin{bmatrix} f_a \\ f_b \\ f_c \end{bmatrix} = [T(\theta)]^{-1} \cdot \begin{bmatrix} f_d \\ f_q \\ f_0 \end{bmatrix} = \begin{bmatrix} \cos \theta & -\sin \theta & \frac{1}{\sqrt{2}} \\ \cos \left(\theta - \frac{2\pi}{3}\right) & -\sin \left(\theta - \frac{2\pi}{3}\right) & \frac{1}{\sqrt{2}} \\ \cos \left(\theta + \frac{2\pi}{3}\right) & -\sin \left(\theta + \frac{2\pi}{3}\right) & \frac{1}{\sqrt{2}} \end{bmatrix} \cdot \begin{bmatrix} f_d \\ f_q \\ f_0 \end{bmatrix}
$$

*Ecuación 46.Matriz de transformación inversa de Clarke y Park*

De esta forma se tiene el valor que deben tener las tensiones de a b y c según los valores de tensión de eje directo y transversal que se demanden. Estas tensiones se materializan con el tiempo de activación de los transistores de las distintas ramas.

# **4.7. IMPLEMENTACIÓN SOBRE ESP32**

Se selecciona el microcontrolador ESP32 por ser altamente versátil y potente y ofrecer una amplia gama de características que lo hacen una elección adecuada para la implementación del sistema de control de un inversor trifásico de 200 W.

El ESP32 cuenta con un procesador de doble núcleo y una frecuencia de reloj de hasta 240 MHz, lo que le brinda suficiente potencia de procesamiento para realizar cálculos complejos, tiene integrados módulos Wi-Fi y Bluetooth, lo que permite una fácil comunicación inalámbrica con otros dispositivos. Esto es especialmente útil si deseas controlar o monitorear el inversor de forma remota.

Así mismo, ofrece una amplia gama de interfaces, incluyendo UART, I2C, SPI y PWM. Y es compatible con el entorno de desarrollo Arduino y tiene una amplia comunidad de usuarios y una documentación sólida. Esto facilita la programación y el desarrollo de firmware.

Todo esto añadido a su bajo coste, lo hace una opción interesante para el desarrollo de este proyecte por encima de otras posibilidades como Arduino Mega, STM32 o Raspberry Pi.

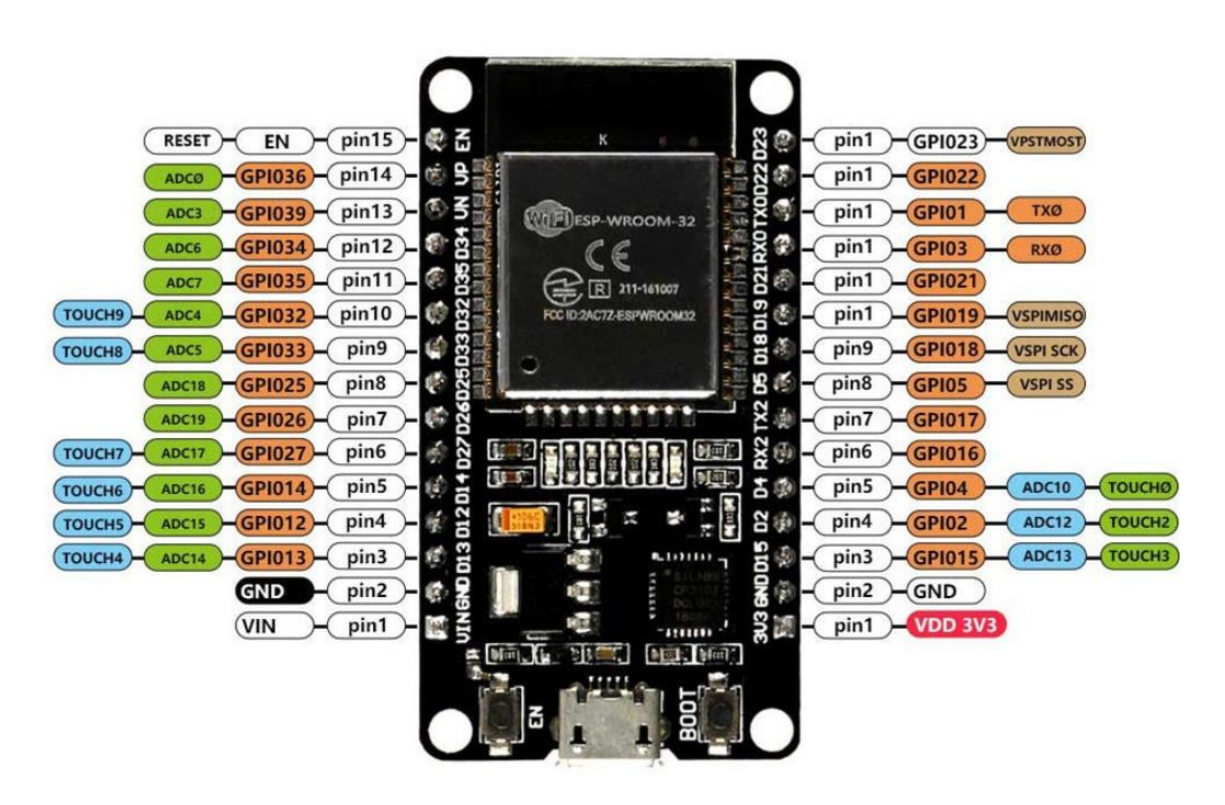

*Ilustración 33. Esquemático y pines de la placa de control ESP32*

Para implementar el código, a lo largo del desarrollo del trabajo se utilizarán los siguientes GPIOS:

- GPIO 2: ledPinB, se usa como salida para controlar el PWM del puente H en la fase B.
- GPIO 4: ledPinA, se usa como salida para controlar el PWM del puente H en la fase A.
- GPIO 5: ENC\_CS, se usa como salida para seleccionar el chip del encoder.
- GPIO 15: ledPinC, se usa como salida para controlar el PWM del puente H en la fase C.
- GPIO 16: GPIO ENABLE, se usa como salida para habilitar o deshabilitar el control.
- GPIO 17: GPIO\_TESTCLK, se usa como salida para generar una señal de prueba.
- GPIO 18: ENC\_CLK, se usa como salida para generar el reloj del encoder.
- GPIO 19: ENC DATA, se usa como entrada para leer los datos del encoder.

## **4.7.1. OBTENCIÓN DE DATOS**

Se obtienen los datos gracias a su modulo integrado de bluetooth, este módulo permite la comunicación inalámbrica entre dispositivos electrónicos y funciona mediante el uso de ondas de radio para transmitir datos entre un dispositivo emisor y un receptor.

Para esto, se necesita la siguiente función en el firmware del ESP32 para recopilar los datos de encendido y apagado, así como tensiones de eje d y q. Además, una función record para sacar por pantalla una serie de datos concretos:

```
while (true) {
  while (ESP BT.available ()) { //Check if we receive anything from Bluetooth
    BT data[posBT]=ESP BT.read();
    posBT++;//mostramos por el puerto serie lo que hemos recibido por BlueTooth
    Serial.println(BT data[posBT]);
  \mathbf{1}if (posBT) {
    if (BT data[0] == 49) swon=true;
    else if (BT data[0] == 48) swoff=true;
    else if (BT data[0] == 102) { // ascii para f
      float f=atof(&BT_data[1]);
      f = (f > fmax ? frame : f);f=(f \leq fmin ? fmin : f);Serial.println(fref);}
    else if (BT data[0] == 100) //ascii para d
      ud=atof(&BT_data[1]);
    else if (BT_data[0] == 113) //ascii para q
      uq=atof(&BT_data[1]);
    else if (BT_data[0] == 99) {record = true; rsample = 0;}
  \mathbf{I}
```
*Ilustración 34.Codigo en Arduino para la obtención de datos*

Así se tiene el valor de tensión de eje directo y eje transversal, un sistema de referencia ortogonal de ejes fijos.

Sin embargo, analizando la dinámica del sistema, los ejes d y q giran solidarios al rotor de la máquina, así que, se recupera el dato de la posición digital de rotor recogida por el encoder en medirPos() y se calcula el ángulo eléctrico plambda al que corresponde esa posición, primero obteniendo el ángulo mecánico y posteriormente sumándole el valor de lambda cero ya calculado y multiplicando por el numero de pares de polos.

lambdaencoder deg=medirPos()\*360.0/1024.0; plambda=(lambdaencoder\_deg+60.917)\*2.0\*PI/360.0\*4.0;

*Ilustración 31. Código en Arduino para conversión de unidades*

Así queda definido el ángulo eléctrico que tendrá el sistema de referencia móvil de ejes dq respecto al sistema de referencia fijo abc, cuya posición siempre vendrá dada por la posición del rotor y su ángulo respecto al eje de referencia definido por la fase R en 0º.

#### **4.7.2. IMPLEMENTACIÓN SVM**

Para implementar esta técnica hay que identificar la posición en la que se encuentra el vector y así extraer los datos del sextante y proyecciones sobre el eje anterior y posterior.

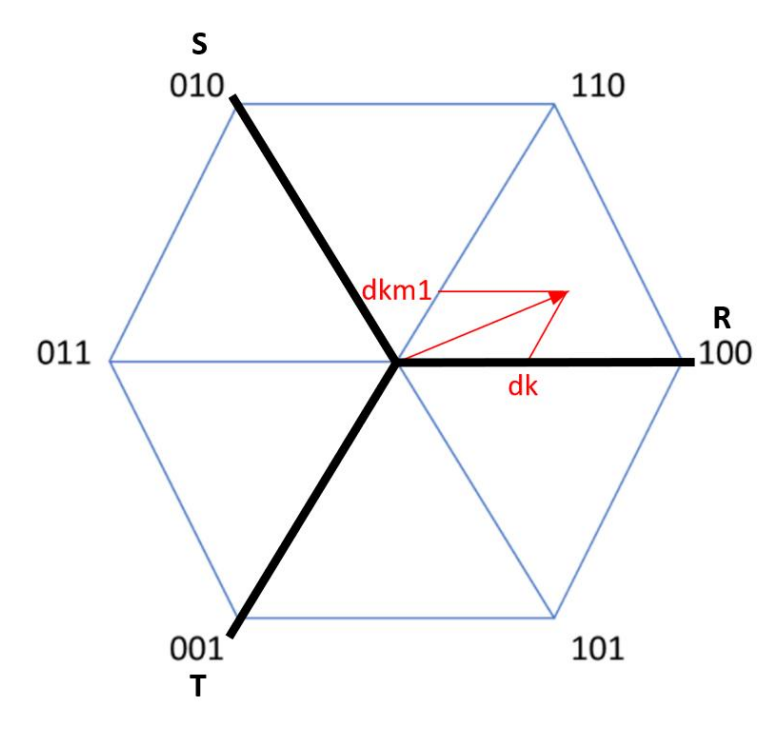

*Ilustración 35. Construcción de dutys dk anterior(dk) y siguiente (dkm1)*

A medida que se determina el vector definido por los requerimientos de las componentes d y q, y a medida que avanza el giro del rotor, los ejes dq a los que se refieren estas tensiones se ven arrastrados. Durante este proceso, la proyección de este vector sobre las combinaciones anteriores determina los tiempos dk y dkm1, que indican la duración de los estados k y km1 respectivamente.

Así, se calcula el módulo de este vector que será invariante y su ángulo definido por q y d y se le dotará de giro mediante el ángulo plambda, este ángulo se deberá definir entre 0 y 2pi y estará dentro un sextante, con el formará otro ángulo y cuyas proyecciones serán dk y dkm1, y la diferencia con 1, dn, como se expresa en el siguiente fragmento de código:

```
udqm=sqrt(ud*ud+uq*uq);
udgarg=atan2(ug, ud) ;
uabm=udgm;
uabarg=udgarg+plambda;
uabarg=uabarg-2*PI*floor(uabarg/(2*PI));
sext=floor(uabarg/(PI/3))+1;
uabargsext=(uabarg*360.0/2.0/PI-60.0*((float)sext-1.0))*2.0*PI/360.0;
dkml=uabm/ulado/cos(PI/6.0)*sin(uabargsext);
dk=uabm/ulado*cos(uabargsext)-dkml*sin(PI/6.0);
dn=1.0-dk-dkm1;
```
*Ilustración 36 Codigo en Arduino para la generación de dk, dkm1 y dn*

La siguiente gráfica muestra la evolución de *dk* y *dkm1* durante una vuelta mecánica. Para ello se pone el motor a girar a 1500 rpm en vacío mediante un motor con variador de frecuencia externo y definiendo vía bluetooth un valor de tensión de eje d de 100.

#### Diseño de un accionamiento de servo síncrono de imanes permanentes de 200W basado en ESP32

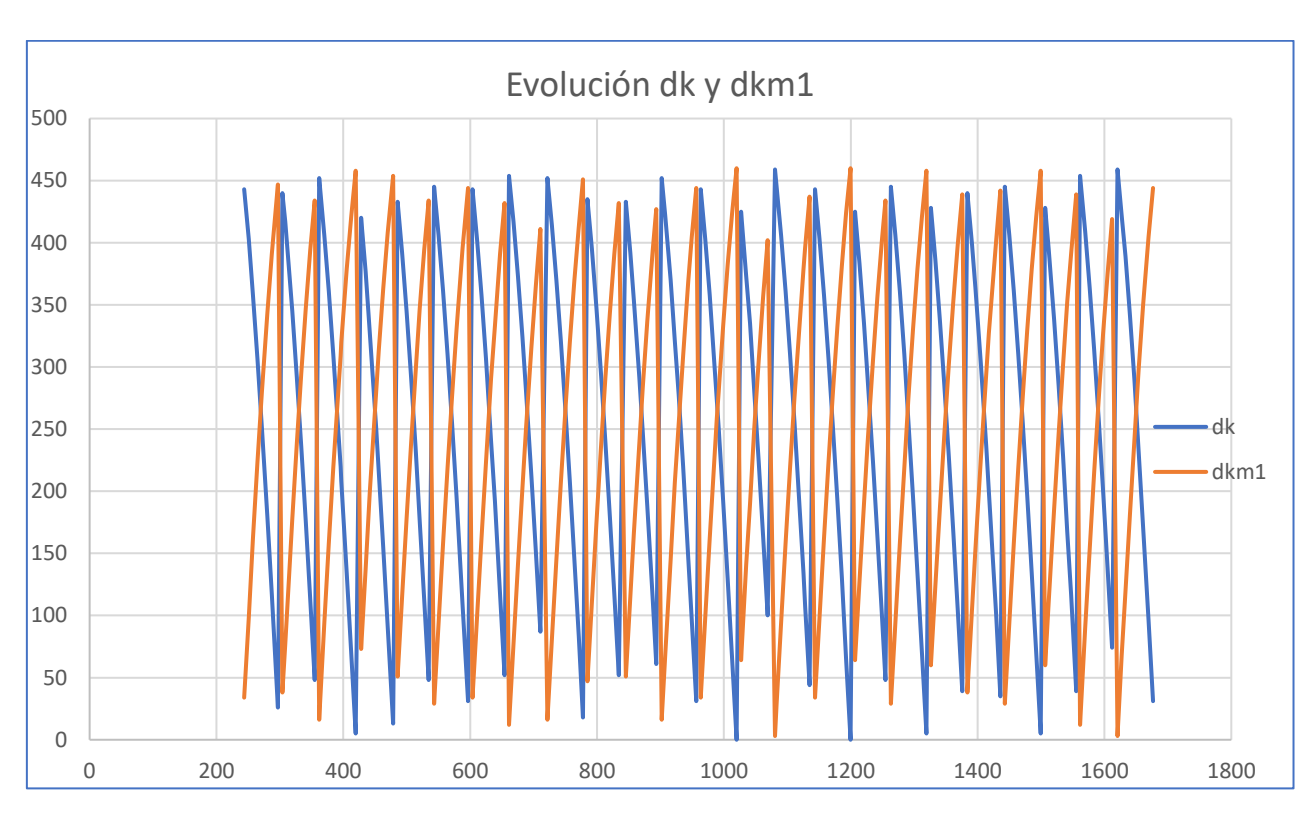

*Ilustración 37. Evolución de dk y dkm1 durante una vuelta mecánica*

Los resultados obtenidos son coherentes viendo como estos varían, mientras uno aumenta el otro disminuye. Además, se aprecia que para una vuelta mecánica se obtienen 24 sextantes, este resultado era esperable ya que el motor tiene 4 polos, por lo tanto 4 vueltas eléctricas por cada revolución mecánica y 6 sextantes por vuelta eléctrica.

Según el sextante en el que se encuentre el fasor de tensiones, estos valores de dk y dkm1 definen unos tiempos distintos de activación de las distintas ramas da, db y dc, con el criterio de disparo de transistores de forma que minimice las pérdidas de conmutación mediante secuencia simétrica como se ha explicado en el apartado 4.2, lo que queda definido con el siguiente fragmento de código:

```
switch (sext) {
 case 1:
    da=dn/2+dkm1+dk;db=dn/2+dkm1;
    dc=dn/2;
   break;
  case 2:
   da=dn/2+dk;
    db=dk+dkm1+dn/2:
    dc=dn/2;break;
  case 3:
    da=dn/2;
    db=dk+dkm1+dn/2;dc=dn/2+dkm1;break;
  case 4:
    da=dn/2;
    db=dn/2+dk;dc=dk+dkm1+dn/2;break;
  case 5:
    da = dkm1 + dn/2;
    db=dn/2;dc=dk+dkm1+dn/2;break;
  case 6:
    da=dk+dkm1+dn/2;
    db=dn/2:
    dc=dk+dn/2;break;
}
```
*Ilustración 38. Generación de Duty cycles da, db y dc a partir de dk, dkm1 y dn*

#### **4.7.3. IMPLEMENTACIÓN PWM**

El ESP32 utiliza un módulo llamado LEDC (LED Control) para generar las señales PWM en los pines correspondientes. El módulo LEDC ofrece una gran flexibilidad y precisión en la generación de señales PWM. Puedes configurar la frecuencia de la señal PWM, el ciclo de trabajo (duty cycle) y la resolución.

El ciclo de trabajo es el porcentaje de tiempo en que la señal está en estado alto (encendida) en relación con el período total de la señal. Por ejemplo, un ciclo de trabajo del 50% significa que la señal está encendida la mitad del tiempo y apagada la otra mitad del tiempo.

La resolución determina el número de niveles posibles para el ciclo de trabajo. Por ejemplo, una resolución de 12 bits permite 4.096 niveles (0-4.095). Cuanto mayor sea la resolución, más suave será la variación de la señal PWM.

Para utilizar los pines PWM en el ESP32, se debe configurar el módulo LEDC con los parámetros deseados, como la frecuencia, el ciclo de trabajo y la resolución. Luego, se asigna un pin GPIO específico al módulo LEDC para generar la señal PWM correspondiente.

Para la implementación del PWM se utilizarán los pines que tiene asignados el microcontrolador para las salidas PWM (2,4 y 15) y los canales 0, 1 y 2.

La frecuencia de conmutación se refiere a la frecuencia a la que se generan los pulsos en la señal PWM. Una frecuencia más alta puede reducir el parpadeo perceptible en ciertos dispositivos, pero también puede requerir un mayor procesamiento y consumo de energía. Una frecuencia más baja puede ser adecuada para aplicaciones donde la precisión no es crítica o donde se busca un menor consumo de energía.

En este caso se configura la frecuencia de la señal PWM en 10000 Hz. Esto significa que la señal PWM cambia de estado (de encendido a apagado y viceversa) 10.000 veces por segundo.

| const int <b>ledPinA=4;</b> // 4 2 15 |
|---------------------------------------|
| const int ledPinB=2;                  |
| const int ledPinC=15;                 |
| // setting PWM properties             |
| const int $freq = 10000;$             |
| const int ledChannel0=0; $// 0 1 2$   |
| const int ledChannel1=1;              |
| const int ledChannel2=2;              |
| const int resolution = $12$ ;         |

*Ilustración 39. Codigo en Arduino para definición de frecuencia resolución, pines y canales PWM*

Una vez definidas estas variables, para utilizar un pin GPIO como salida PWM, primero se debe configurar un canal del módulo LEDC, los canales se refieren a los recursos del módulo LEDC (LED Control) que se utilizan para generar las señales PWM en los pines GPIO específicos. Y luego se asigna ese canal al pin GPIO que se desea utilizar.

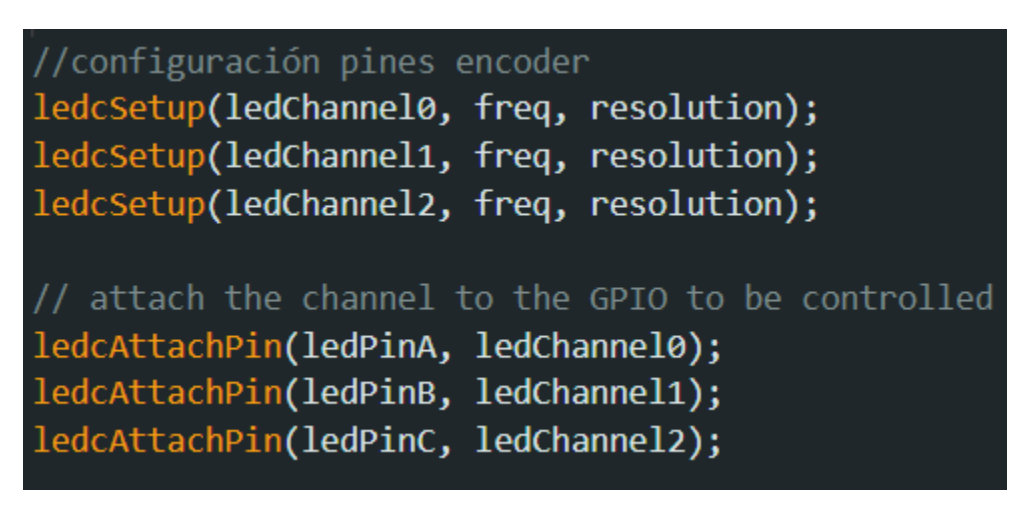

*Ilustración 40. Codigo en Arduino para asignación y configuración de pines a canales PWM*

Para asignar valores a los canales asociados a cada canal que a su vez corresponden con cada PIN PWM se transforma el valor de 0 a 1 del duty cycle a la resolución elegida de 4096 niveles.

Para evitar el desbordamiento que se pueda producir en los duty cycles, se limitan superiormente por el fondo de escala, es decir el número de niveles disponibles e inferiormente por 0.

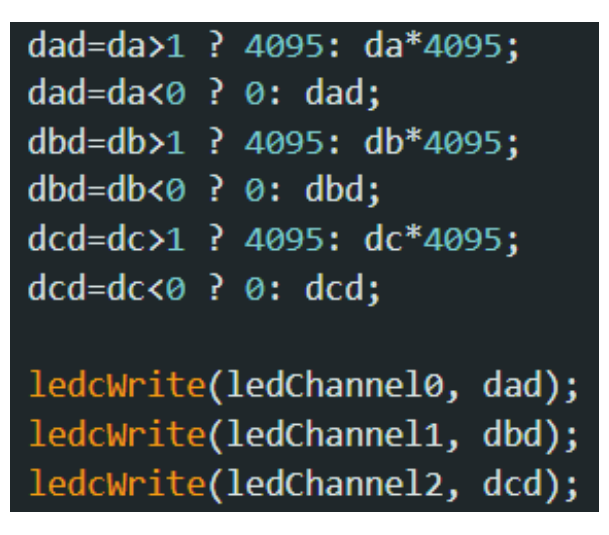

*Ilustración 41. Codigo en Arduino para conversión a digital y control de desbordamiento de duty cycles*

Con este nuevo código se hace un ensayo del motor poniéndolo a girar a 1500 rpm y estableciendo vía bluetooth un valor de tensión de eje d de 150 y mediante el osciloscopio se miden las tensiones de cada una de las salidas PWM,

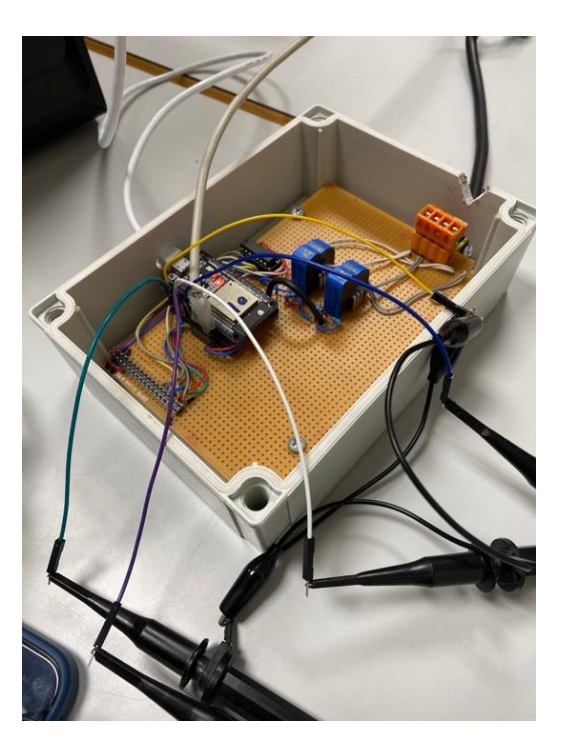

*Ilustración 42. Montaje en laboratoria para mediciones*

Posteriormente mediante un postproceso de las señales se filtran con un filtro paso bajo utilizando el software de PicoScope.

Para tener sincronismo de la señal leída añadimos la señal explicada en el apartado 3.2 de posición del rotor que se pondrá a nivel alto si el rotor está en un semiciclo positivo y a nivel bajo en uno negativo.

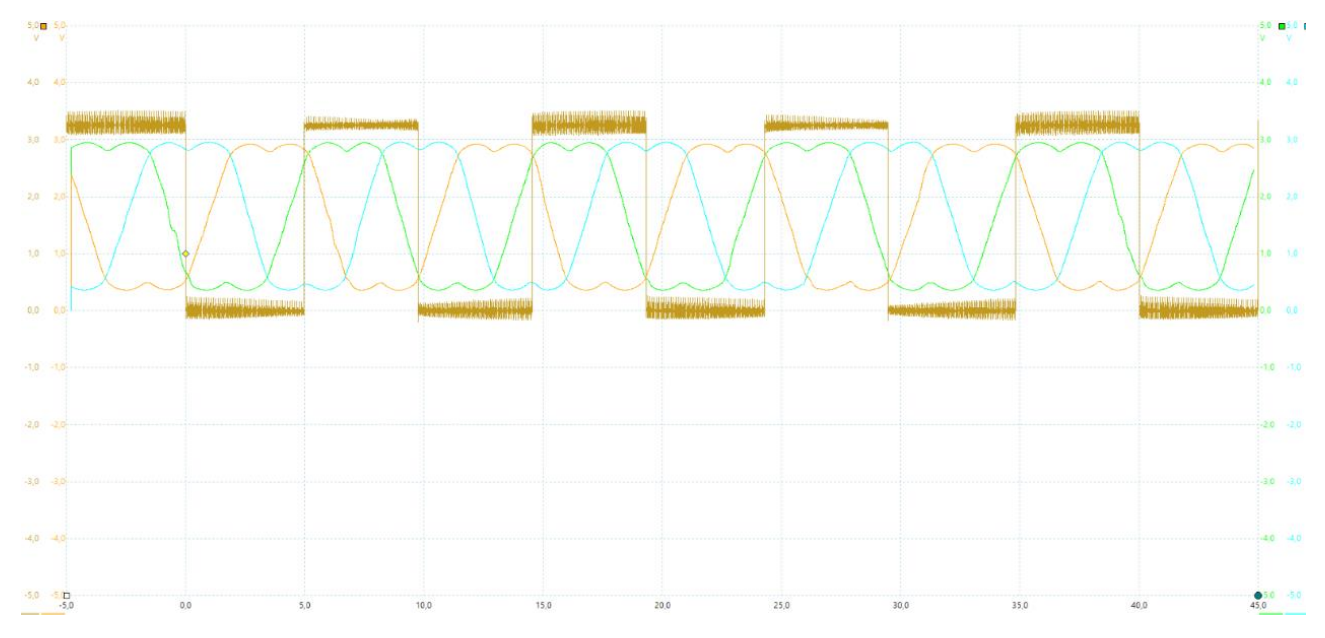

*Ilustración 43. Mediciones de los duty cycles da, db y dc*

Las operaciones en coma flotante pueden ocupar mucho espacio, por eso se comprueba que tiempo de cálculo no sea superior a un ciclo del bucle while.

Como el tiempo de cálculo es menor al tiempo que tarda en un ciclo de procesamiento, la señal que vemos para los duty cycle es correcta, se aprecia como en momentos muy puntuales este tiempo es excesivo, pero no se trata de una recurrencia preocupante y es un fallo que se puede aceptar.

#### **4.7.4. CALIBRACIÓN DE SENSORES**

Para realizar las medidas de corriente de las fases se utilizan sensores de efecto Hall.

El sensor de efecto Hall consta de un elemento de detección, una lámina delgada de material semiconductor, como el silicio, pero en este caso se utilizan varias espiras enrolladas para aumentar la sensibilidad y la capacidad de detección.

Esta configuración de espiras permite detectar la dirección del campo magnético, ya que la polaridad de la señal generada en cada espira puede variar. Cuando se coloca el sensor en presencia de un campo magnético externo, las líneas de campo magnético atraviesan las espiras del sensor. Debido al efecto Hall, se genera una diferencia de potencial (voltaje Hall) en la dirección perpendicular tanto al campo magnético como a la corriente eléctrica que fluye a través del sensor. Este voltaje Hall es proporcional a la intensidad del campo magnético. El voltaje Hall generado se detecta y se convierte en una señal eléctrica proporcional al campo magnético.

Este valor se caracteriza inyectando una corriente y midiendo la señal digital que proporciona, de forma que se obtiene la transformación a unidades de ingeniería (amperios) para el rango de funcionamiento obteniendo las siguientes graficas para la rama a y b hasta la intensidad nominal del motor:

Para esto se realiza el montaje de la ilustración, donde se inyecta corriente a través de los sensores de efecto hall mediante la fuente de tensión hasta alimentar los devanados del motor.

Diseño de un accionamiento de servo síncrono de imanes permanentes de 200W basado en ESP32

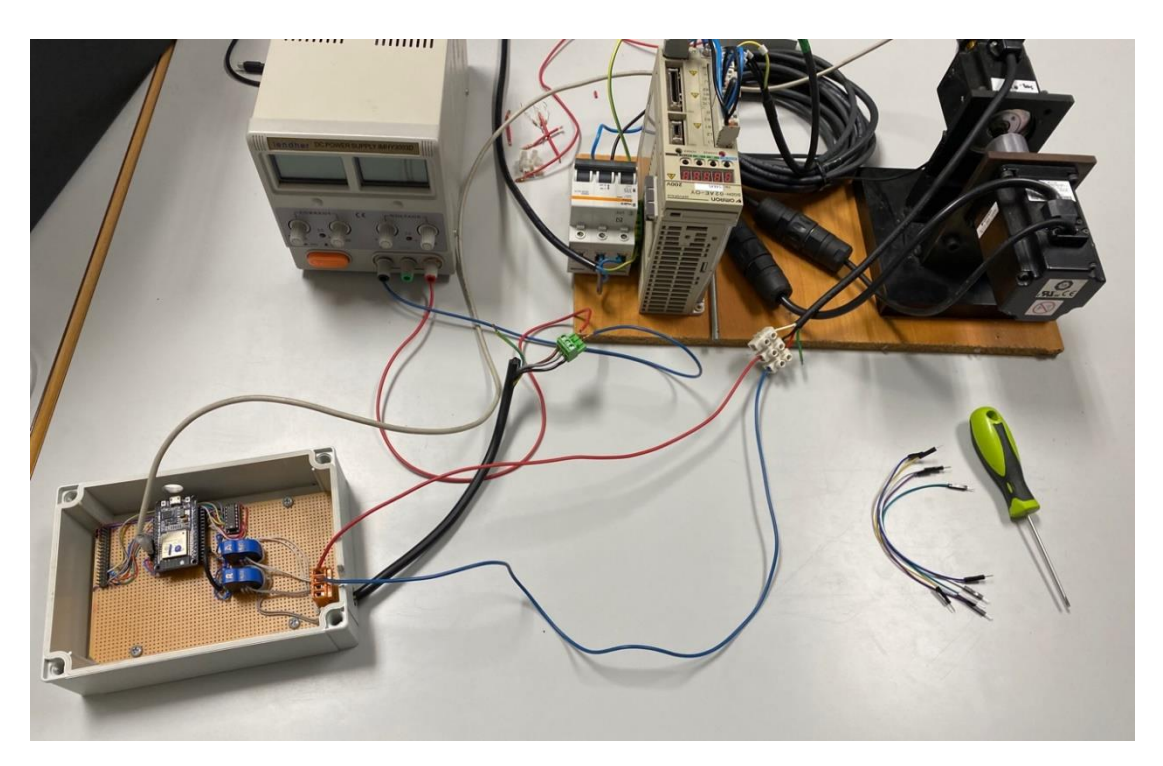

*Ilustración 44. Montaje en laboratorio para calibración de sensores de intensidad*

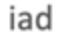

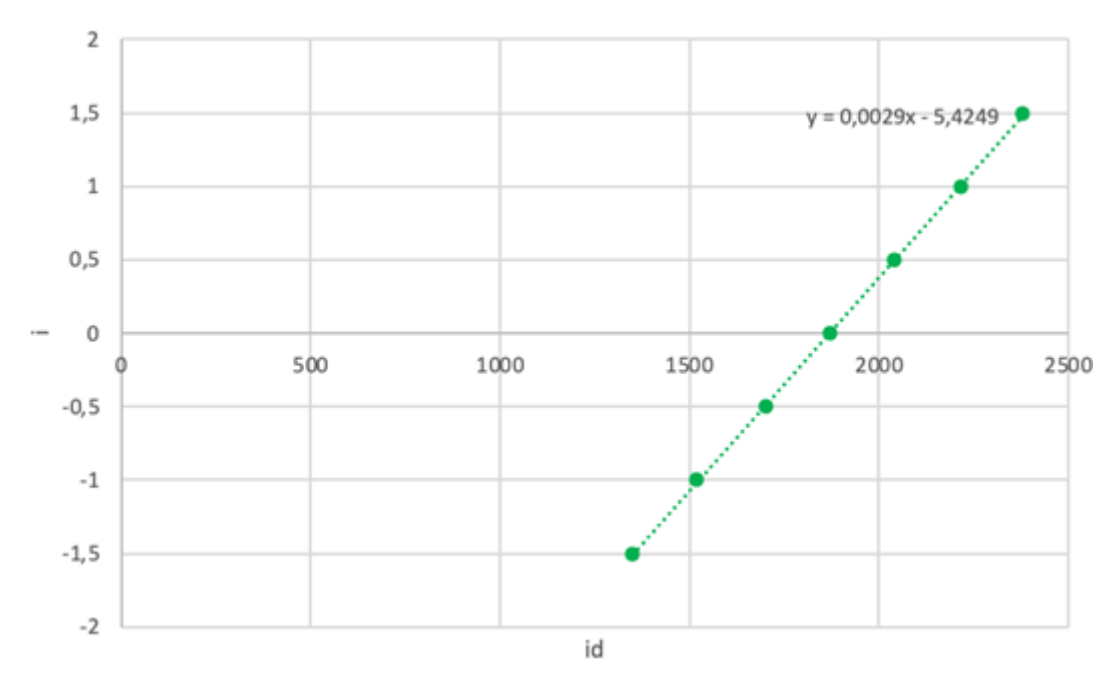

*Ilustración 45. Recta de calibración de sensor de intensidad de la fase A*
Diseño de un accionamiento de servo síncrono de imanes permanentes de 200W basado en ESP32

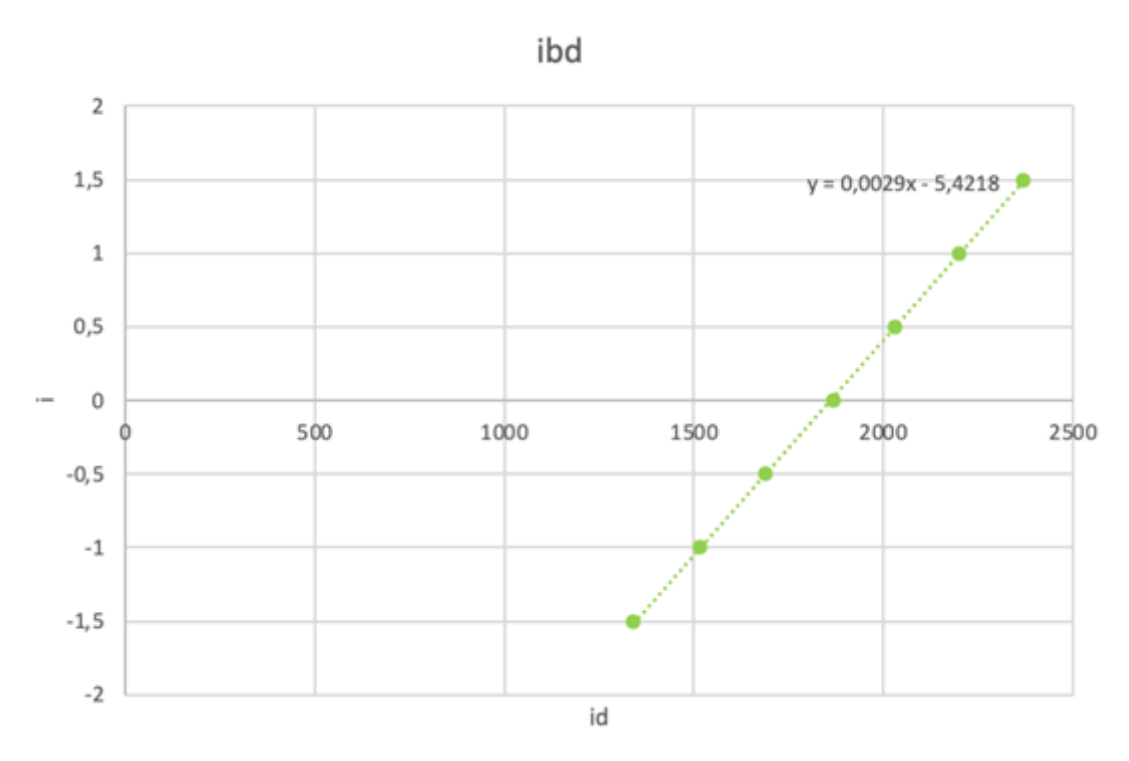

*Ilustración 46. Recta de calibración de sensor de intensidad de la fase B*

Con la identificación de las corrientes a y b se obtiene la corriente de la fase c como la suma de estas cambiada de signo suponiendo la carga equilibrada.

| iad=analogRead(36);                       |
|-------------------------------------------|
| ibd=analogRead(39);                       |
| ia=0.0029*iad-5.4249;                     |
| ib=0.0029*ibd-5.4218;                     |
| $ic = -ia - ib;$                          |
| $fasia=0.667*(ia-ib*0.5-ic*0.5);$         |
| fasib=0.667*( $\overline{1}$ b-ic)*0.866; |
| fasiarg=atan2(fasib,fasia);               |
| fasimod=sqrt(fasia*fasia+fasib*fasib);    |
| fasimenosplambda=fasiarg-plambda;         |
| fasid=fasimod*cos(fasimenosplambda);      |
| fasiq=fasimod*sin(fasimenosplambda);      |

*Ilustración 47. Codigo en Arduino para obtenes los fasores de intesidad en ejes dq a partir de las medidas de intensidad de ejes A y B*

#### **4.7.5. IMPLEMENTACIÓN DE PROTECCIONES**

Los inversores trifásicos suelen contar con diversas protecciones para garantizar un funcionamiento seguro y confiable. La protección contra sobrecorriente es una de las protecciones más importantes y comunes en los inversores trifásicos. Su objetivo principal es supervisar la corriente de salida del inversor y desconectar la alimentación cuando se detecta una corriente excesiva, evitando daños tanto al inversor como a la carga conectada.

Existen diferentes métodos y técnicas utilizados para implementar la protección contra sobrecorriente en los inversores trifásicos, aquí se implementa el monitoreo de corriente instantánea: Esta técnica implica el uso de sensores de corriente en las líneas de salida del inversor. Los sensores miden la corriente en tiempo real y, si se supera un límite predefinido, la protección contra sobrecorriente se activa y desconecta la alimentación.

La constante térmica de los inversores en muy baja, por ello esta protección cobra una gran importancia.

Para establecer el límite de intensidad, se pasa la corriente nominal del motor a corriente de pico y se le da un 20% de margen

 $Imax = In \cdot \sqrt{2} \cdot 1.2 = 2.55 A$ 

*Ecuación 47. Limite de intensidad para protección de sobrecorriente*

Para inhabilitar los impulsos del inversor se pone la señal EM Stop del inversor a nivel alto, esta señal se corresponde con el GPIO 16, llamado GPIO\_ENABLE.

Para dejar de usar el inversor se pone la señal pwon a 0 y los duty cycles al 50%.

```
//proteccion
  if (fasimod > 2.55) {
  digitalWrite(GPIO ENABLE, false);
  ledcWrite(ledChannel0, 2048);
  ledcWrite(ledChannell, 2048);
  ledcWrite(ledChannel2, 2048);

\mathbf{1}else{
```
*Ilustración 48. Codigo en Arduino para el protocolo de seguridad en caso de sobreintensidad*

Para inicializar el inversor se empieza definiendo a nivel bajo el GPIO correspondiente a ENABLE para que el inversor empiece apagado:

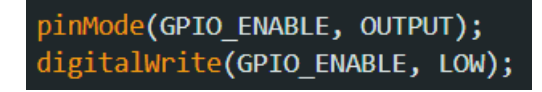

*Ilustración 49. Código en Arduino para la inicialización en apagado del inversor*

Cuando enviamos la señal de switch on por bluetooth se enciendo el inversor y se informa al usuario con "switched on" y se ponen los duty cycles al 50% para que las tensiones queden a 0 hasta recibir una nueva orden.

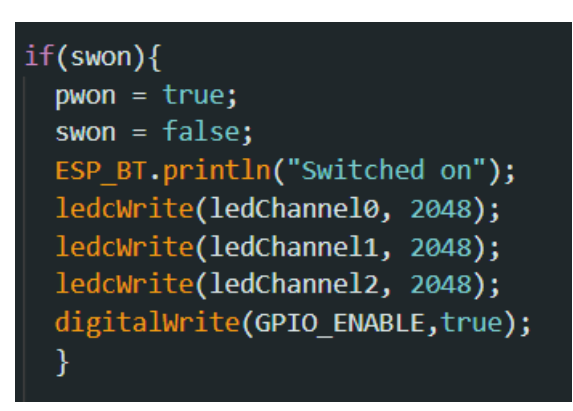

*Ilustración 50. Código en Arduino para la inicialización del funcionamiento del inversor*

Y cuando se reciba la orden de apagado se deshabilita se informa y se pone las tensiones a 0 mediante los duty cycles.

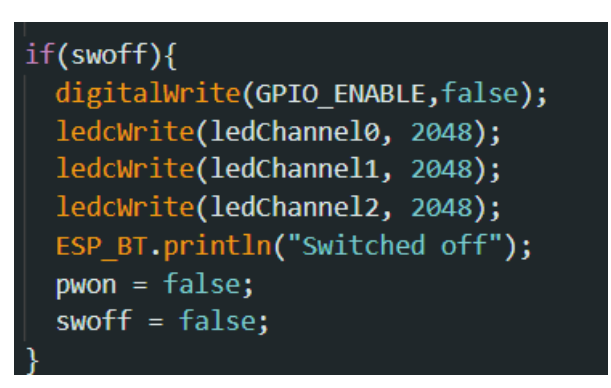

*Ilustración 51. Código en Arduino para el apagado controlado del inversor en caso de orden de paro*

Si se recibe la orden de apagado por bluetooth es conveniente hacer el mismo procedimiento al salir del bucle while y antes de terminar el ciclo loop. Esto se debe a que el ESP32 realizará operaciones que el sistema operativo tiene programadas en segundo plano, y como no podemos asegurar cuando se devolverá el control al

programa tras salir del bucle, es más seguro dejar el programa en estado de reposo y apagado antes de finalizar el bucle de funcionamiento.

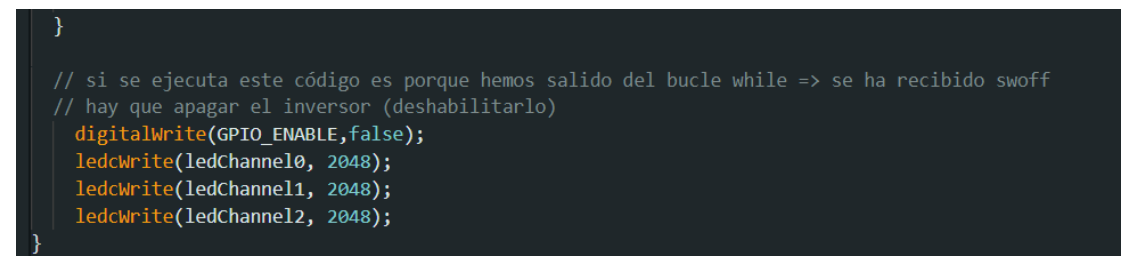

*Ilustración 52.Código en Arduino para apagar en inversor en caso de fallo durante ejecución*

Con este código implementado se puede alimentar el motor de forma segura mediante el inversor, de manera que, si hubiera algún problema, ya se ha contemplado las diferentes casuísticas posibles y el inversor dejaría de funcionar.

#### **4.8. SELECCIÓN E INCORPORACIÓN DEL INVERSOR**

El inversor es el elemento encargado de convertir la tensión continua de la fuente de alimentación en una tensión alterna trifásica que se aplica al motor. El inversor debe ser capaz de soportar la corriente nominal del motor y de generar las señales de control adecuadas para el algoritmo SVM.

Para este trabajo se ha seleccionado un inversor trifásico de dos niveles basado en seis transistores IGBT de potencia, que ofrecen una alta eficiencia, una baja resistencia y una rápida conmutación. El inversor se ha montado sobre una placa de circuito impreso (PCB) que incluye los componentes necesarios para el filtrado, la protección y el aislamiento de las señales.

Para esto, se ha seleccionado el inversor STEVAL-IHM028V2 de ST Microelectronics.

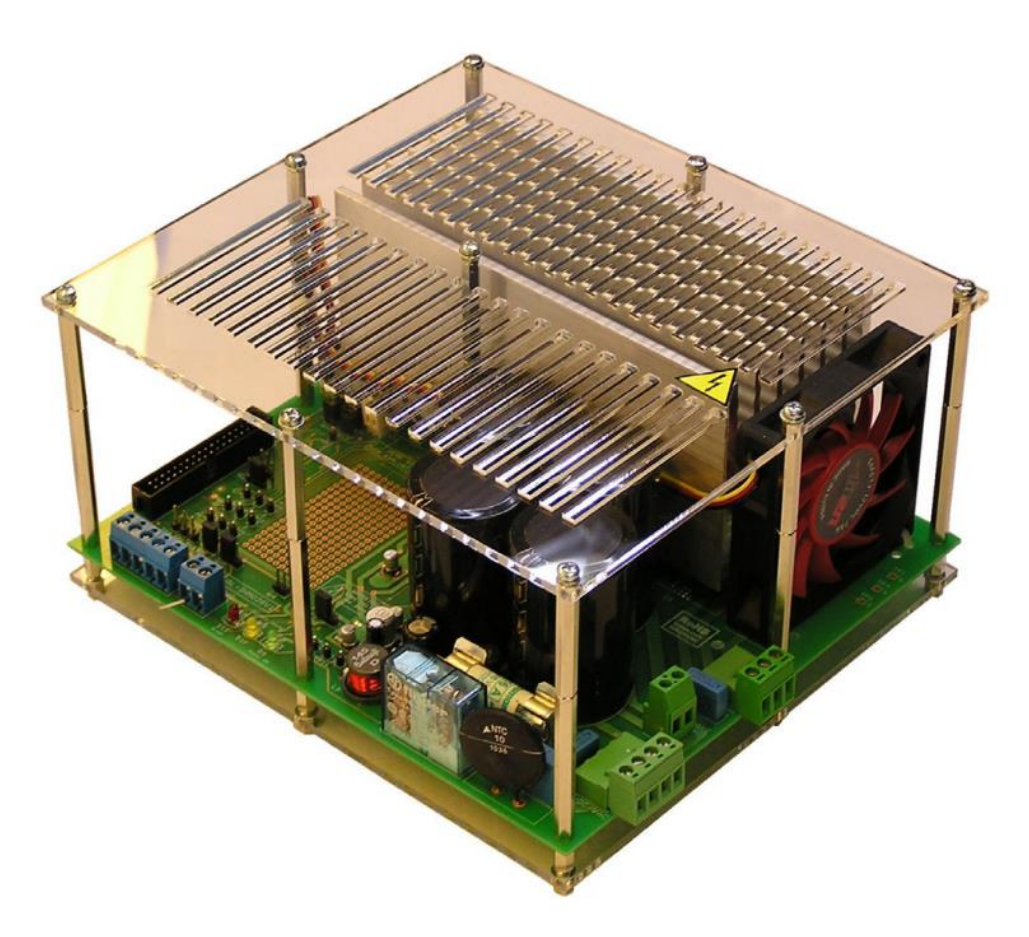

*Ilustración 53.Inversor trifásico STEVAL-IHM028V2*

El inversor STEVAL-IHM028V2 es un dispositivo de circuito impreso que genera señales PWM trifásicas para el prototipado de sistemas de control de accionamientos eléctricos. Tiene una potencia máxima de 2000 W y es compatible con redes monofásicas, suministrando desde 90 V hasta 285 V o desde 125 V hasta 400 V para tensión continua.

El dispositivo consiste en un puente inversor trifásico basado en IGBT's y un disipador y ventilador para disipar el calor generado por estos, que es uno de los aspectos más críticos al diseñar inversores trifásico, pero queda fuera del alcance de este TFM. Así mismo, a placa está diseñada para evitar cortocircuitos entre transistores de la misma rama.

Para integrar el inversor en el sistema hay que tener en cuenta las características de hardware y software de este.

La principal razón por la que se eligió este inversor es que permite el control externo de cada transistor mediante señales cableadas. Esto permite el control mediante un microcontrolador externo.

El microcontrolador utilizado requiere una alimentación de 5 V. La placa cuenta con una fuente de 5 V que se puede utilizar para alimentar el microcontrolador.

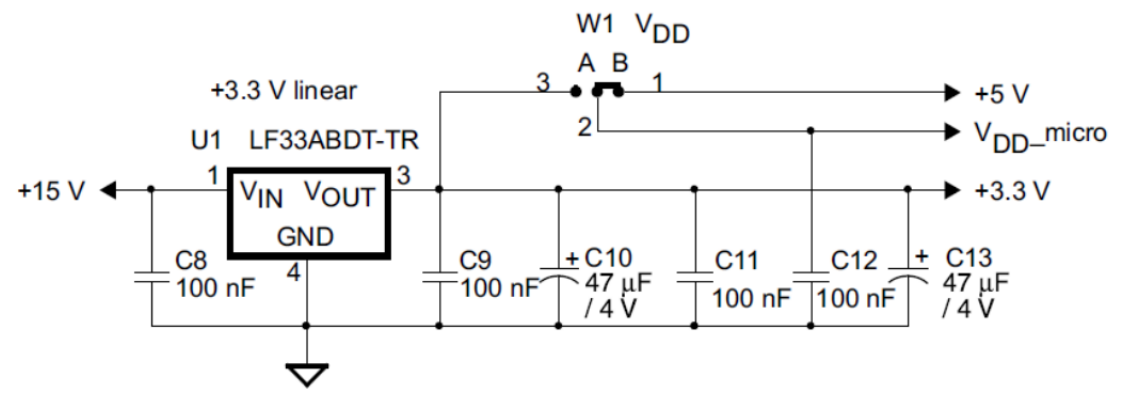

*Ilustración 54.Circuito para alimentación de ESP32*

La placa tiene un total de 34 pines disponibles para controlar el inversor.

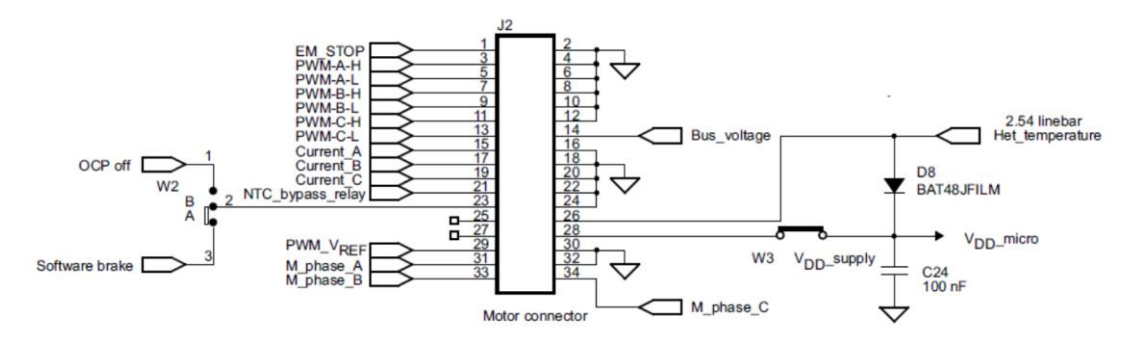

*Ilustración 55. Pines de conexión con ESP32. Circuito de señal*

Los pines utilizados son:

- Pin 1 (EM\_STOP): este es el pin de habilitación. Si queremos operar el inversor, este pin debe estar puesto a 1.
- Pins 3 y 5 (PWM-A-H/L): estos pines sirven para mandar las señales de disparo a los dos transistores de la rama A. Llevan lógica invertida, por lo que si queremos activar el pin 3 debemos mandarle un 1 y si queremos activar el pin 5 debemos mandarle un 0. Los pines de la protoboard que se conectan a estos pines del inversor están cortocircuitados. Esto es de gran utilidad, porque como tienen la lógica invertida y están cortocircuitados, con una señal podemos controlar ambos pines. Además, es imposible cortocircuitar una rama porque el inversor lleva integrada la protección por tiempo muerto que introduce desfases muy cortos entre la deshabilitación de la parte positiva de la rama y la habilitación de la negativa y viceversa..
- Pins 7 y 9 (PWM-B-H/L): estos pines sirven para mandar las señales de disparo a los dos transistores de la rama B. También tienen la lógica invertida, por lo que los correspondientes pines de la protoboard también están cortocircuitados.
- Pins 11 y 13 (PWM-C-H/L): estos pines sirven para mandar las señales de disparo a los dos transistores de la rama C. Como nuestro modelo es monofásico, esta rama no la utilizaremos. Por seguridad, conectamos el pin 11 a GND y el pin 13 a 5 V, así ambos transistores estarán siempre apagados.
- Pin 28 (W3): este pin sirve para alimentar el microcontrolador a 5 V. Se puede observar que va conectado a VDD\_supply, el cual está conectado a VDD\_micro.
- Pins 30 y 32: ambos pines son de masa.

Las señales de habilitación y deshabilitación tanto de operación como de funcionamiento de los transistores deben ser proporcionadas por el microcontrolador.

El módulo de transformación AC/DC (full bridge rectifier) previo a la conversión DC/AC definida por los pulsos de da, db y dc proporcionados por el microcontrolador a través de las salidas PWM, debe ser alimentado desde el inversor.

## CAPITULO 5.

### **LAZOS DE CONTROL**

#### **5.1. YO AQUÍ PONDRÍA UNA INTRODUCCIÓN AL CAPÍTULO**

Los lazos de control son esenciales en cualquier sistema que requiera precisión y estabilidad en su funcionamiento. En el caso de un motor de imanes permanentes, es necesario regular la tensión, la corriente y la velocidad para conseguir que el motor se mueva a la velocidad deseada y pueda cumplir con su función con un rendimiento óptimo y evitando daños en el equipo. Los lazos de control permiten corregir el error entre el valor deseado y el valor real de las variables controladas, ajustando la salida del sistema para mantenerlas dentro de los límites establecidos. En este capítulo se presenta el diseño de los lazos de control para el motor de imanes permanentes, explicando su principio de funcionamiento y su implementación.

#### **5.2. LAZO DE TENSIÓN**

El primer lazo de control puede no ser considerado según la documentación que se consulte, pues es consecuencia física de las leyes de Maxwell y el par magnético como se describe en el capítulo 3, este es el control de velocidad mediante la tensión, este es un control de lazo abierto al no tener una retroalimentación, porque se fundamenta en la propia característica física del sistema, como se comprobó en los ensayos de fuerza

electromotriz, donde al aplicar un mayor régimen de giro se obtenía un mayor valor de modulo del fasor espacial de tensión en bornes de las bobinas del estátor.

En esta ocasión el procedimiento será el contrario, y mediante el valor enviado vía bluetooth de tensión de ejes d y q se consigue un momento magnético que genera un par por el ángulo que forma con el campo producido con los imanes permanentes del rotor, de forma que cuanto mayor sea este momento magnético definido por la tensión de ejes d y q y el ángulo entre este momento y el campo creado por los imanes permanentes del rotor, mayor será el par y la velocidad con la que gire el motor.

Así mismo, cuando se demanda tensión de eje d, el momento se produce en la misma dirección que campo magnético del rotor, por lo que esta energía se pierde en forma de calor en los devanados del estátor, creando un flujo magnético en el entrehierro de la máquina que siempre estará alineado con los imanes del rotor.

Por otra parte, como se comprobó en los ensayos de par, el par máximo se obtiene a 90º eléctricos, donde el valor del producto vectorial es máximo y por lo tanto, el seno es 1, por lo que estableciendo un valor de tensión de eje q, se tiene un régimen de giro estacionario en el que la f.e.m. inducida por el giro equilibra casi a la tensión aplicada, por lo que la corriente que se establece es muy pequeña, suficiente para contrarrestar el par de pérdidas del servomotor a esa velocidad de giro.

#### **5.3. LAZO DE CORRIENTE**

El lazo de corriente en el control de inversores trifásicos se refiere a la parte del sistema de control que supervisa y regula las corrientes en las fases de un inversor trifásico

La función principal del lazo de corriente es mantener las corrientes en las fases del inversor lo más cercanas posibles a las consignas establecidas, dentro de los límites deseados y garantizar un rendimiento estable y eficiente del sistema. Esto se logra mediante la comparación de las corrientes medidas con las corrientes de referencia predeterminadas y ajustando la señal de control para mantener la correspondencia.

Desde el punto de vista técnico, el lazo de corriente utiliza técnicas de control de realimentación para lograr su objetivo. Generalmente, se implementa utilizando controladores PI (Proporcional-Integral) o algoritmos más avanzados, como controladores de resonancia adaptativos o controladores predictivos. Estos controladores reciben las señales de corriente medidas de los sensores colocados en las fases del inversor y las comparan con las señales de corriente de referencia.

El lazo de corriente involucra el análisis de las características eléctricas y magnéticas del sistema. Se deben tener en cuenta aspectos como la impedancia de carga, la inductancia de las fases del inversor y los efectos de la retroalimentación

electromagnética. Los modelos matemáticos de los componentes del inversor y las ecuaciones que describen el comportamiento de las corrientes en función de las señales de control también se utilizan para diseñar y ajustar los parámetros del lazo de corriente.

#### **5.3.1. CONTROL PI**

Se ha implementado un lazo de regulación de corriente, el control se realiza en coordenadas d y q. La siguiente imagen muestra el control que se aplica sobre la corriente.

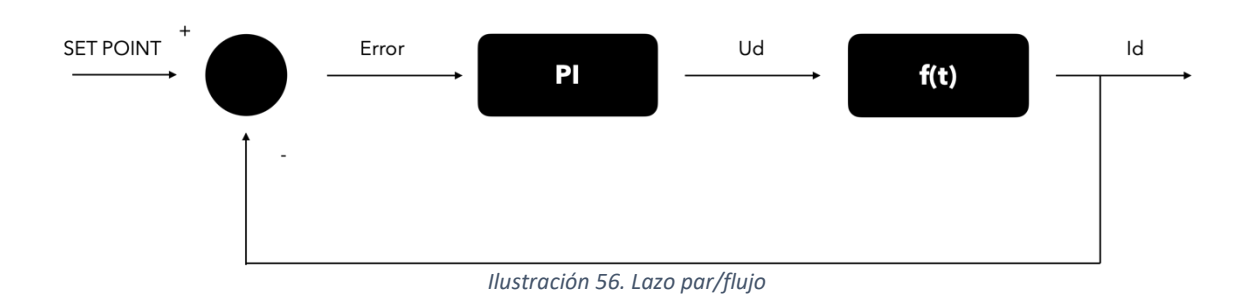

Los criterios que se siguen en máquinas síncronas de imanes permanentes son los siguientes.

> • En el estator podemos meter corriente de eje d o q o combinadas. Pero hay que considerar que si se introduce corriente combinada la del eje d nos limita la cantidad total de corriente que se puede llegar a introducir. Por lo que se considera el criterio de máximo par por amperio, es decir, aportar la máxima corriente de eje q en el que se busca que el eje d sea cero para poder aportar el máximo par posible.

> • Por otra parte, las variaciones en la velocidad se obtienen a partir de cambios en el par, esto se deduce de la ecuación dinámica. El par indica la capacidad que se tiene para introducir cambios en la velocidad. Para conseguir realizar cambios en el par, de igual forma que se ha indicado anteriormente, se ha de modificar la corriente de eje q.

#### **5.3.2. IMPLEMENTACIÓN SOBRE ESP 32**

Para implementar el lazo de control de corriente sobre el microcontrolador ESP32, se definen las variables de error de corriente en ejes dq, su integral, y a partir de ellos las tensiones de eje d y q a partir de la constante proporcional kp, para la parte integral se tiene en cuenta el tiempo característico de la respuesta dinámica del sistema, que se obtuvo en el análisis dinámico de la máquina y es 2.84 milisegundos.

$$
u(t) = K_p \cdot e(t) + K_i \int_0^t e(\tau) d\tau
$$
  
Ecuación 48. Controlador Pl de corriente

Esta es la función de transferencia del controlador integral de corriente, en él, el error de corriente e(t) en el tiempo t, se calcula como la diferencia entre la corriente de referencia y la corriente medida. se calcula a partir de la consigna del eje d y la medida, su diferencia. Y lo mismo para el eje q.

Por otra parte, la constante de proporcionalidad y la constante integral se consideran iguales en los dos ejes para la implementación en Arduino para facilitar la regulación de corriente.

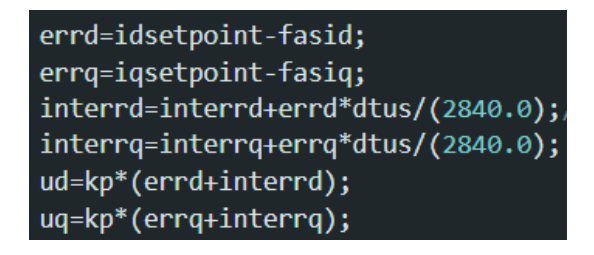

*Ilustración 57. Código en Arduino para el controlador de corriente*

Para un correcto funcionamiento del controlador hay que inicializar el valor de las integrales a 0 cuando se inicie el funcionamiento y ponerlo a cero cuando se termine, ya que el valor de las integrales es acumulativo y hay que reiniciarlo.

```
if(swon)pwon = true;swon = false;ESP_BT.println("Switched on");
ledcWrite(ledChannel0, 2048);
ledcWrite(ledChannel1, 2048);
ledcWrite(ledChannel2, 2048);
interrd =0;interrq=0;
digitalWrite(GPIO_ENABLE,true);
 }
```
*Ilustración 58.Inicialización del valor de la integral del error de corriente en ejes dq a 0*

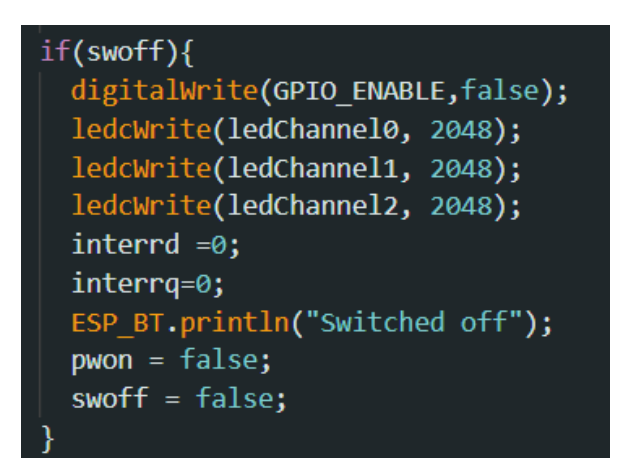

*Ilustración 59. Puesta 0 del valor de la integral del error de corriente en ejes dq*

#### **5.3.3. DETERMINACIÓN DE KP**

Para determinar el valor de Kp se lleva a cabo un proceso iterativo hasta obtener una respuesta óptima de la respuesta del fasor de intensidad, de forma que se alcance el valor de setpoint establecido en un tiempo considerablemente bajo sin que esto provoque la oscilación del sistema.

Inicialmente se estima kp=1,4 tomando como referencia el valor de la resistencia equivalente del circuito, obtenida en la primera parte de la asignatura (r=4,66). Para ver cómo funciona el control, se obtienen valores como son el fasor de id, iq, tensión de eje d y idsetpoint.

#### Diseño de un accionamiento de servo síncrono de imanes permanentes de 200W basado en ESP32

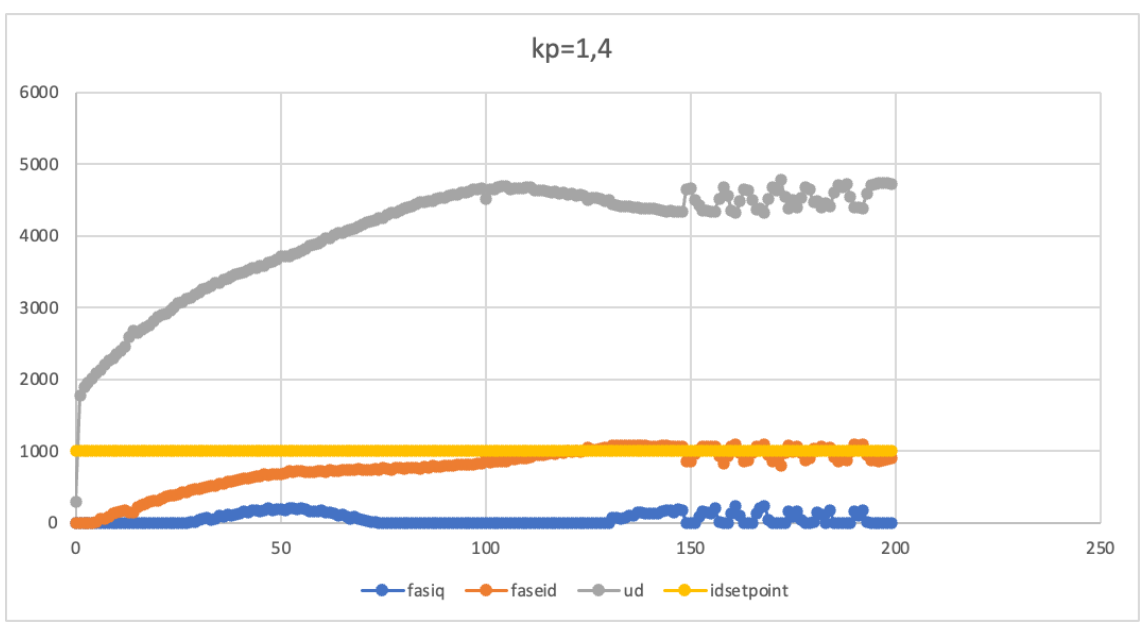

*Ilustración 60.Control de corriente de eje d con kp=1,4*

En este ensayo se puede ver como el controlador de corriente cumple con su cometido y sigue la consigna de corriente que se le impone, sin embargo tarda 150 muestras en alcanzar la referencia, y aunque se ve al final del ensayo una inestabilidad, esta no es debida al controlador, pues es un controlador muy suave de momento.

#### **5.3.4. OPTIMIZACIÓN DEL TIEMPO DE RESPUESTA**

La ganancia proporcional (Kp) de un regulador de corriente controla la velocidad de respuesta del sistema. Un valor de Kp más alto hará que el sistema responda más rápidamente a los cambios en la señal de entrada, pero también puede aumentar la posibilidad de inestabilidad.

Para saber si se puede/debe aumentar la Kp en un regulador de corriente, se observa que la respuesta es demasiado lenta, por lo que se puede aumentar la Kp. Así mismo, se comprueba el tiempo de respuesta del sistema. Un tiempo de respuesta más corto indica una mayor velocidad de respuesta.

Con esto presente, se repite el ensayo anterior, pero aumentando el valor de kp a 2,8. Los resultados obtenidos se muestran en la siguiente gráfica. Se observa que se ha disminuido el tiempo de respuesta del sistema al aumentar la ganancia:

Diseño de un accionamiento de servo síncrono de imanes permanentes de 200W basado en ESP32

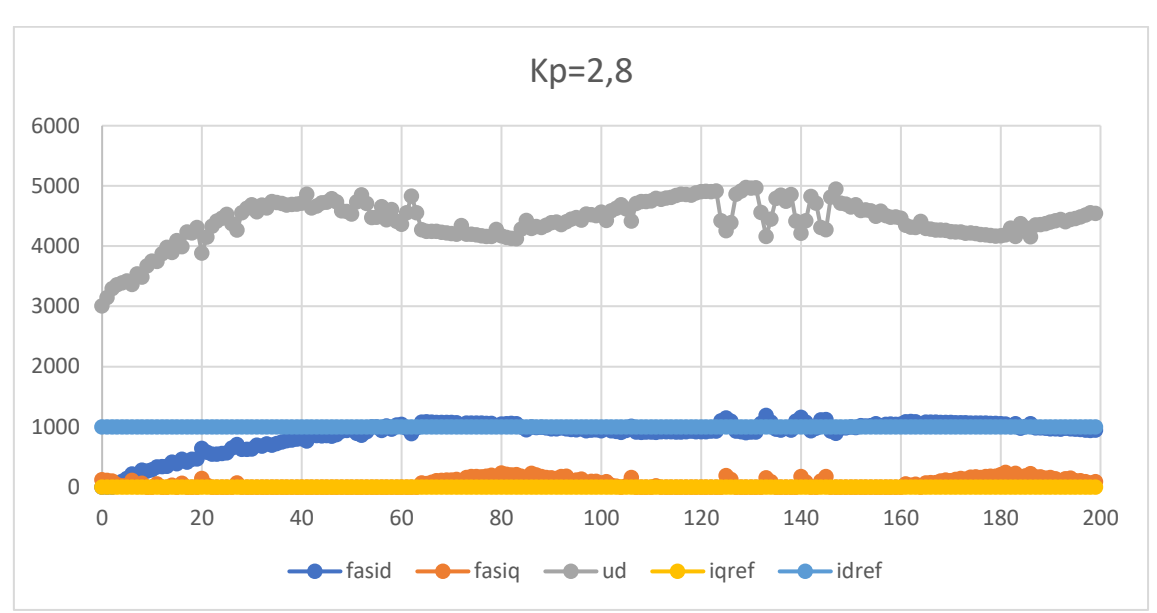

*Ilustración 61. Control de corriente de eje d con kp=2.8*

Al aumentar la parte proporcional de un controlador PI, el sistema se vuelve más sensible a las perturbaciones y se reduce el tiempo de respuesta. Sin embargo, también aumenta la posibilidad de inestabilidad y de oscilaciones en el sistema.

En general, los efectos de aumentar la parte proporcional en un controlador PI son los siguientes:

- Mayor sensibilidad a las perturbaciones: El sistema se vuelve más sensible a las perturbaciones externas, como los cambios en la carga o en la alimentación. Esto puede provocar que el sistema se desvíe de su punto de ajuste.
- Reducción del tiempo de respuesta: El sistema responde más rápidamente a los cambios en la entrada. Esto puede ser beneficioso en aplicaciones donde se requiere una respuesta rápida, como en el control de robots o máquinas herramientas.
- Posibilidad de inestabilidad: Al aumentar la parte proporcional, se puede aumentar la posibilidad de inestabilidad del sistema. Esto se debe a que el controlador puede comenzar a oscilar alrededor de su punto de ajuste.
- Aumento de la sobre-oscilación: La sobre-oscilación es un fenómeno en el que el sistema se desvía más allá de su punto de ajuste antes de volver a él. Al aumentar la parte proporcional, se puede aumentar la sobre-oscilación, lo que puede provocar daños en el sistema.

Por lo tanto, es importante ajustar cuidadosamente la parte proporcional del controlador PI para obtener un buen rendimiento sin comprometer la estabilidad del sistema.

De esta se concluye que aún se puede aumentar más la ganancia. Esta vez se aumenta a un valor de 5,6.

Diseño de un accionamiento de servo síncrono de imanes permanentes de 200W basado en ESP32

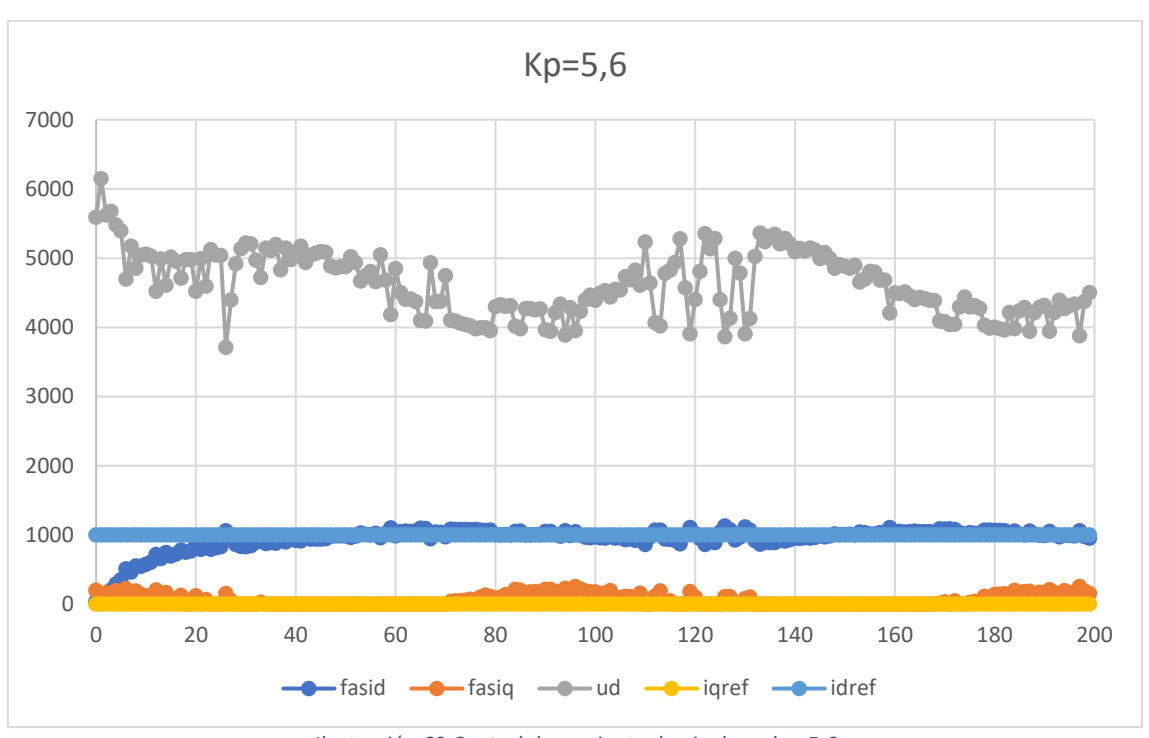

*Ilustración 62 Control de corriente de eje d con kp=5.6*

Teniendo en cuenta las consideraciones expuestas, se tiene ya una buena respuesta del controlador, pero se sigue aumentando a  $Kp=9$  para comprobar si la repuesta del sistema empieza a oscilar o se puede mejorar aún más.

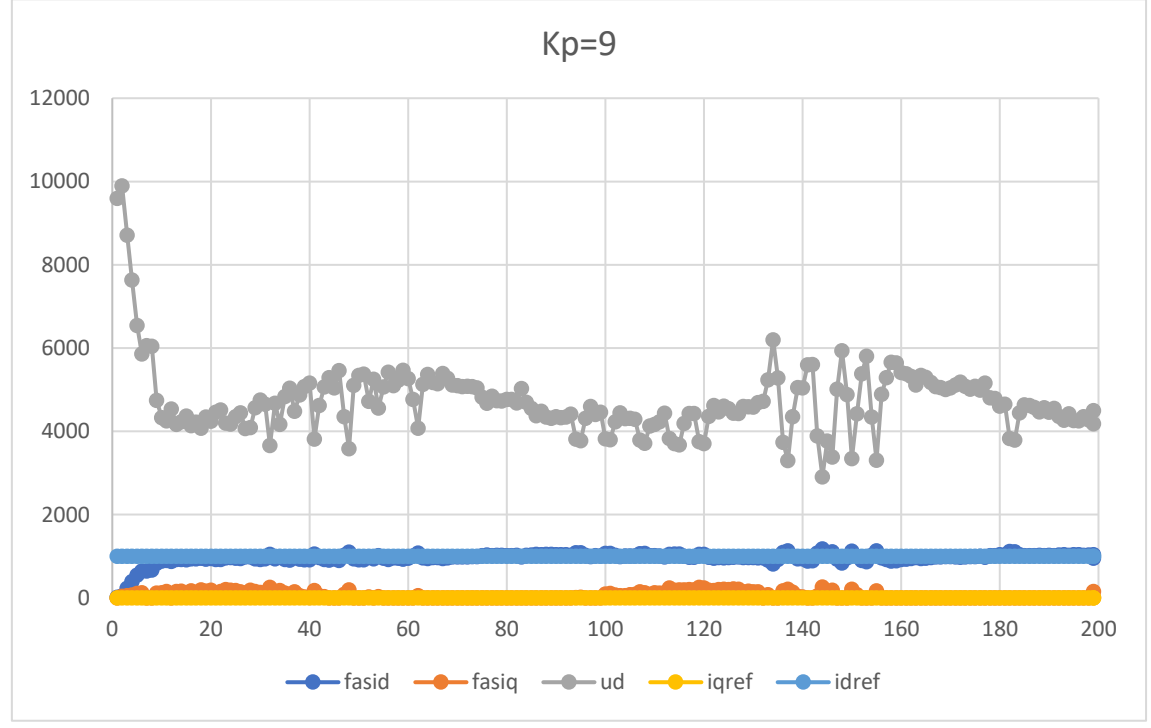

*Ilustración* 63*. Control de corriente de eje d con kp=9*

Por lo tanto, si se comparan los tres casos estudiados se observa que el tiempo de respuesta disminuye en cuanto se va aumentado la ganancia. Además, de las cuatro primeras situaciones se concluye que se puede aumentar la ganancia, pero en el quinto caso la respuesta obtenida ha cambiado y se observa que se está cerca del límite de ganancia permitido por el sistema.

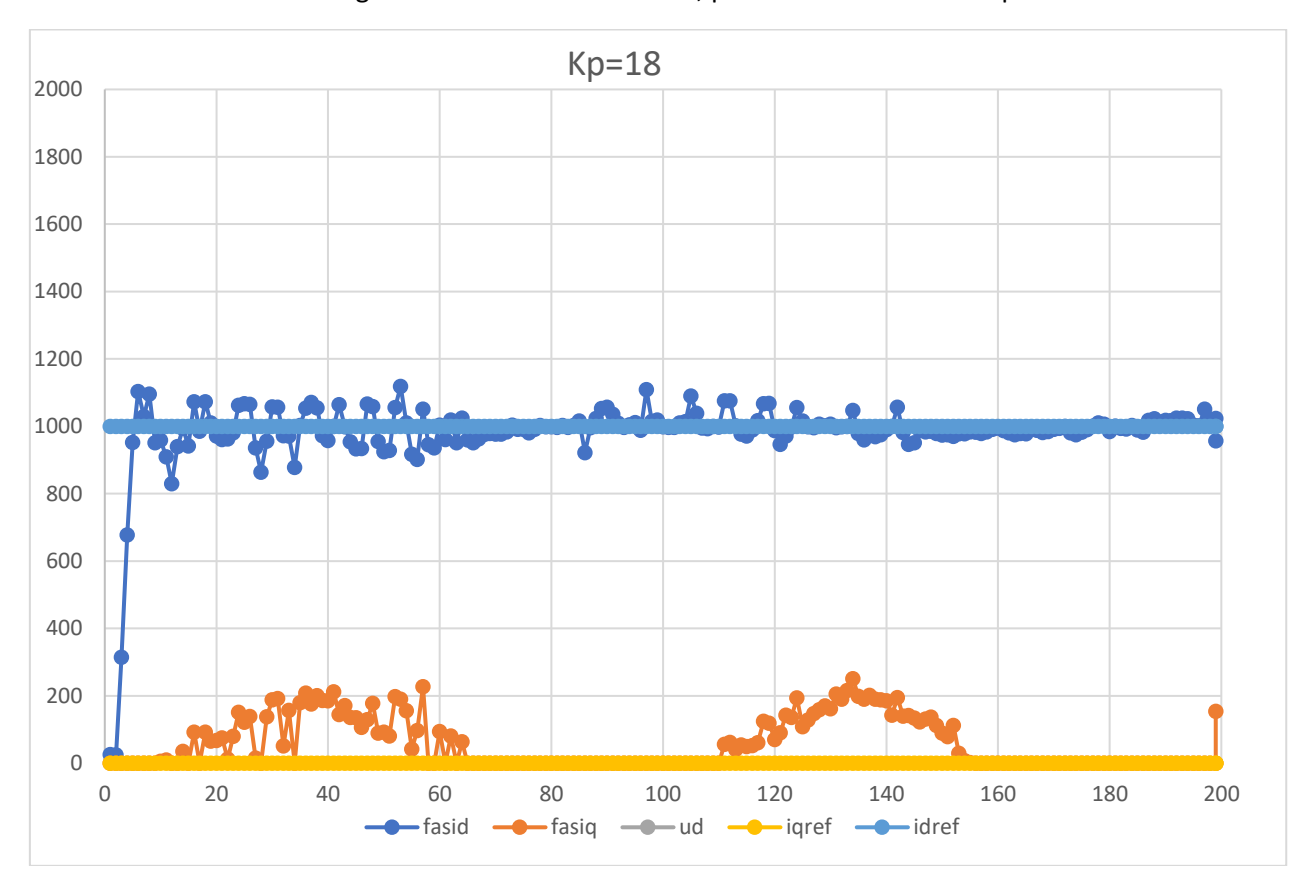

Por otra parte, en el último caso en el que se ha implementado una ganancia de 18 se ha obtenido una curva con un gran número de oscilaciones, por lo se selecciona un kp de 9:

El sistema genera por sí mismo una corriente de eje q debido al error por tener una dinámica muy agresiva y provocar oscilaciones del fasor de intensidad, ya que para él es una variación en la corriente que tiene que compensar, lo que se traduce en aportar más o menos corriente de eje q para acelerar o frenar la máquina.

#### **5.4. LAZO DE VELOCIDAD**

Para implementar el lazo de velocidad se necesitan los mismos elementos que para el lazo de corriente. En este caso, para la medición de la velocidad real del motor se utilizan los datos del encoder, de forma que la velocidad será la derivada de la posición en el tiempo siendo la posición los grados mecánicos del rotor y el diferencial de tiempo el tiempo en el que se tardan en tomar dos medidas consecutivas (200 µs):

> $v =$ de  $\frac{dE}{dt} =$ λ — λanterior  $dt$

lambdaencoder deg=medirPos()\*360.0/1024.0; deltalambda=(lambdaencoder deg-lambdaencoder degant); deltalambda=(deltalambda<-180 ? deltalambda+360: deltalambda); deltalambda=(deltalambda>180 ? deltalambda-360: deltalambda); n=deltalambda/(dtus/1e6)/6;  $nfil=n*0.1+nfil*0.9;$ lambdaencoder degant=lambdaencoder deg;

*Ilustración 64. Código en Arduino para el calculo de la velocidad y filtro de velocidad al 10%*

También se hacen las conversiones de unidades necesarias para pasar de grados y microsegundos a rpm y se añade un filtro paso bajo para no tener variaciones bruscas en la medida, y la resolución del encoder no suponga un problema en el control.

Para probar que esta medida es correcta se conecta el motor en modo de generador al motor controlado mediante el inversor y se pone a girar a 1500 rpm.De esta forma se grafica la velocidad que lee el encoder y se comprueba que el código de la ilustración 64 proporciona una medida precisa de la velocidad del rotor , obteniendo los siguientes resultados:

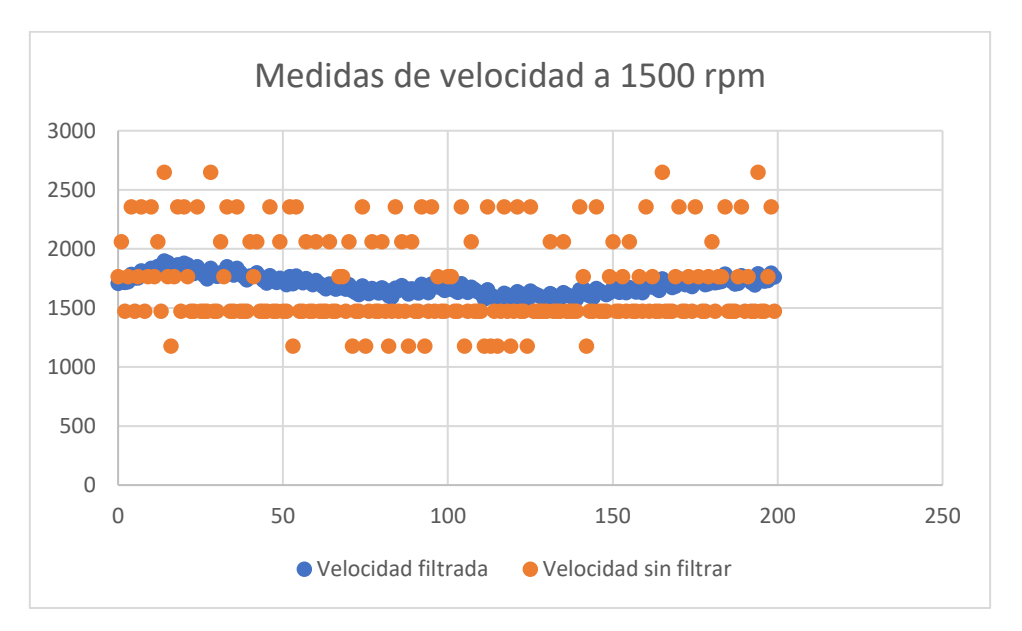

*Ilustración 65. Velocidad filtrada y sin filtrar con el motor a 1500 rpm*

Como se puede ver, la velocidad que lee el código no es de 1500 rpm, esto se debe a que las operaciones son ineficientes y el filtrado suave (se utiliza un coeficiente α del 10%), la velocidad que se lee es superior a la real y la oscilación es muy alta, esto se debe a un exceso del tiempo requerido para el cálculo.

#### **5.5. OPTIMIZACIÓN DE CÁLCULOS**

Se añade una variable que indica el valor acumulado de error de tiempo entre ciclos, por lo que, si es grande, hay un error en la medida de velocidad por que el tiempo de cálculo es muy alto para los tiempos del ciclo que debemos cumplir y debemos reducirlos de alguna manera

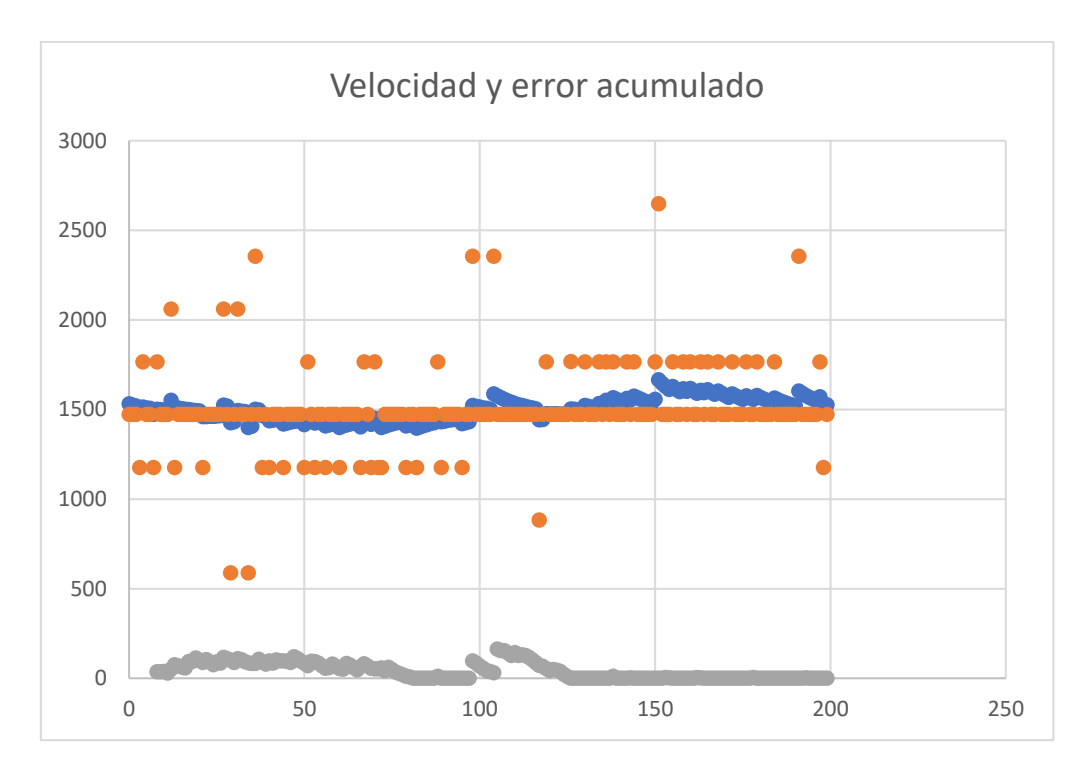

Con operaciones más eficientes, la velocidad media calculada con el encoder ya es más cercana a la velocidad real del motor.

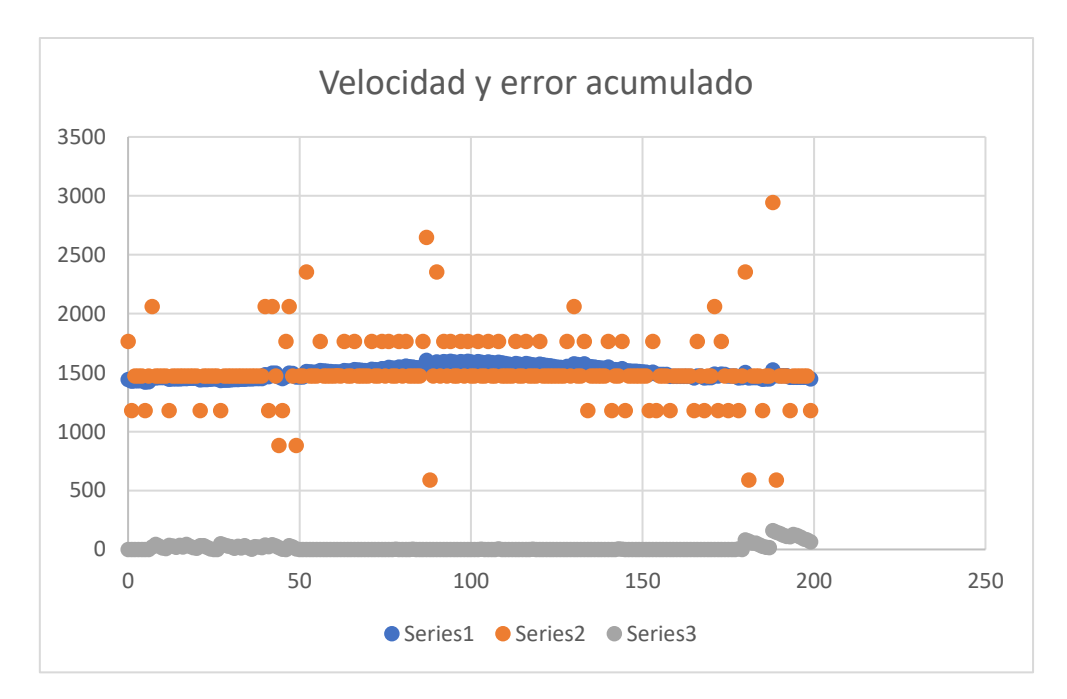

Con operaciones aún más eficientes y filtrado más fuerte 5% se obtiene una respuesta que se ajusta bien a la velocidad de 1500 rpm establecida por el inversor.

#### **5.6. PRUEBAS DE CONTROL DE VELOCIDAD Y AJUSTES DE RESPUESTA**

Con un buen valor de la medida de velocidad ya se puede controlar el motor mandando una consigna de velocidad, esto se implementa en el código mediante las entradas bluetooth del módulo ESP32.

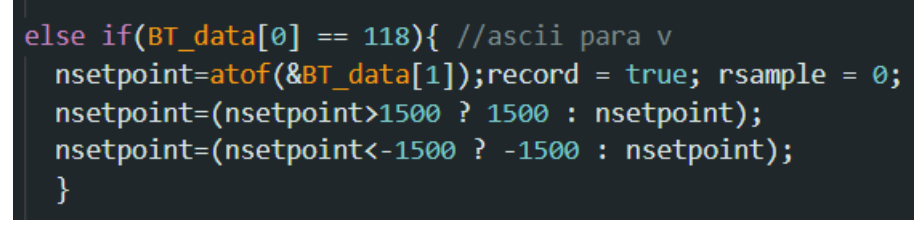

*Ilustración 66. Código en Arduino para recepción de consigna de velocidad y protección*

Como la velocidad nominal del motor son 1500 rpm, se establecen los límites de seguridad a +1500 y -1500 para no rebasar esta velocidad en ambos sentidos de giro.

Por lo que, desconectando el inversor y el motor auxiliar, y alimentando el motor a través del inversor seleccionado, y mandando la consigna de velocidad ya se puede controlar el motor. La respuesta para velocidades bajas es mala, por lo que se debe ajustar el valor de las distintas variables para obtener una mejor respuesta.

La formulación matemática de la función de transferencia del controlador es la misma que para el de corriente porque también es un controlador PI, pero el significado de las variables es distinto:

$$
i(t) = K_p \cdot e(t) + K_i \int_0^t e(\tau) d\tau
$$
  
Ecuación 49. Controlador Pl de velocidad

En esta la función de transferencia, e(t) hace referencia al error de velocidad en el tiempo t, se calcula como la diferencia entre la velocidad de referencia a la que que quiere controlar el motor y la velocidad filtrada, calculada a partir de las diferencias de posición en un intervalo de tiempo dt.

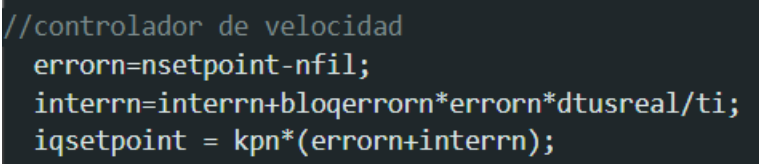

*Ilustración 67. Código en Arduino para el controlador de velocidad*

#### **5.7. AJUSTE DEL CONTROLADOR DE VELOCIDAD**

El ajuste del controlador proporcional integral (PI) de velocidad en un inversor trifásico es una tarea crítica en el campo de la ingeniería eléctrica, ya que tiene un impacto significativo en el rendimiento y la eficiencia del motor controlado por el inversor. El controlador PI es una técnica de control ampliamente utilizada que combina las acciones proporcional e integral para lograr una respuesta precisa y estable del sistema en lazo cerrado.

Para comprender la importancia del ajuste del controlador PI, primero debemos entender su función y su papel en el sistema de control. Un controlador PI es un tipo de controlador que utiliza la diferencia entre una señal de referencia y una señal de retroalimentación para calcular una señal de control que ajusta la acción de control de un sistema. En el caso específico de un inversor trifásico, el controlador PI de velocidad es responsable de ajustar las magnitudes de las tensiones de salida del inversor para mantener la velocidad del motor en el valor deseado.

El proceso de ajuste del controlador PI de velocidad consta de varios pasos fundamentales que deben realizarse con cuidado y precisión para lograr resultados óptimos. En primer lugar, se debe seleccionar un valor inicial para los parámetros Kp (constante proporcional) y Ki (constante integral). Estos valores iniciales generalmente son pequeños para que el efecto de las acciones proporcional e integral no sean grandes al principio y se utilizan como punto de partida para el ajuste posterior.

El siguiente paso es poner en marcha el inversor y permitir que el motor alcance su velocidad nominal. Esto es crucial porque al tener el motor operando a su velocidad de diseño, se pueden realizar mediciones precisas de la desviación de velocidad con respecto a la referencia deseada.

La medición de la desviación de velocidad es una etapa crítica en el proceso de ajuste. La desviación de velocidad es simplemente la diferencia entre la velocidad real del motor y la velocidad nominal establecida como referencia. Esta desviación se utiliza para evaluar el desempeño actual del controlador y determinar qué ajustes son necesarios para mejorar la respuesta del sistema.

A continuación, se lleva a cabo el ajuste de la constante proporcional Kp. El parámetro Kp determina cuánta corrección se debe aplicar proporcionalmente a la desviación de velocidad. Un valor apropiado de Kp reducirá efectivamente la desviación, acercando la velocidad del motor a su valor nominal y disminuyendo la oscilación que tiene el sistema al alcanzar su velocidad de funcionamiento.

El siguiente paso implica el ajuste de la constante integral Ki. El parámetro Ki es responsable de corregir el error acumulado a lo largo del tiempo, lo que puede surgir debido a perturbaciones o condiciones cambiantes en el sistema. Un valor adecuado de Ki asegurará una respuesta suave y estable del motor sin oscilaciones no deseadas y

ajustando el valor final a la referencia deseada independientemente del par de frenado al que esté sometido.

Una vez ajustados los parámetros Kp y Ki, se repite el proceso de medición y ajuste hasta que se alcance el rendimiento deseado. Es importante destacar que los valores óptimos de Kp y Ki no son universales y dependerán del motor específico, el inversor utilizado y las condiciones de operación. Por lo tanto, es probable que se necesiten experimentos y ajustes iterativos para encontrar la combinación adecuada de parámetros.

Se empieza probando con un filtrado del 5%, con Kpn de 0,01 y un tiempo integral alto de 100s para no tener en cuenta la parte integral al inicio, se hace el ensayo a con 2 escalones de velocidades de 0 a 200 rpm y de 200 a 1000 rpm. En todas estas gráficas deberías hacer el esfuerzo de poner lo que son las series 1 a 5.

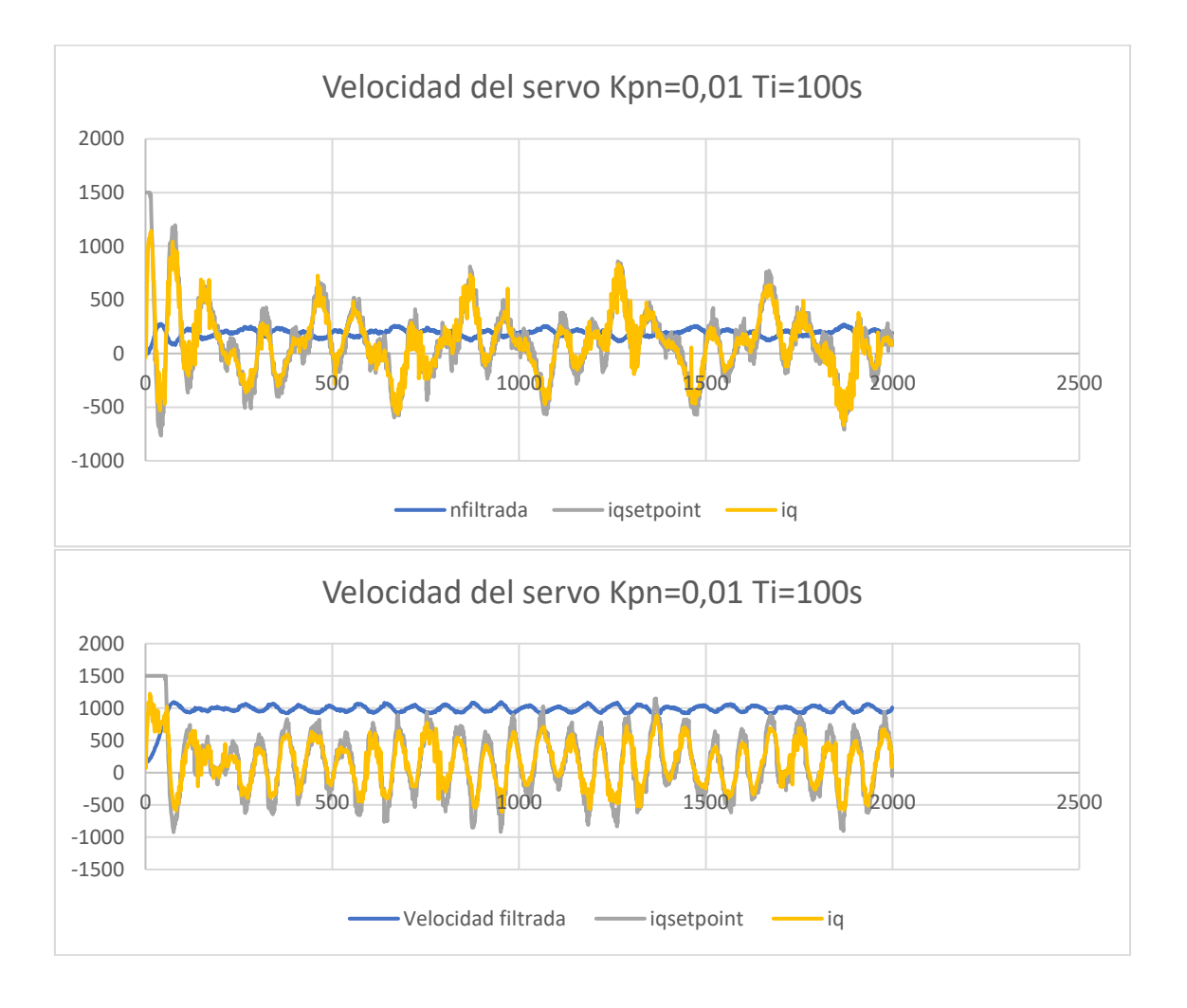

Se observa que el controlador de corriente sigue muy bien la referencia de corriente, pero en esta primera aproximación la oscilación de velocidad hace que la referencia de corriente sea inestable.

Para solucionar esto se hace un filtrado más fuerte (1%) y se baja la kpn a 0,002 para evitar una sobre oscilación obteniendo la siguiente gráfica:

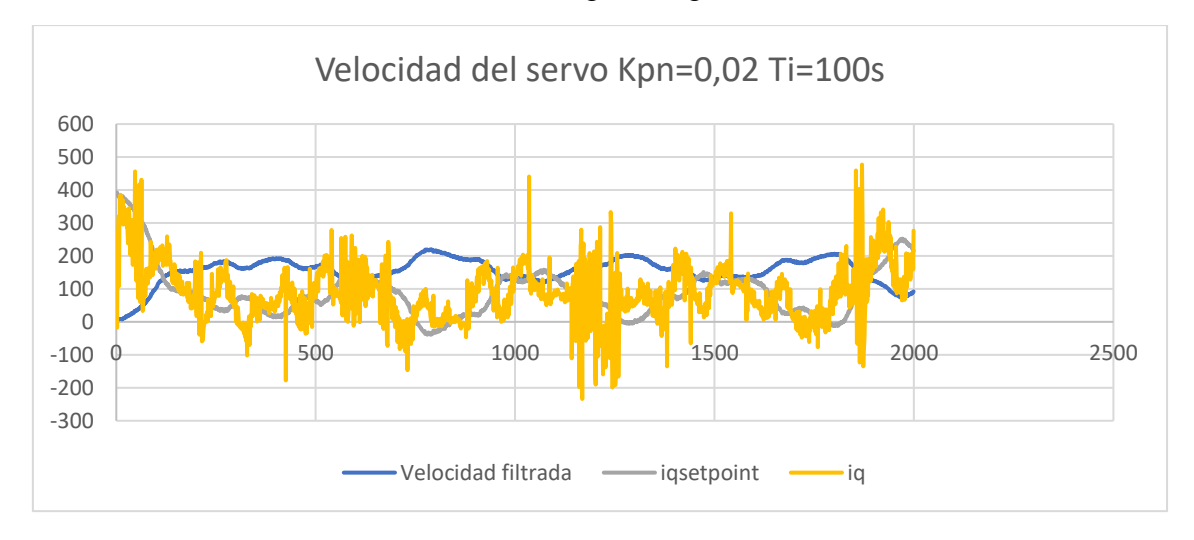

#### Y haciendo un escalón de 0 a 1000 rpm:

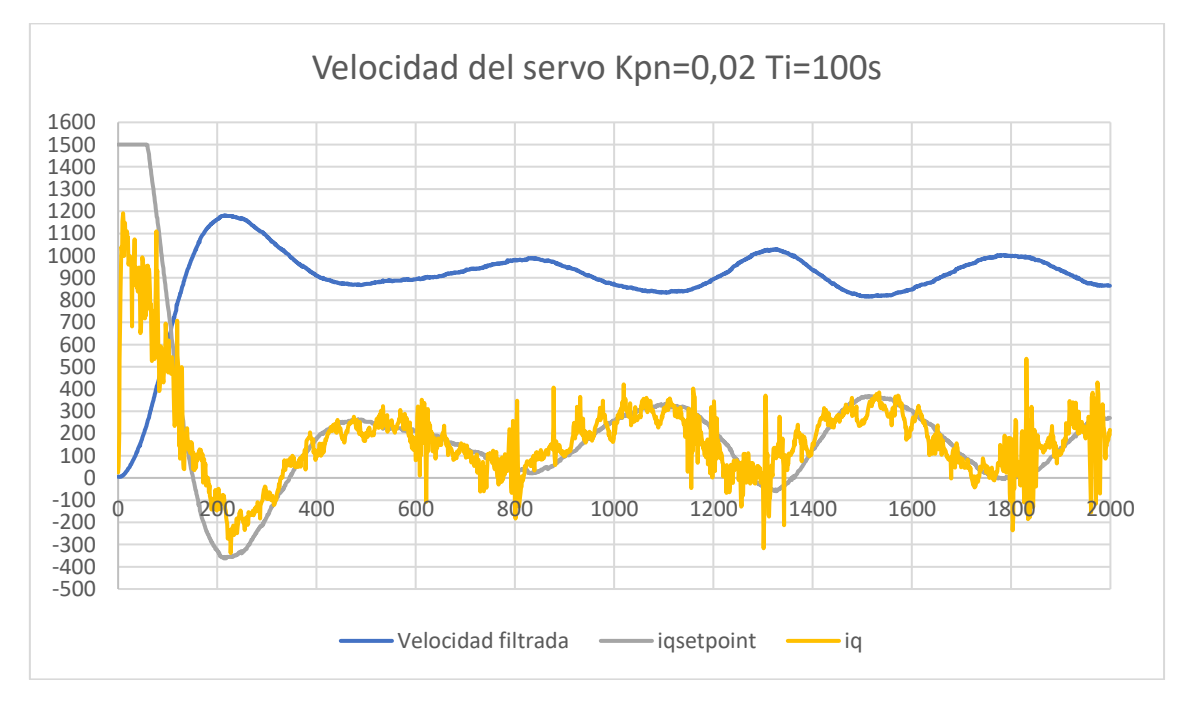

Así mismo, si la acción proporcional se disminuye, se disminuirá la oscilación de la respuesta, y por contrapartida el controlador se vuelve menos agresivo en la respuesta al

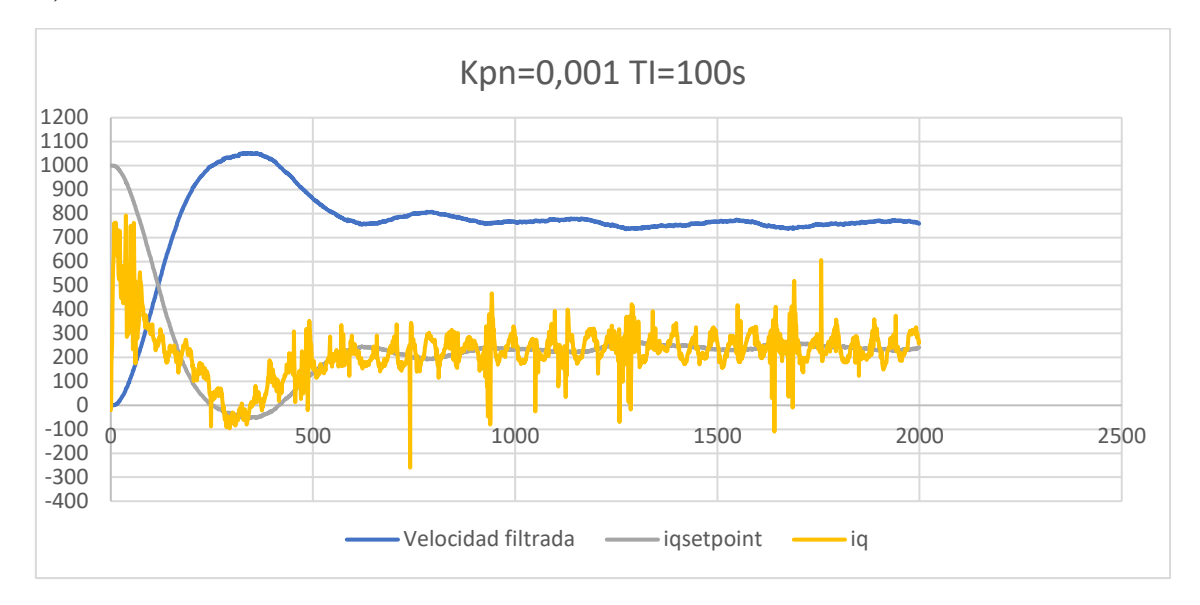

error, lo que puede conducir a una respuesta más lenta. Para esto, se desciende la kpn a 0,001:

Al bajar la parte proporcional, la oscilación baja de amplitud, pero baja el valor al que se estabiliza también. En este ensayo se aprecia como ya no se tiene oscilación en régimen estacionario, sin embargo, aún se tiene una sobre oscilación del 25%, para esto se sigue bajando la parte proporcional a 0,0005, obteniendo la siguiente respuesta:

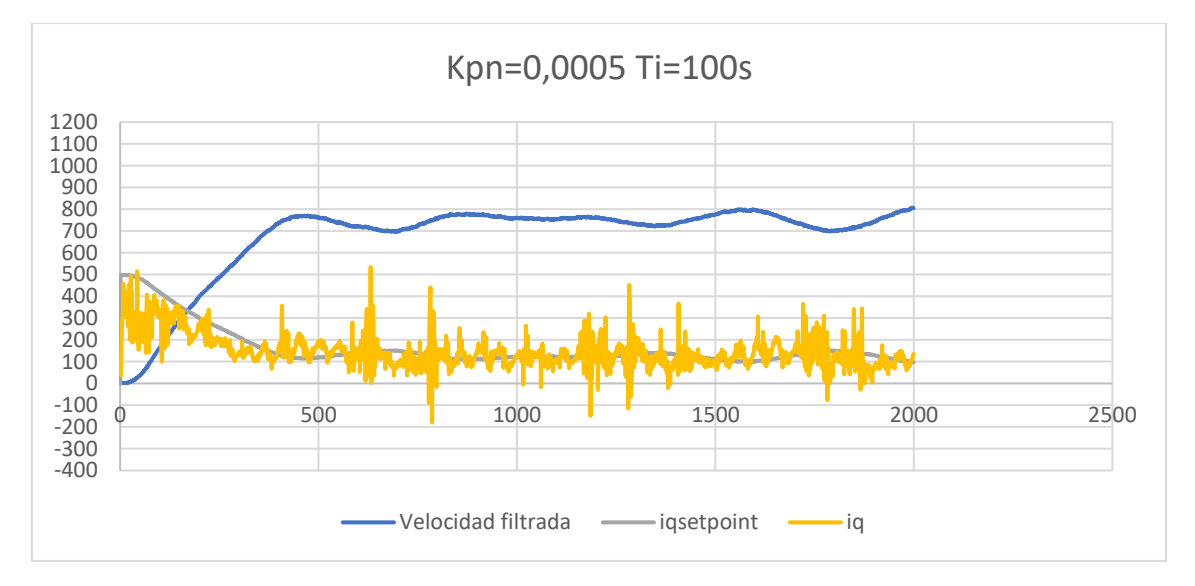

Sin embargo, si la acción proporcional se disminuye demasiado, el controlador puede no poder responder al error de manera efectiva, y si se sigue bajando la kpn, la respuesta dinámica se hace peor:

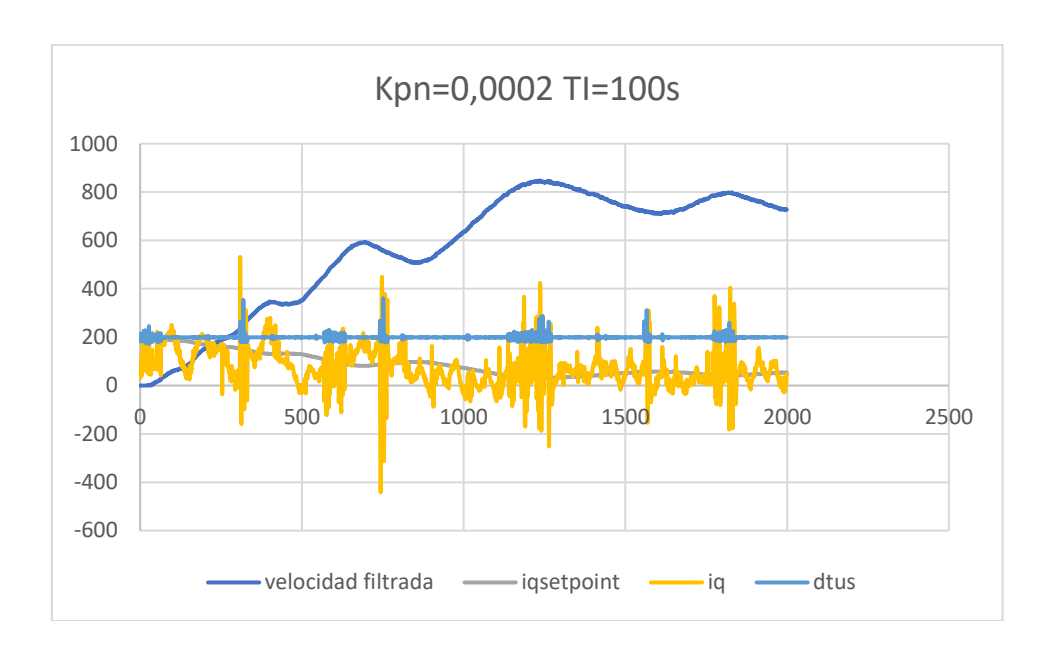

Entonces se conserva la opción de kpn=0,0005

Con este estado, como la acción integral en un controlador PI es responsable de eliminar el error de estado estacionario. Cuando la acción integral se incrementa, el controlador se vuelve más agresivo en la eliminación del error, lo que ayudará a subir la respuesta en estado estacionario a la referencia de 1000rpm. También puede conducir a una respuesta más rápida. Así pues, se empieza a regular el tiempo integral y se cambia a 0,1 segundos para subirlo a la referencia de 1000 rpm ahora que ya es estable:

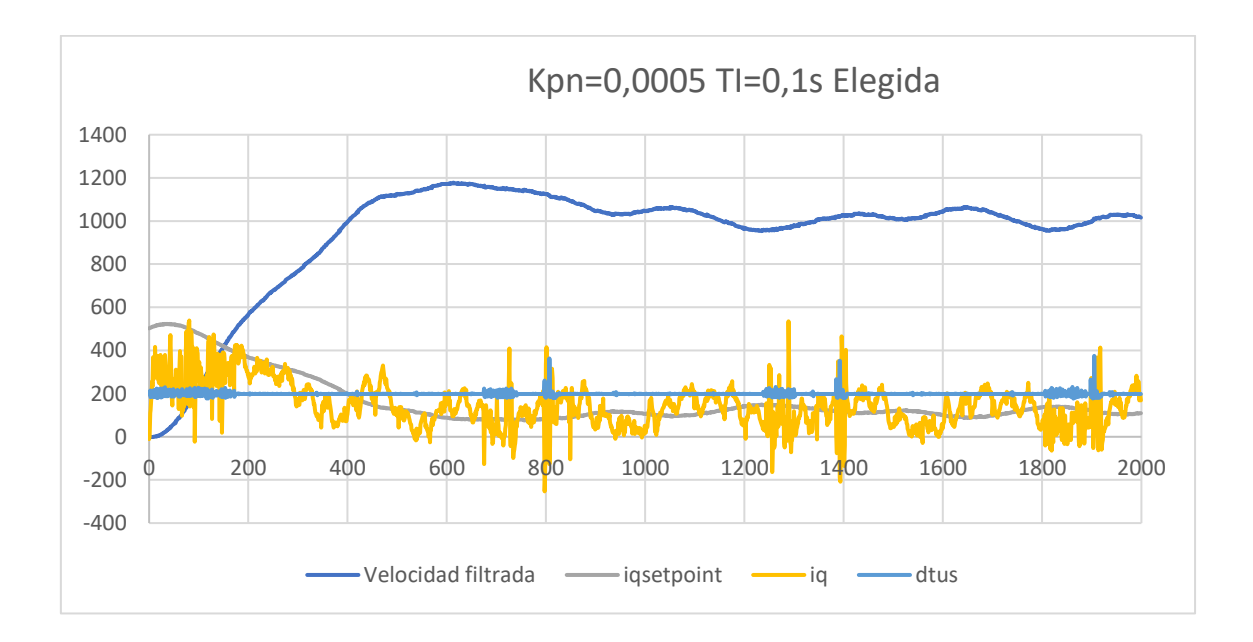

Si a partir de este resultado se intentan variar los valores de la constante de tiempo del controlador se obtiene una peor respuesta:

Como la acción integral es responsable de eliminar el error de estado estacionario. Cuando la acción integral se incrementa, el controlador se vuelve más agresivo en la eliminación del error, lo que puede conducir a una respuesta más rápida. Sin embargo, si la acción integral se incrementa demasiado, el controlador puede volverse demasiado sensible y puede comenzar a oscilar.

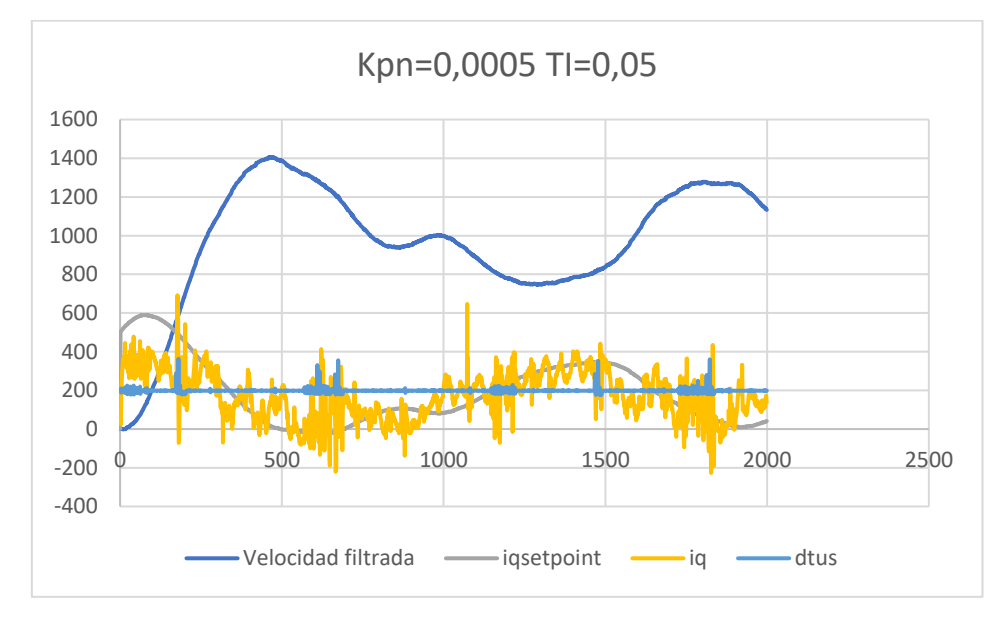

Por otro lado, si la acción integral se disminuye, el controlador se vuelve menos agresivo en la eliminación del error, lo que puede conducir a una respuesta más lenta. Sin embargo, si la acción integral se disminuye demasiado, el controlador puede no poder eliminar el error de estado estacionario:

Diseño de un accionamiento de servo síncrono de imanes permanentes de 200W basado en ESP32

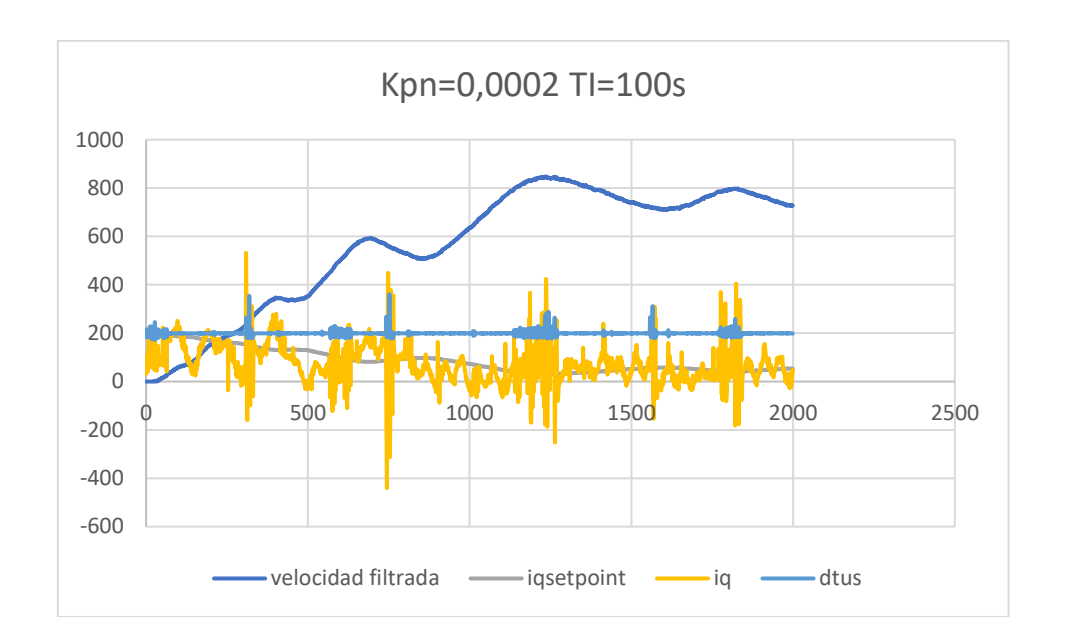

Finalmente se elige una Kp de velocidad Kpn=0,0005 y un tiempo de integración  $TI=0,1$  s:

De esta forma se obtiene una respuesta con un sobreoscilación inferior al 20% y alcanzando el valor de referencia en 400 muestras y manteniendo bien la referencia en el tiempo durante las siguientes medidas.

A la vista de estos resultados se puede concluir que control está funcionando de forma correcta en todo su rango de aplicación.

## CAPITULO 6.

### **CONCLUSIÓN**

En este trabajo fin de máster se ha presentado el diseño y la implementación de un sistema de control de un accionamiento de servo síncrono de imanes permanentes de 200 W basado en ESP32. El sistema de control utiliza la técnica SVM para generar una señal de salida de corriente alterna trifásica de alta calidad, aprovechando al máximo la tensión del inversor y reduciendo las pérdidas del sistema.

El trabajo se ha dividido en las siguientes partes:

- En la primera parte se realiza un análisis dinámico del motor, identificando los parámetros clave que afectan a su comportamiento.
- En la segunda parte se explica la estructura y el funcionamiento del inversor trifásico, la técnica SVM, las transformadas de Clarke y Park, y la implementación sobre ESP32, así como el proceso de obtención de datos, modulación, generación PWM, calibración de sensores y protecciones.
- En la tercera parte se diseña el control en bucle cerrado para regular la tensión, la corriente y la velocidad del motor. Se implementan dos controladores PI, uno para el lazo de corriente y otro para el de velocidad, con sus respectivas protecciones. Se determinan los parámetros kp y ki para cada uno de ellos. Se optimiza el tiempo de respuesta y se analiza la estabilidad del sistema mediante el ajuste de los controladores. Así mismo, se optimiza el cálculo para reducir el tiempo de ejecución y mejorar la respuesta del motor.

Los resultados obtenidos muestran que el sistema diseñado es capaz de controlar con precisión el motor, alcanzando una buena respuesta dinámica y la estabilidad del sistema.

En conclusión, el trabajo presentado constituye una contribución significativa al desarrollo de sistemas de control de accionamientos servo síncronos de imanes permanentes. El sistema propuesto es de bajo coste, fácil de implementar y ofrece un buen rendimiento en términos de precisión, respuesta dinámica y estabilidad.

Durante la realización de este trabajo se pueden destacar los siguientes aspectos:

- El uso de la técnica SVM para generar una señal de salida de corriente alterna trifásica de alta calidad, lo que permite aprovechar al máximo la tensión del inversor y reducir las pérdidas del sistema.
- La implementación del control en bucle cerrado con dos controladores PI, uno para el lazo de corriente y otro para el de velocidad, lo que permite controlar con precisión el motor y alcanzar una buena respuesta dinámica del sistema.
- La optimización del cálculo para reducir el tiempo de ejecución y mejorar la respuesta del motor.

El trabajo presenta algunas oportunidades de mejora, como la implementación de algoritmos de control más avanzados o la evaluación del sistema en condiciones más exigentes. Sin embargo, en general, el trabajo presenta una contribución valiosa al campo de los sistemas de control de accionamientos servo síncronos de imanes permanentes.

# CAPITULO 7.

## **BIBLIOGRAFÍA**

- [1] Documentación ESP32, [https://docs.espressif.com/,](https://docs.espressif.com/) 2023
- [2] Documentación inversor, [https://www.st.com/resource/en/user\\_manual/um1036-](https://www.st.com/resource/en/user_manual/um1036-2-kw-3phase-motor-control-stevalihm028v2-evaluation-board-featuring-the-igbt-intelligent-power-module-stgips20c60-stmicroelectronics.pdf) [2-kw-3phase-motor-control-stevalihm028v2-evaluation-board-featuring-the-igbt](https://www.st.com/resource/en/user_manual/um1036-2-kw-3phase-motor-control-stevalihm028v2-evaluation-board-featuring-the-igbt-intelligent-power-module-stgips20c60-stmicroelectronics.pdf)[intelligent-power-module-stgips20c60-stmicroelectronics.pdf,](https://www.st.com/resource/en/user_manual/um1036-2-kw-3phase-motor-control-stevalihm028v2-evaluation-board-featuring-the-igbt-intelligent-power-module-stgips20c60-stmicroelectronics.pdf) 2023
- [3] L. Kirtley Jr. James, [https://ocw.mit.edu/courses/6-685-electric-machines-fall-](https://ocw.mit.edu/courses/6-685-electric-machines-fall-2013/)[2013/,](https://ocw.mit.edu/courses/6-685-electric-machines-fall-2013/) 2013
- [4] [Perreault,](file:///C:/Users/Usuario/Downloads/Perreault) David, [https://ocw.mit.edu/courses/6-334-power-electronics-spring-](https://ocw.mit.edu/courses/6-334-power-electronics-spring-2007/)[2007/,](https://ocw.mit.edu/courses/6-334-power-electronics-spring-2007/) 2007
- [5] Derek Paice, "Clean Power Electronic Converters", 1969
- [6] McMurray, "An Improved Method of Speed Control for A.C. Motors", 1970
- [7] Karl Hasse, "Controlling an A.C. Drive by Vector Control", 1971
- [8] Ishao Tahashaki, "High-performance direct torque control of an induction motor"
- [9] W. Hart, Daniel, "Introduction to Power Electronics.", 1997
- [10] Martínez Román, J. A, Apuntes y Transparencias de Análisis Dinámico y Control de Accionamientos Eléctricos, 2º de Master en Ingeniería Industrial, Universidad Politécnica de Valencia, 2023
- [11] Riera Guasp, M. V, Apuntes y Transparencias de Ampliación de Máquinas Eléctricas, Máquinas Síncronas, 2º de Master en Ingeniería Industrial, Universidad Politécnica de Valencia, 2022
- [12] Pineda Sánchez, Manuel, Apuntes y Transparencias de Ampliación de Máquinas Eléctricas, Máquinas Síncronas, 2º de Master en Ingeniería Industrial, Universidad Politécnica de Valencia, 2022
- [13] González Medina, Raúl, Apuntes y Transparencias de Electrónica de Potencia para Accionamientos Eléctricos y su Impacto en la Red., 2º de Master en Ingeniería Industrial, Universidad Politécnica de Valencia, 2022

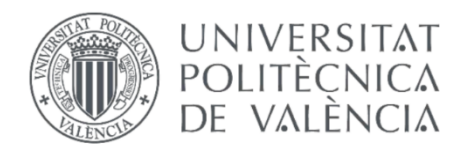

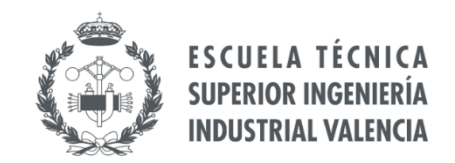

### **TRABAJO FIN DE MÁSTER EN INGENIERÍA INDUSTRIAL**

# **Diseño de un accionamiento de servo síncrono de imanes permanentes de 200W basado en ESP32**

## **Documento 2: Presupuesto**

- AUTOR: JUAN VARGAS VERDÚ
- TUTOR: JAVIER ANDRÉS MARTÍNEZ ROMÁN

Curso Académico: **2022-23**

Cuando se va a realizar un proyecto real, es muy importante conocer el coste, o al menos, tener una estimación de lo que va a suponer llevarlo a cabo. En general, un presupuesto bien elaborado es una herramienta esencial para la gestión de proyectos de ingeniería. Ayuda a asegurar que los proyectos se realicen dentro de los límites de costo y tiempo establecidos, y que se cumplan los objetivos de rendimiento.

Con este fin, se ha creado un presupuesto que contempla todos los costes que tendría el desarrollo de un prototipo en la industria. El presupuesto se ha dividido principalmente en 5 unidades de obra. Dentro de cada una de estas, se han distinguido entre recursos materiales y humanos. En el apartado de recursos humanos, se ha hecho una estimación aproximada del coste de las distintas tareas como los estudios previos, pruebas de montaje y simulaciones entre otros.

A continuación, se muestran las unidades de obra mencionadas:

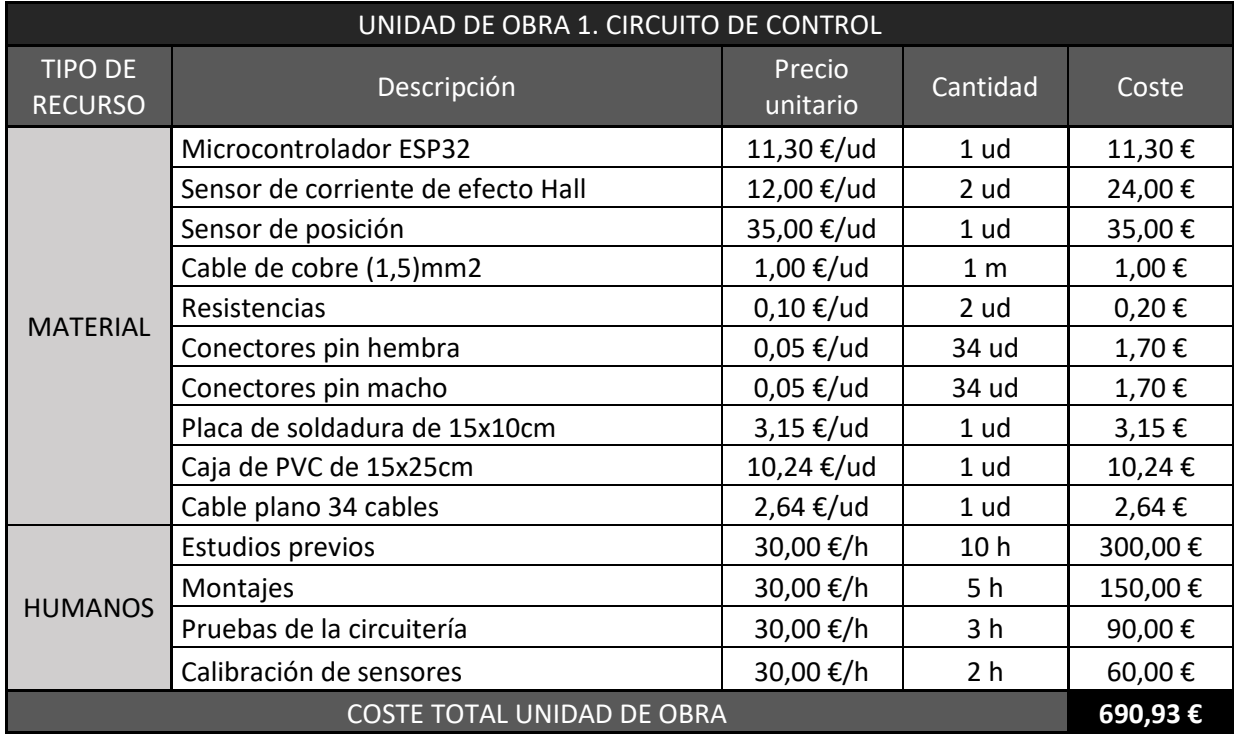

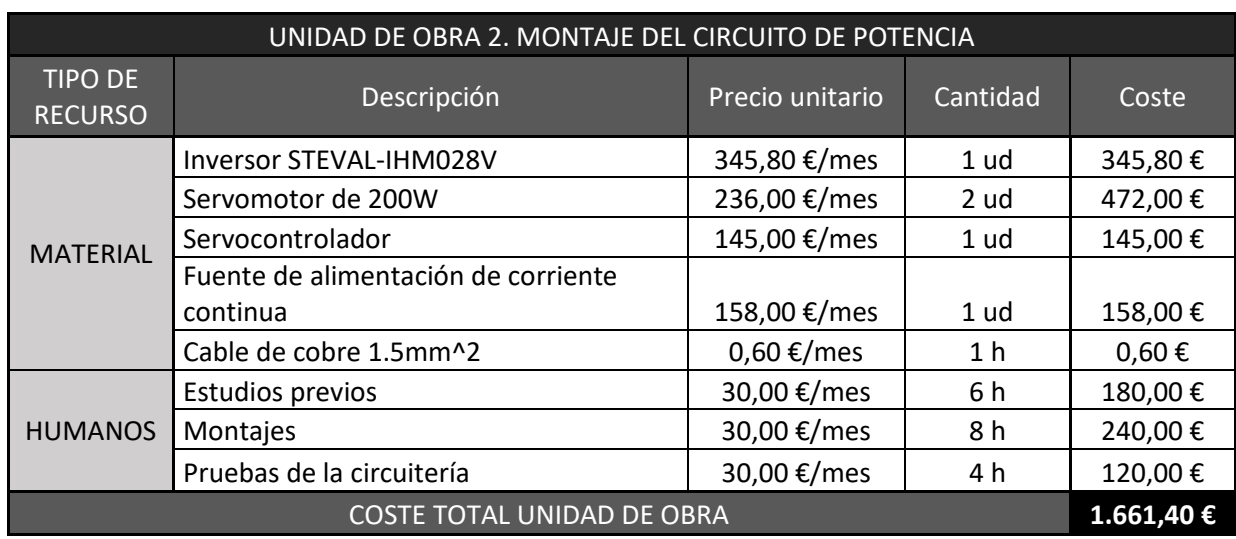

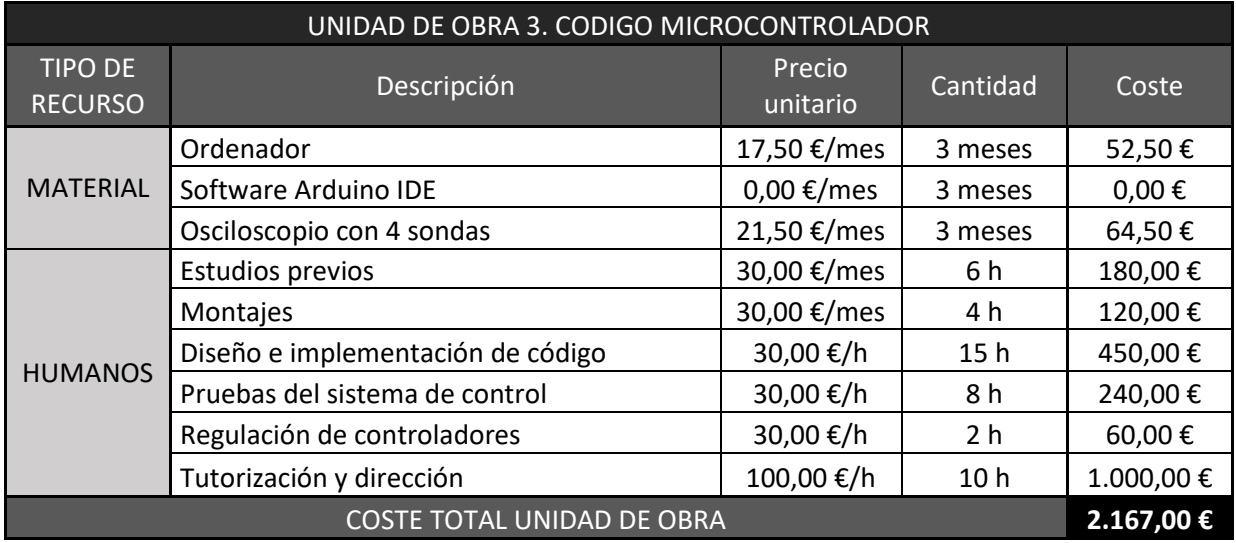

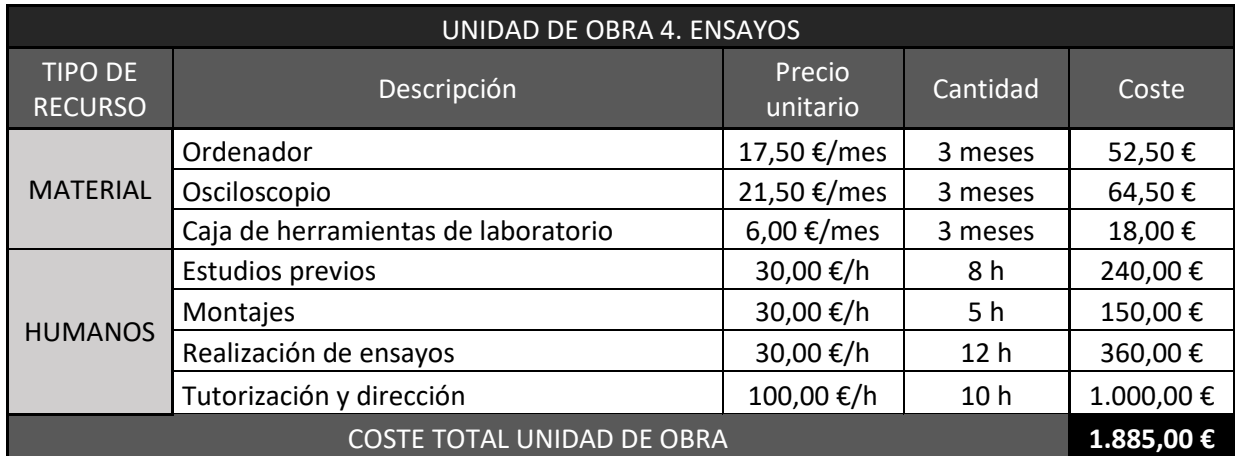

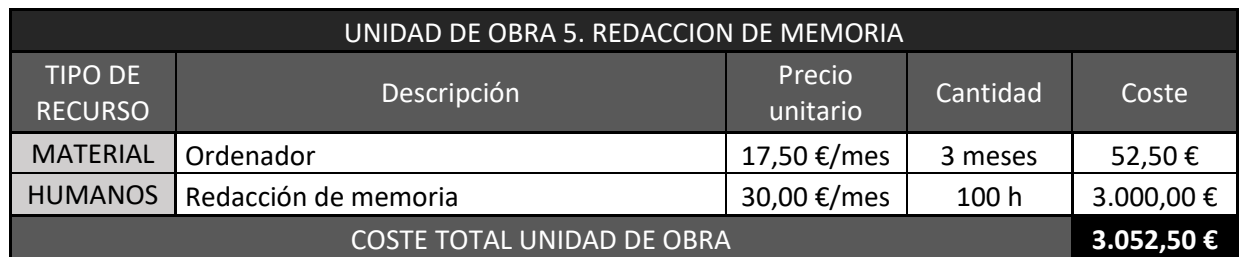

Estos costes se pueden dividir entre dos tipos de recursos, según sean materiales o recursos humanos, y el coste de cada uno de ellos es el siguiente:

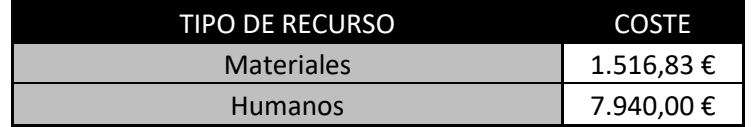

El coste en horas de trabajo es mucho mayor que en el coste de materiales ya que se trata de un proyecto con una baja inversión en materiales, pero cuyo desarrollo es costoso en cuanto a tiempo invertido por mano de obra cualificada.

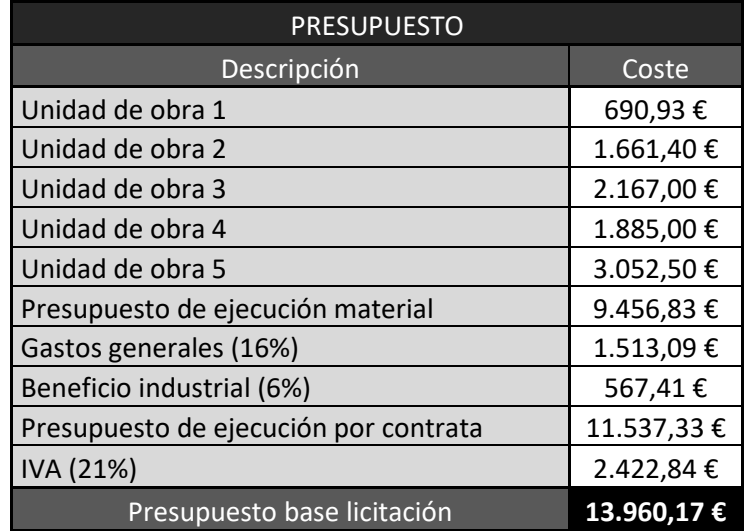

Asciende el presupuesto base de licitación del Diseño de un accionamiento de servo síncrono de imanes permanentes de 200W basado en ESP32 a la expresada cantidad de TRECE MIL NOVECIENTOS SESENTA EUROS CON DIECISIETE CÉNTIMOS (13.960,17 €)

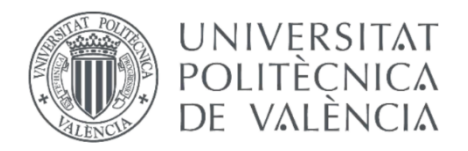

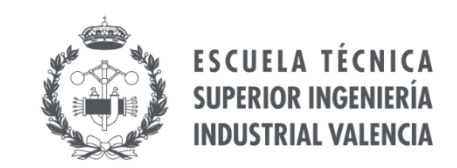

### **TRABAJO FIN DE MÁSTER EN INGENIERÍA INDUSTRIAL**

# **Diseño de un accionamiento de servo síncrono de imanes permanentes de 200W basado en ESP32**

## **Documento 3: Anexos**

- AUTOR: JUAN VARGAS VERDÚ
- TUTOR: JAVIER ANDRÉS MARTÍNEZ ROMÁN

Curso Académico: **2022-23**
## 1 CÓDIGO ESP32

```
#include "BluetoothSerial.h" //Header File for Serial Bluetooth, will be 
added by default into Arduino
#include "math.h"
#define ENC_CS 5
#define ENC_CLK 18
#define ENC_DATA 19
//proteccion
#define GPIO_ENABLE 16
BluetoothSerial ESP BT; //Object for Bluetooth
//paso de control
float dt = 200e-6;
unsigned int dtus;
char BT data[32]="";
boolean swon, swoff, pwon;
// datos para captura de funcionamiento
#define RECSAMPLES 2000
boolean record, recorded;
short recsamples = RECSAMPLES;
short recdata1[RECSAMPLES];
short recdata2[RECSAMPLES];
short recdata3[RECSAMPLES];
short recdata4[RECSAMPLES];
short recdata5[RECSAMPLES];
short rsample = 0;
float f, ud, uq, fref;
float lambdaencoder deg, plambda;
float udqm, udqarg, uabm, uabarg, uabargsext, dkm1, dk, dn, ulado, da, 
db, dc;
int sext, dad, dbd, dcd;
float vcc=230*sqrt(2);
int iad,ibd;
float ia,ib,ic,fasi, 
fasia,fasib,fasimod,fasiarg,fasimenosplambda,fasid,fasiq, idsetpoint, 
errd,interrd, kp,kpn, iqsetpoint, errq,interrq, dospi=2*PI, errorn, 
interrn, bloqerrorn, ti;
float n, nfil, lambdaencoder_degant, deltalambda,nsetpoint;
```

```
const int IedPinA=4; // 4 2 15
const int ledPinB=2;
const int ledPinC=15;
// setting PWM properties
const int freq = 10000;
const int ledChannel0=0; // 0 1 2
const int ledChannel1=1;
const int ledChannel2=2;
const int resolution = 12;
int overhead;
#define GPIO_TESTCLK 17
TaskHandle_t Task2;
void setup() {
  pinMode(ENC_CS, OUTPUT);
  pinMode(ENC_CLK, OUTPUT);
  pinMode(ENC_DATA, INPUT);
  pinMode(GPIO_TESTCLK, OUTPUT);
  pinMode(GPIO_ENABLE, OUTPUT);
  digitalWrite(GPIO TESTCLK, LOW);
  digitalWrite(GPIO_ENABLE, LOW);
  ulado=2.0/3.0*vcc;
  dtus = dt*1e6;
  Serial.begin(115200);
  // start Bluetooth
  ESP_BT.begin("ESP32Drive"); //Name of your Bluetooth Signal
  //create a task that will be executed in the Task2code() function, with 
priority 1 and executed on core 1
  xTaskCreatePinnedToCore(
                    Task2code, /* Task function. */
                     "Task2", \frac{1}{2} \frac{1}{2} \frac{1}{2} name of task. \frac{1}{2}10000, /* Stack size of task */
                    NULL, / parameter of the task */1, \frac{1}{2} /* priority of the task */
                    &Task2, \sqrt{3} Task handle to keep track of created
task */
                    \theta); \qquad /* pin task to core \theta */
  //configuración pines encoder
```

```
ledcSetup(ledChannel0, freq, resolution);
  ledcSetup(ledChannel1, freq, resolution);
  ledcSetup(ledChannel2, freq, resolution);
  // attach the channel to the GPIO to be controlled
  ledcAttachPin(ledPinA, ledChannel0);
  ledcAttachPin(ledPinB, ledChannel1);
  ledcAttachPin(ledPinC, ledChannel2);
    ledcWrite(ledChannel0, 2048);
    ledcWrite(ledChannel1, 2048);
    ledcWrite(ledChannel2, 2048);
}
void loop() {
  if(swon){
    // aquí va todo el código que se tenga que ejecutar cada vez que se 
ponga en marcha el control (inicialización)
    pwon = true;
    swon = false;
    ESP_BT.println("Switched on");
    ledcWrite(ledChannel0, 2048);
    ledcWrite(ledChannel1, 2048);
    ledcWrite(ledChannel2, 2048);
    nsetpoint=0;
    interrd =0;
    interrq=0;
    interrn=0;
    bloqerrorn=1;
    kp=9;
    kpn=0.0005;
    ti=100000.0;
    digitalWrite(GPIO ENABLE, true);
    }
  if(swoff){
    // aquí va todo el código que se tenga que ejecutar cada vez que se 
apague el control (finalización)
    digitalWrite(GPIO_ENABLE,false);
    ledcWrite(ledChannel0, 2048);
    ledcWrite(ledChannel1, 2048);
    ledcWrite(ledChannel2, 2048); 
    nsetpoint=0;
    interrd =0;
    interrq=0;
    interrn=0;
```

```
bloqerrorn=1;
    ESP_BT.println("Switched off");
    pwon = false;
    swoff = false;
  }
  unsigned int lastus, nowus, nextus, dtusreal;
  unsigned short posenc, posencant;
  short deltaenc;
  nowus = micros();
  lastus = nowus-dtus;
  nextus = nowus+dtus;
  posencant=medirPos();
  iad=analogRead(36);
   ibd=analogRead(39);
    ia=0.0029*iad-5.5252;
    ib=0.0029*ibd-5.52;
    ic=-ia-ib;
 while(pwon&&!swoff){
    nowus = micros();
    dtusreal = nowus-lastus;
    lastus = nowus;
    digitalWrite(GPIO_TESTCLK,true);
    // aquí va todo el código que se tiene que ejecutar con el paso fijo 
de dtus microsegundos
    iad=analogRead(36);
    ibd=analogRead(39);
    ia=0.0029*iad-5.5252;
    ib=0.0029*ibd-5.52;
    ic=-ia-ib;
    fasia=0.667*(ia-ib*0.5-ic*0.5);
    fasib=0.5776*(ib-ic);
    fasiarg=atan2(fasib,fasia);
    fasimod=sqrt(fasia*fasia+fasib*fasib);
//proteccion
    if(fasimod > 2.55){
    digitalWrite(GPIO_ENABLE,false);
    ledcWrite(ledChannel0, 2048);
```

```
ledcWrite(ledChannel1, 2048);
   ledcWrite(ledChannel2, 2048); 
   pwon = false;
 }
  else{
   posenc = medirPos();
   deltaenc = posenc-posencant;
   posencant = posenc;
   deltaenc = (deltaenc < -512?deltaenc+1024:deltaenc);
   deltaenc = (deltaenc > 512?deltaenc-1024:deltaenc);
   n=deltaenc*58593.75/(dtusreal);
   nfil=n*0.01+nfil*0.99;
   plambda=(posenc*0.35156+60.917)*0.06981;
   fasimenosplambda=fasiarg-plambda;
   fasid=fasimod*cos(fasimenosplambda);
   fasiq=fasimod*sin(fasimenosplambda);
 //controlador de velocidad
   errorn=nsetpoint-nfil;
   interrn=interrn+bloqerrorn*errorn*dtusreal/ti;
   iqsetpoint = kpn*(errorn+interrn);
 //controlador de corriente con tiempo característico 2,84 milisegundos 
y protegido contra sobrecorrientes
   iqsetpoint=(iqsetpoint>1.5?1.5:iqsetpoint);
   iqsetpoint=(iqsetpoint<-1.5?-1.5:iqsetpoint);
   if(abs(iqsetpoint)>=1.5) bloqerrorn=0;
   else bloqerrorn=1;
   errd=0.0-fasid;
   errq=iqsetpoint-fasiq;
   interrd=interrd+errd*dtusreal/(2840.0);//microsegundos
   interrq=interrq+errq*dtusreal/(2840.0);
   ud=kp*(errd+interrd);
   uq=kp*(errq+interrq);
   // Sumamos lambda 0 a lambdaencoder
   udqm=sqrt(ud*ud+uq*uq);
   udqarg=atan2(uq,ud);
   uabm=udqm;
   uabarg=udqarg+plambda;
   uabarg=uabarg-dospi*floor(uabarg/(dospi));
   sext=floor(uabarg/1.0472)+1;
   // if(sext>6)sext-=6;
   // if(sext<1)sext+=6;
```

```
uabargsext=(uabarg-1.0472*((float)sext-1.0));
    dkm1=uabm/ulado/0.866*sin(uabargsext);
    dk=uabm/ulado*cos(uabargsext)-dkm1/2;
    dn=1.0-dk-dkm1;
switch (sext){
 case 1:
    da=dn/2+dkm1+dk;
    db=dn/2+dkm1;
    dc=dn/2;break;
 case 2:
    da=dn/2+dk;
    db=dk+dkm1+dn/2;
    dc=dn/2;break;
 case 3:
    da=dn/2;
    db=dk+dkm1+dn/2;
    dc=dn/2+dkm1;
      break;
  case 4:
    da=dn/2;
    db=dn/2+dk;
    dc=dk+dkm1+dn/2;
     break;
  case 5:
    da=dkm1+dn/2;
    db=dn/2;dc=dk+dkm1+dn/2;
    break;
  case 6:
    da=dk+dkm1+dn/2;
    db=dn/2;dc=dk+dn/2;
        break;
}
  dad=da>1 ? 4095: da*4095;
  dad=da<0 ? 0: dad;
  dbd=db>1 ? 4095: db*4095;
  dbd=db<0 ? 0: dbd;
  dcd=dc>1 ? 4095: dc*4095;
  dcd=dc<0 ? 0: dcd;
 ledcWrite(ledChannel0, dad);
 ledcWrite(ledChannel1, dbd);
```

```
ledcWrite(ledChannel2, dcd);
//pone pin alto o bajo cada media vuelta
//if(uabarg<PI)digitalWrite(GPIO_TESTCLK,false);
//else digitalWrite(GPIO_TESTCLK,true);
    // lo primero de todo, ponemos a nivel alto el pin de estado 
"calculando"
   //digitalWrite(GPIO_TESTCLK,true);
   }
    if(record){
      recdata1[rsample] = nfil; //pon aquí los datos que quieras 
registrar, en lugar de los tres "0"
      recdata2[rsample] = n; 
      recdata3[rsample] = iqsetpoint*1000; 
      recdata4[rsample] = fasiq*1000;recdata5[rsample] = dtusreal;
      rsample ++;
     if(rsample == recsamples){
       record = false;
       recorded = true;
      }
    }
overhead=micros()-nextus;
    // cuando terminamos los cálculos, bajamos a nivel bajo el el pin de 
estado "calculando"
    digitalWrite(GPIO TESTCLK,false);
    //esperamos mientras el siguiente microsegundo de fin de paso de 
control (nextus) sea mayor que el microsegundo de estado del micro 
(micros())
   while(nextus > micros()){}
    //actualizamos el siguiente microsegundo de fin de paso de control
   nextus += dtus;
  }
 // si se ejecuta este código es porque hemos salido del bucle while =>
se ha recibido swoff
 // hay que apagar el inversor (deshabilitarlo)
    digitalWrite(GPIO ENABLE, false);
    ledcWrite(ledChannel0, 2048);
    ledcWrite(ledChannel1, 2048);
    ledcWrite(ledChannel2, 2048); 
    interrd =0;
```

```
interrq=0;
interrn=0;
```
}

void Task2code( void \* pvParameters ){ // en el siguiente código lo que estamos haciedno es a partir de las consignas recogiodas por el encoder (datos vistos desde nuestro móvil) lo que hacemos es pasarlas a valores de tensón en el eje d y eje q (la parte de ascii para d y q)

```
short posBT = 0;float fmin = 0;
 float fmax = 150;
 while(true){
   while(ESP_BT.available()){ //Check if we receive anything from
Bluetooth
      BT_data[posBT]=ESP_BT.read();
      posBT++;
      //mostramos por el puerto serie lo que hemos recibido por BlueTooth
      Serial.println(BT_data[posBT]);
    }
    if(posBT){
     if(BT_data[0] == 49)swon=true;
      else if(BT_data[0] == 48)swoff=true;
     // aquí podemos incluir tantos "else if(BT data[0] == ASCII code)"
como queramos para responder a comandos recibidos por BlueTooth que 
empiecen por ASCII_code
      else if(BT data[0] == 102){ //ascii para f
        float f=atof(&BT data[1]);
        f=(f>fmax ? fmax : f);
        f=(f < fmin ? fmin : f);
        Serial.println(fref);}
      else if(BT data[0] == 100){ //ascii para d
        {record = true; rsample = 0;}
        delay(20);
        nsetpoint=atof(&BT data[1]);record = true; rsample = 0;
        //ud=atof(&BT_data[1]);
        nsetpoint=(nsetpoint>1500 ? 1500 : nsetpoint);
        nsetpoint=(nsetpoint<-1500 ? -1500 : nsetpoint);
        }
      else /*if(BT data[0] == 113) //ascii para q
        //iqsetpoint=atof(&BT_data[1]);
        //uq=atof(&BT_data[1]);
      else */ if(BT data[0] == 99) {record = true; rsample = 0;}
    }
    posBT = 0;
```

```
ESP_BT.print(pwon);
    ESP_BT.print(";");
    ESP_BT.print(n);
    ESP BT.print(";");
    ESP BT.print(nfil);
    ESP_BT.print(";");
   ESP_BT.print(nsetpoint);
   ESP_BT.print(";");
  // ESP_BT.print(fasimod); 
   //ESP_BT.print(";");
  // ESP_BT.print(fasid); 
   //ESP_BT.print(";");
   //ESP_BT.print(fasiq);
    ESP_BT.println(";");
    if(recorded) report();
   delay(100);
  }
}
void report(){
 ESP BT.println("Report start;");
 for(short rsample = 0; rsample < recsamples; rsample++){
    ESP BT.print(";");
    ESP BT.print(rsample);
    ESP_BT.print(";");
    ESP_BT.print(recdata1[rsample]);
    ESP_BT.print(";");
    ESP_BT.print(recdata2[rsample]);
    ESP_BT.print(";");
    ESP_BT.print(recdata3[rsample]);
    ESP_BT.print(";");
    ESP_BT.print(recdata4[rsample]);
    ESP_BT.print(";");
    ESP_BT.print(recdata5[rsample]);
    ESP_BT.println(";");
```

```
}
 recorded = false;
}
//Lectura de posición
void delayshort(unsigned short nnops){
 for (unsigned short i=0; i<nnops; i++) __asm_("nop\n\t");
}
uint16_t medirPos(){
 uint16_t pos=0;
 digitalWrite(ENC_CS, LOW); 
 digitalWrite(ENC_CLK, LOW); delayshort(44);
 for (int i=9; i>=0; i--) {
   digitalWrite(ENC_CLK, HIGH); delayshort(44);
   pos=pos|(digitalRead(ENC_DATA)<<i);
   digitalWrite(ENC_CLK, LOW); delayshort(22);
  }
 digitalWrite(ENC_CLK, HIGH);
 digitalWrite(ENC_CS, HIGH);
 return pos;
```
}

#### $\mathcal{P}$ **DATASHEET INVERSOR**

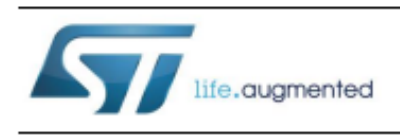

# STEVAL-IHM028V2

2 kW 3-phase motor control evaluation board featuring the STGIPS20C60 IGBT intelligent power module

Data brief

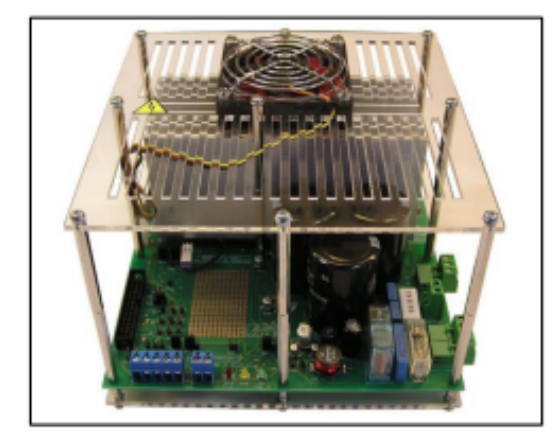

## **Features**

- Complete solution for a 2 kW power inverter
- HV supply mode: voltage 90 VAC to 285 VAC or direct DC line 125 V DC to 400 V DC
- Input voltage range extended to +400 V, for PFC compliance
- Input inrush limiter with bypassing relay
- Brake feature with overvoltage comparator
- Single- or three-shunt resistor current sensing method
- Hall sensor or encoder input
- **Tachometer** input
- Overtemperature and overcurrent hardware protection
- Active fan with automatic overtemperature switching
- Compact and safe design
- Universal conception for further evaluation with bread board and testing pins
- **RoHS** compliant

## **Description**

The goal of the STEVAL-IHM028V2 product evaluation board is to present a universal, fully tested and populated design consisting of a 3phase inverter bridge based on the 600 V, 17 A intelligent power module STGIPS20C60. The IPM itself consists of short-circuit rugged IGBTs with negative temperature co-efficiency. It also contains a wide range of auxiliary functions like undervoltage lockout and smart shutdown.

Thanks to these advanced characteristics, the system has been specifically designed to achieve accurate and fast conditioning of the current feedback, matching the typical requirements for field oriented control (FOC).

This board can be used to evaluate a wide range of applications such as HVAC (air conditioners), power white goods and high-end single-phase power tools.

August 2017

DocID026729 Rev 2

 $1/9$ www.st.com

For further information contact your local STMicroelectronics sales office

 $12$ 

 $2/9$ 

#### **Schematic diagrams** 1

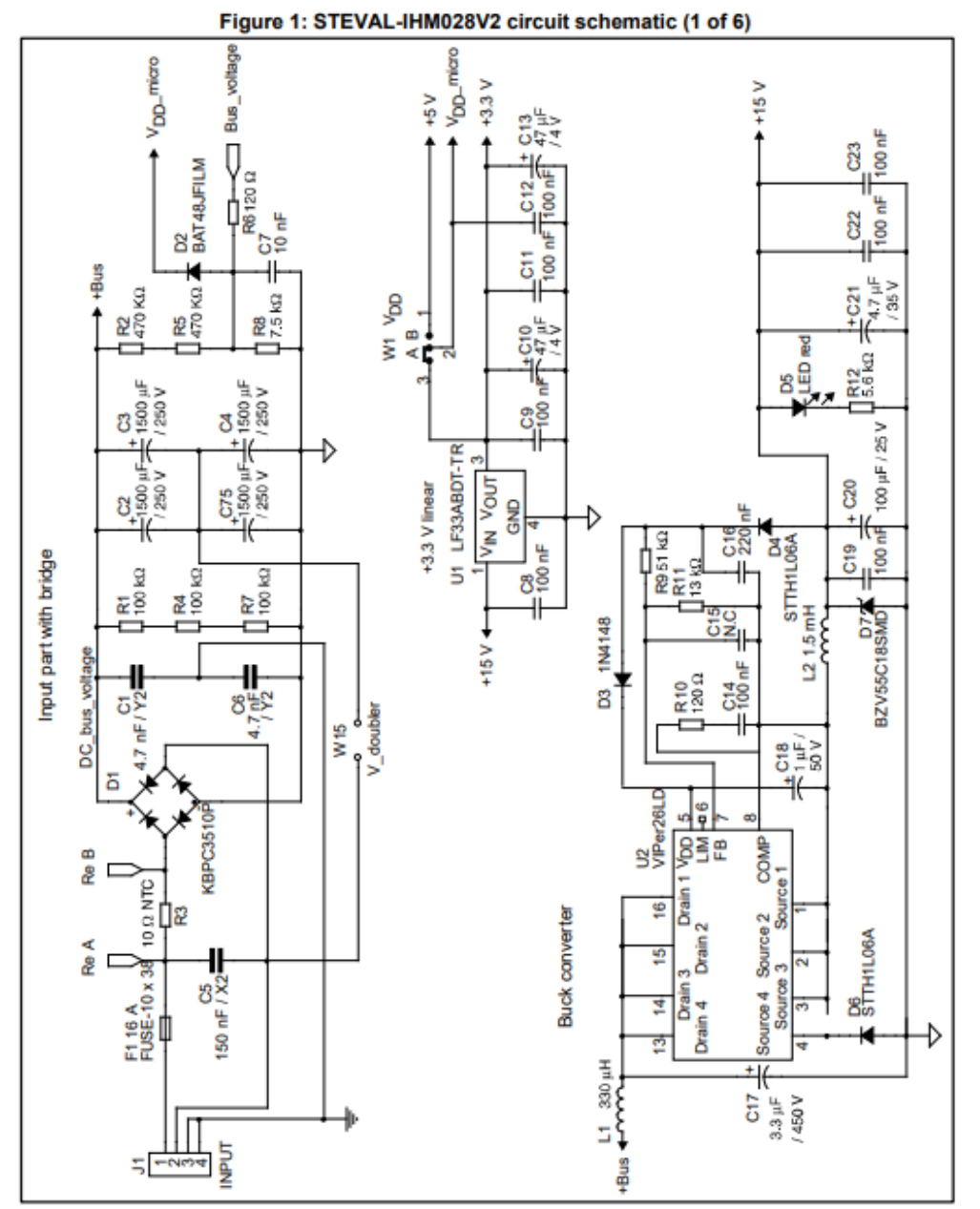

DocID026729 Rev 2

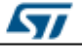

## Anexos

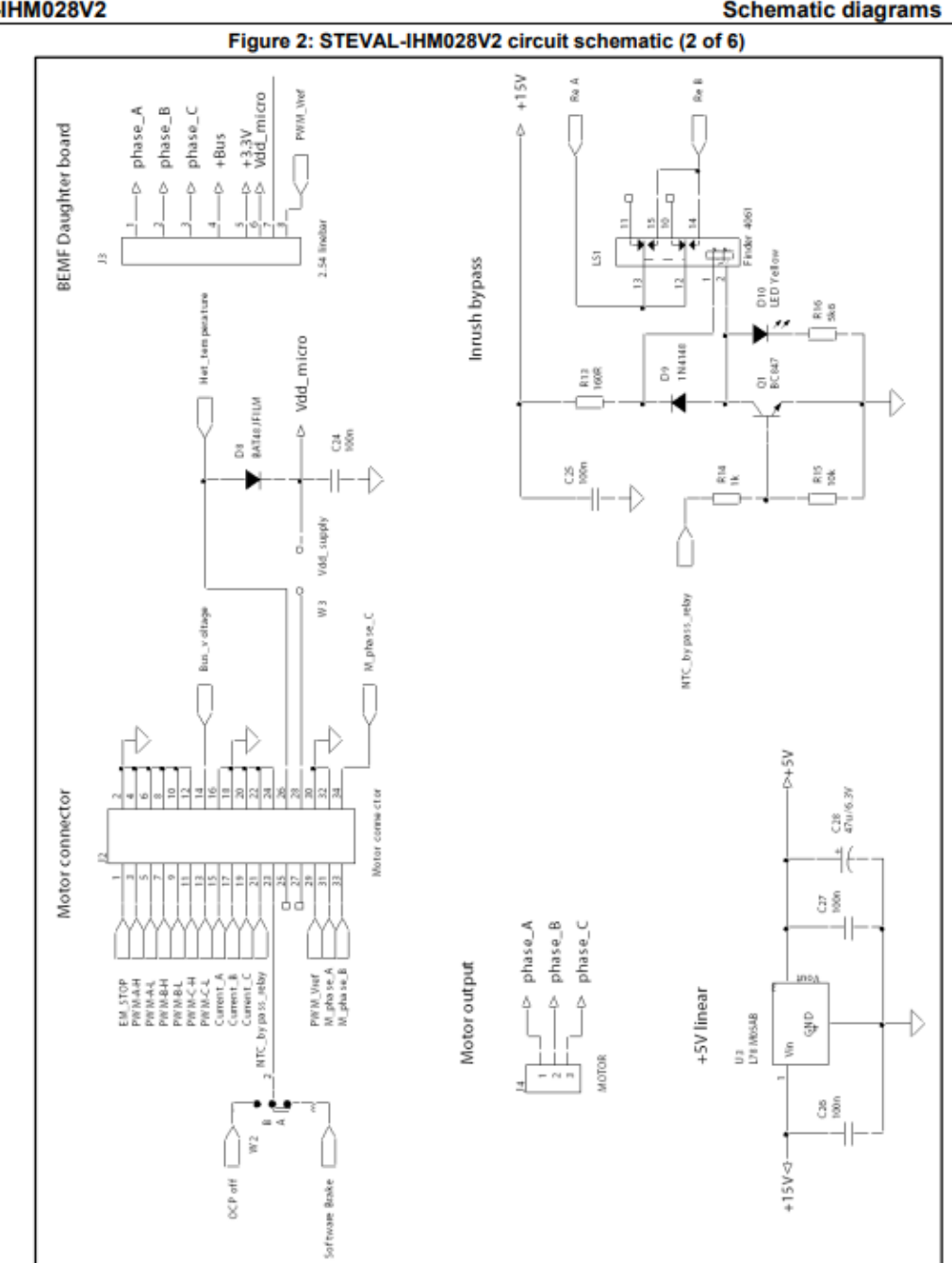

STEVAL-IHM028V2

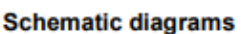

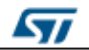

DocID026729 Rev 2

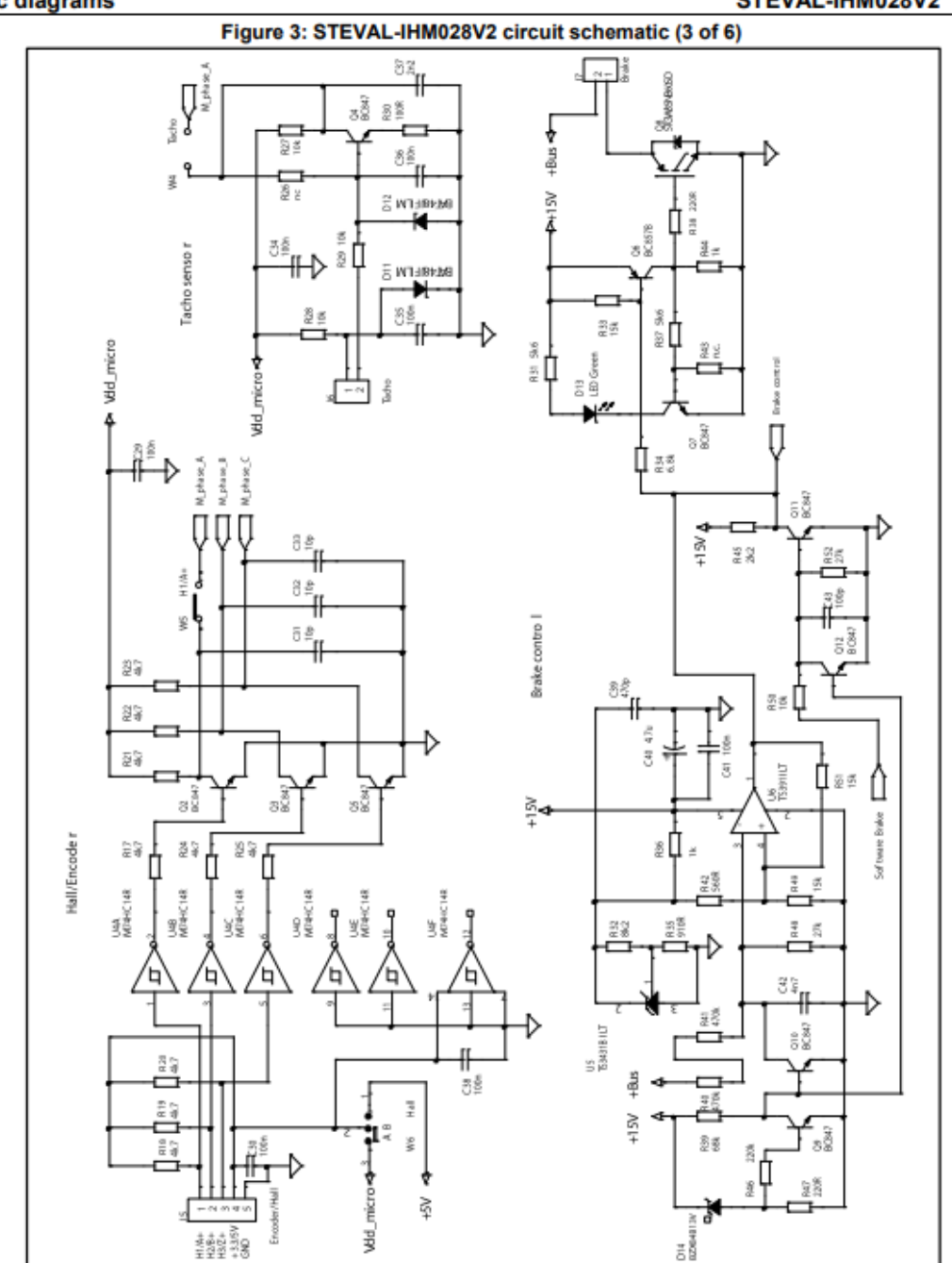

**Schematic diagrams** 

STEVAL-IHM028V2

 $\sqrt{2}$ 

## Anexos

#### STEVAL-IHM028V2

**Schematic diagrams** Figure 4: STEVAL-IHM028V2 circuit schematic (4 of 6)

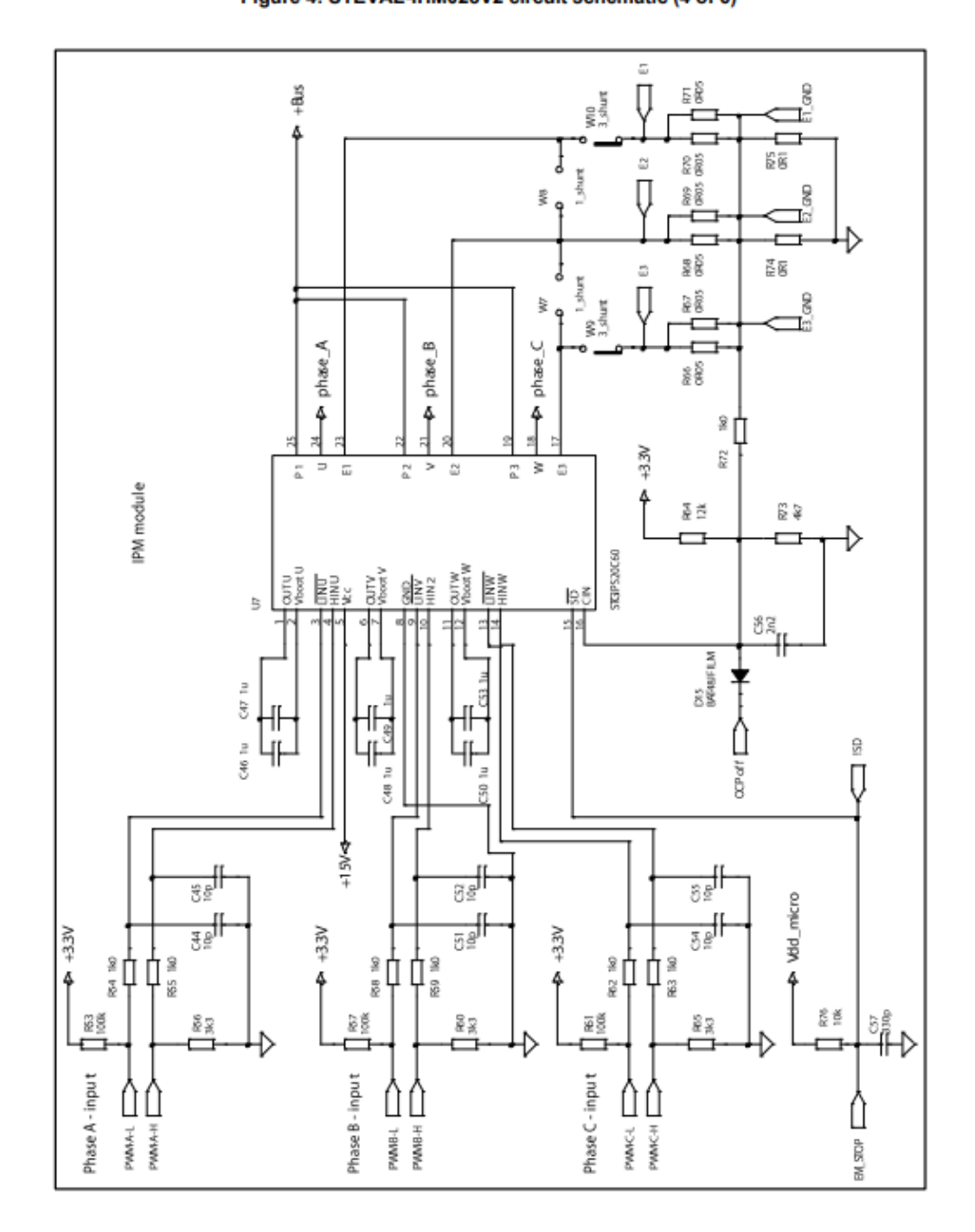

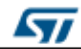

DocID026729 Rev 2

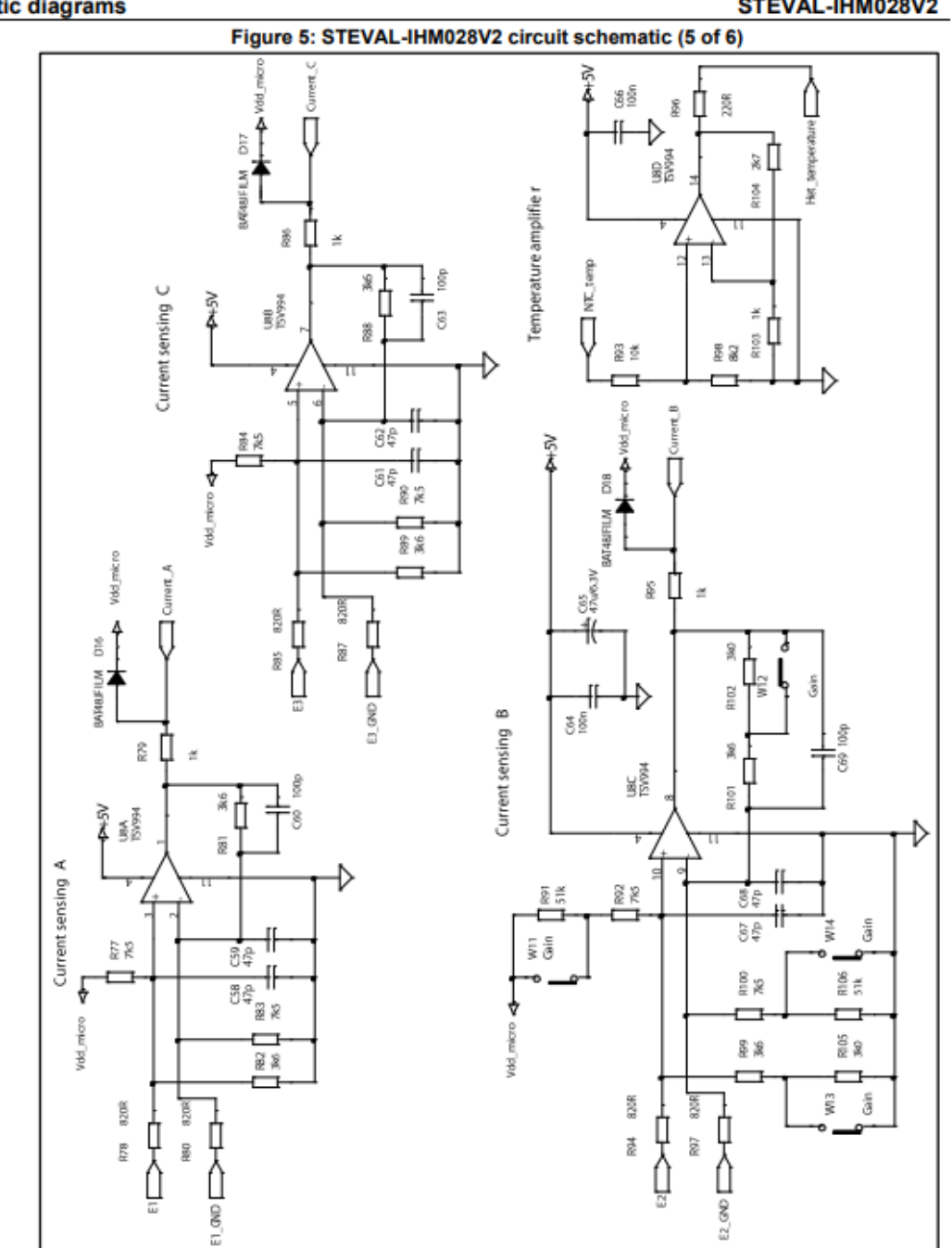

## **Schematic diagrams**

 $6/9$ 

STEVAL-IHM028V2

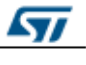

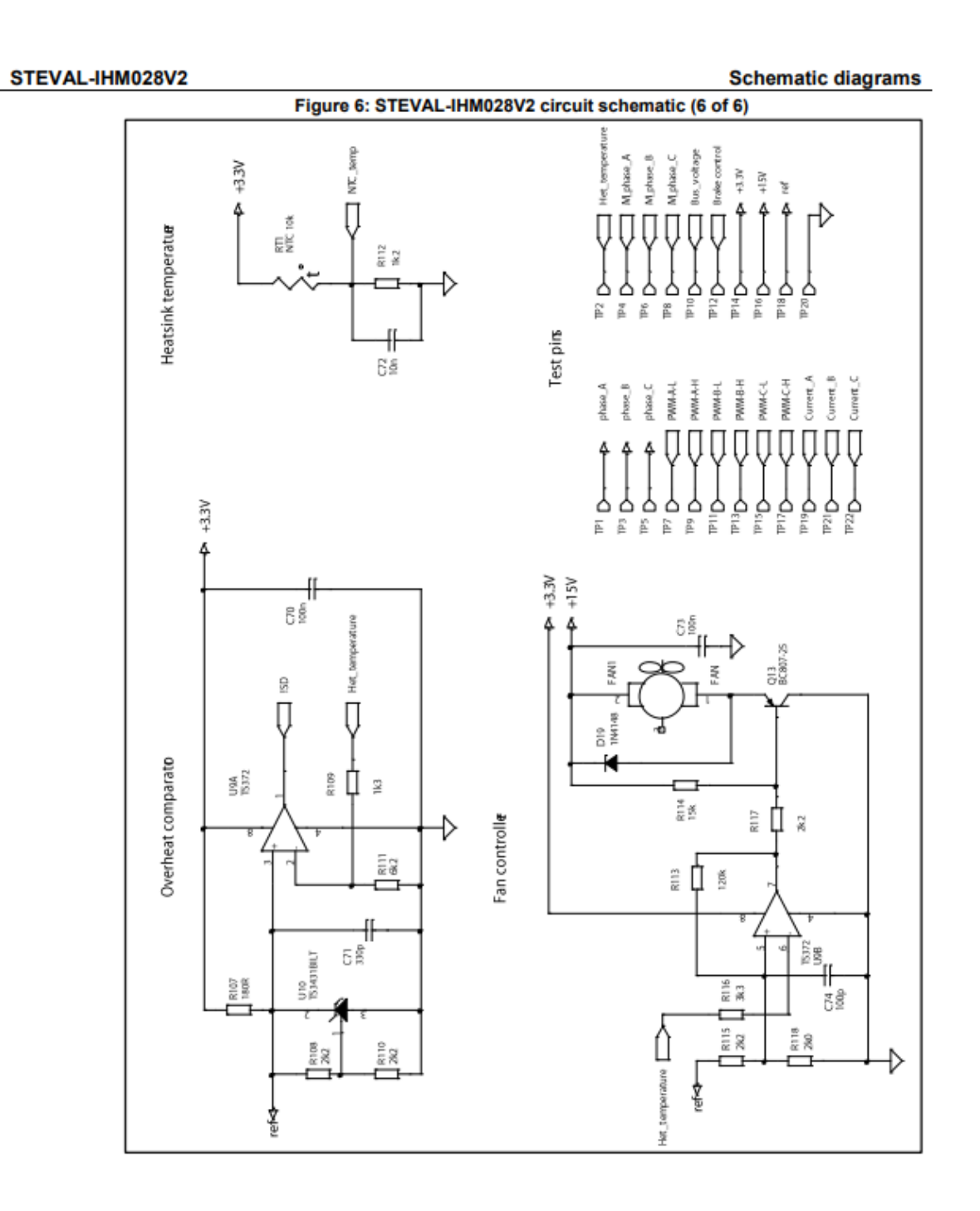

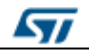

DocID026729 Rev 2

**Revision history** 

STEVAL-IHM028V2

#### **Revision history**  $\mathbf{2}$

Table 1: Document revision history

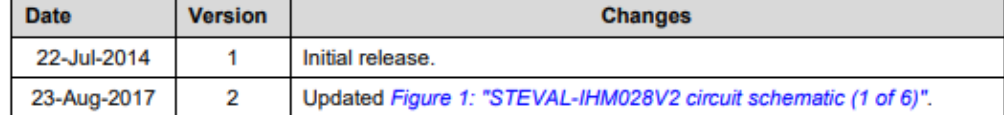

DocID026729 Rev 2

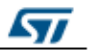

### STEVAL-IHM028V2

#### **IMPORTANT NOTICE - PLEASE READ CAREFULLY**

STMicroelectronics NV and its subsidiaries ("ST") reserve the right to make changes, corrections, enhancements, modifications, and improvements to ST products and/or to this document at any time without notice. Purchasers should obtain the latest relevant information on ST products before placing orders. ST products are sold pursuant to ST's terms and conditions of sale in place at the time of order acknowledgement.

Purchasers are solely responsible for the choice, selection, and use of ST products and ST assumes no liability for application assistance or the design of Purchasers' products.

No license, express or implied, to any intellectual property right is granted by ST herein.

Resale of ST products with provisions different from the information set forth herein shall void any warranty granted by ST for such product.

ST and the ST logo are trademarks of ST. All other product or service names are the property of their respective owners.

Information in this document supersedes and replaces information previously supplied in any prior versions of this document.

@ 2017 STMicroelectronics - All rights reserved

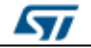

DocID026729 Rev 2